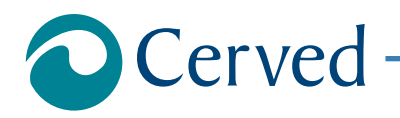

# DOCUMENTI ED INFORMAZIONI DI BILANCIO

# **GESSI S.P.A.**

estratto il 26/09/2017 alle ore 13:03:12

**Documento Richiesto**

**Documenti ed Informazioni relative al Bilancio di esercizio al 31/12/2016**

Denominazione: **GESSI S.P.A.** Indirizzo: **PCO GESSI 13037 SERRAVALLE SESIA VC** CCIAA: **VC** N.REA: **184137**

#### **Allegati**

Prospetti contabili nel formato XBRL originale **Formato XBRL** 

#### **Nota**

Per aprire l'allegato eseguire doppio click con il mouse sull'icona, per salvarlo sul proprio computer utilizzare il tasto destro del mouse. Per una corretta visualizzazione degli allegati è necessario disporre, sul proprio computer, degli opportuni programmi per la loro lettura.

### DOCUMENTI ED INFORMAZIONI DI BILANCIO

# **GESSI S.P.A.**

estratto il 26/09/2017 alle ore 13:03:12

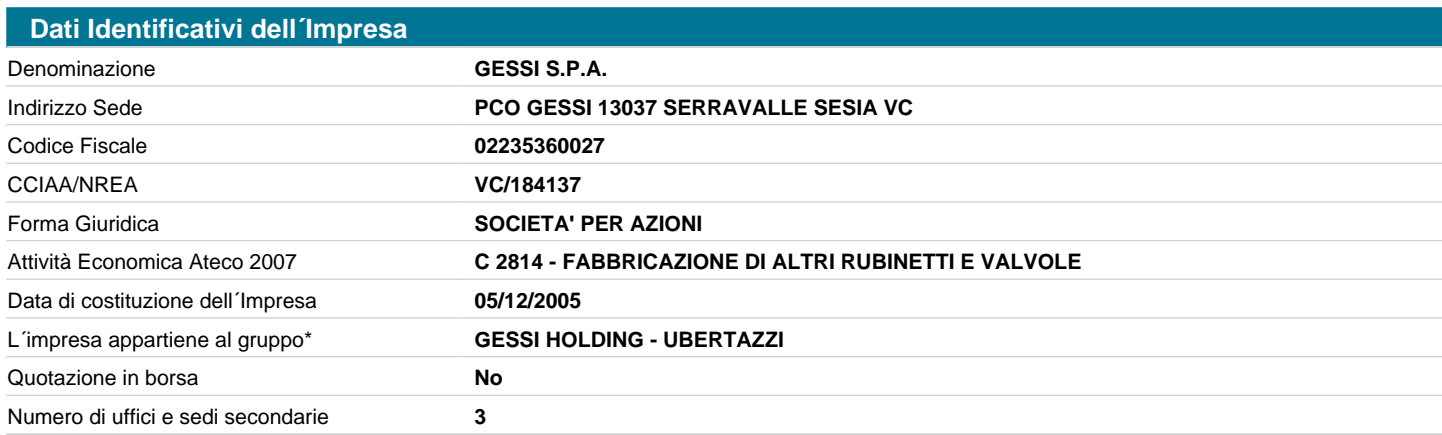

**AVVERTENZA**: Il richiamo al termine "Gruppo" non ha alcuna valenza né conseguenza giuridica essendo utilizzato a fini meramente pratici per una più immediata lettura della informazione. Lo stesso termine, pertanto, potrebbe essere utilizzato in questo documento anche in assenza di un'attività di direzione e coordinamento da parte di un soggetto controllante (holding anche "personale" o capogruppo) nei confronti di altre società.

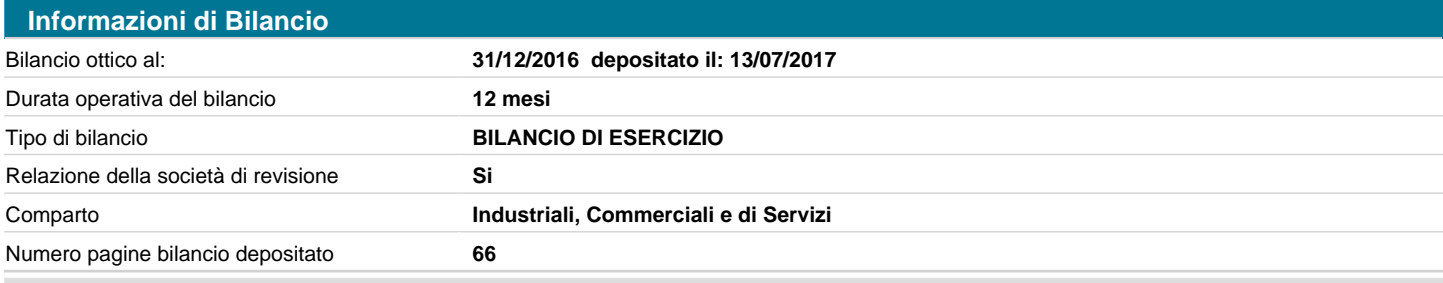

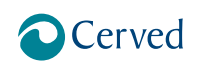

### DOCUMENTI ED INFORMAZIONI DI BILANCIO

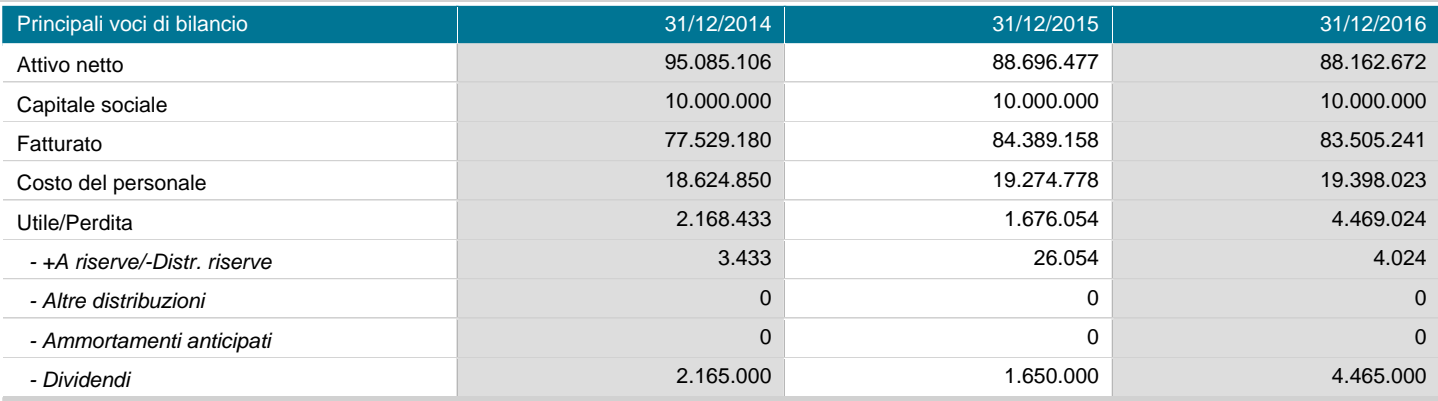

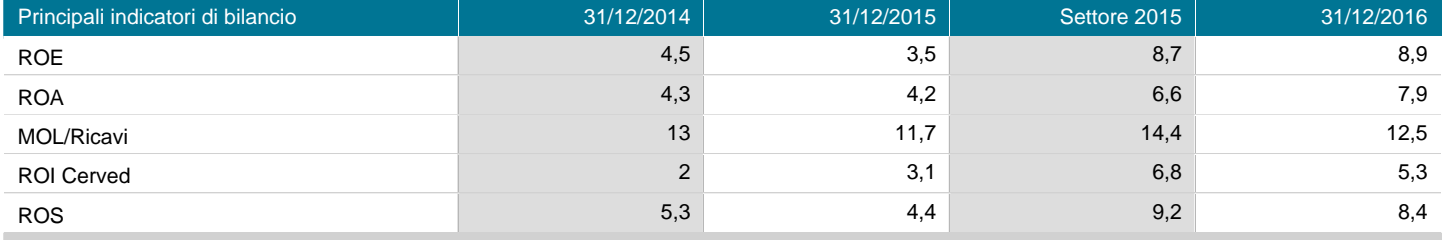

#### **Nota**

La presenza di un numero di fianco all´annualità nell´intestazione, indica la durata operativa del corrispondente bilancio, se differente da 12 mesi. In tali condizioni i valori FATTURATO, COSTO DEL PERSONALE, UTILE/PERDITA e le voci di distribuzione dell´utile della sezione "Principali Voci di Bilancio", e i valori ROE, ROA, ROI CERVED e ROS della sezione "Principali indicatori di Bilancio", non possono essere confrontati con i corrispondenti valori delle altre annualità di bilancio, in quanto riferiti a periodi (durate operative) diversi.

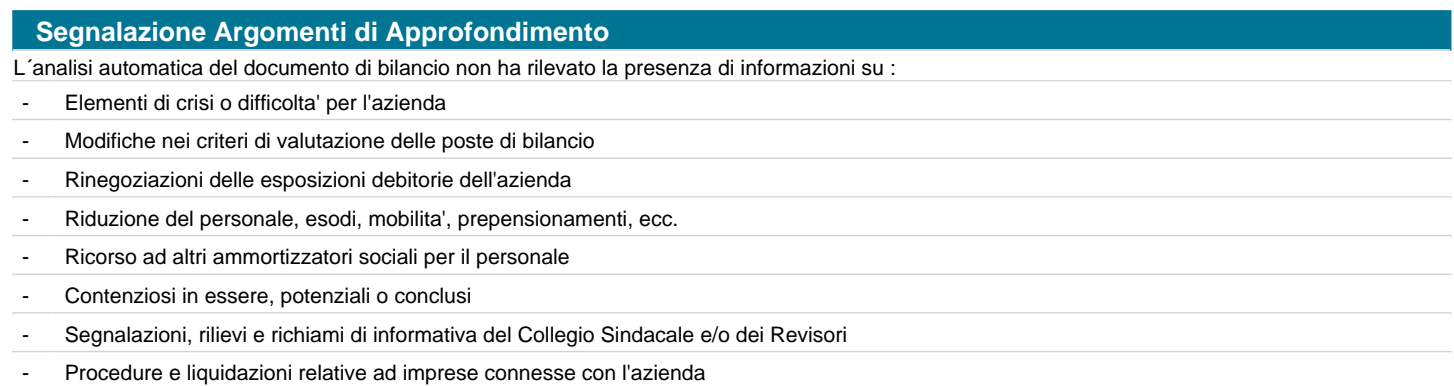

*GESSI SPA*

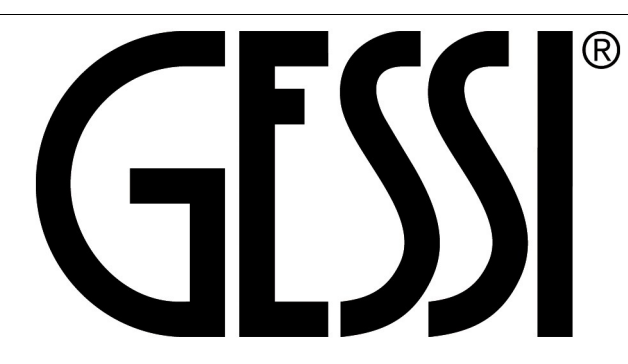

# SOCIETA' PER AZIONI

### Sede in PARCO GESSI - 13037 SERRAVALLE SESIA (VC)

Capitale sociale  $\epsilon$ . 10.000.000= i.v.

*Codice Fiscale e n. iscrizione Registro Imprese di Biella e Vercelli n.: 02235360027*

*REA VC- 184137*

*Soggetta a direzione e coordinamento di Gessi Holding SpA*

# Bilancio al 31/12/2016

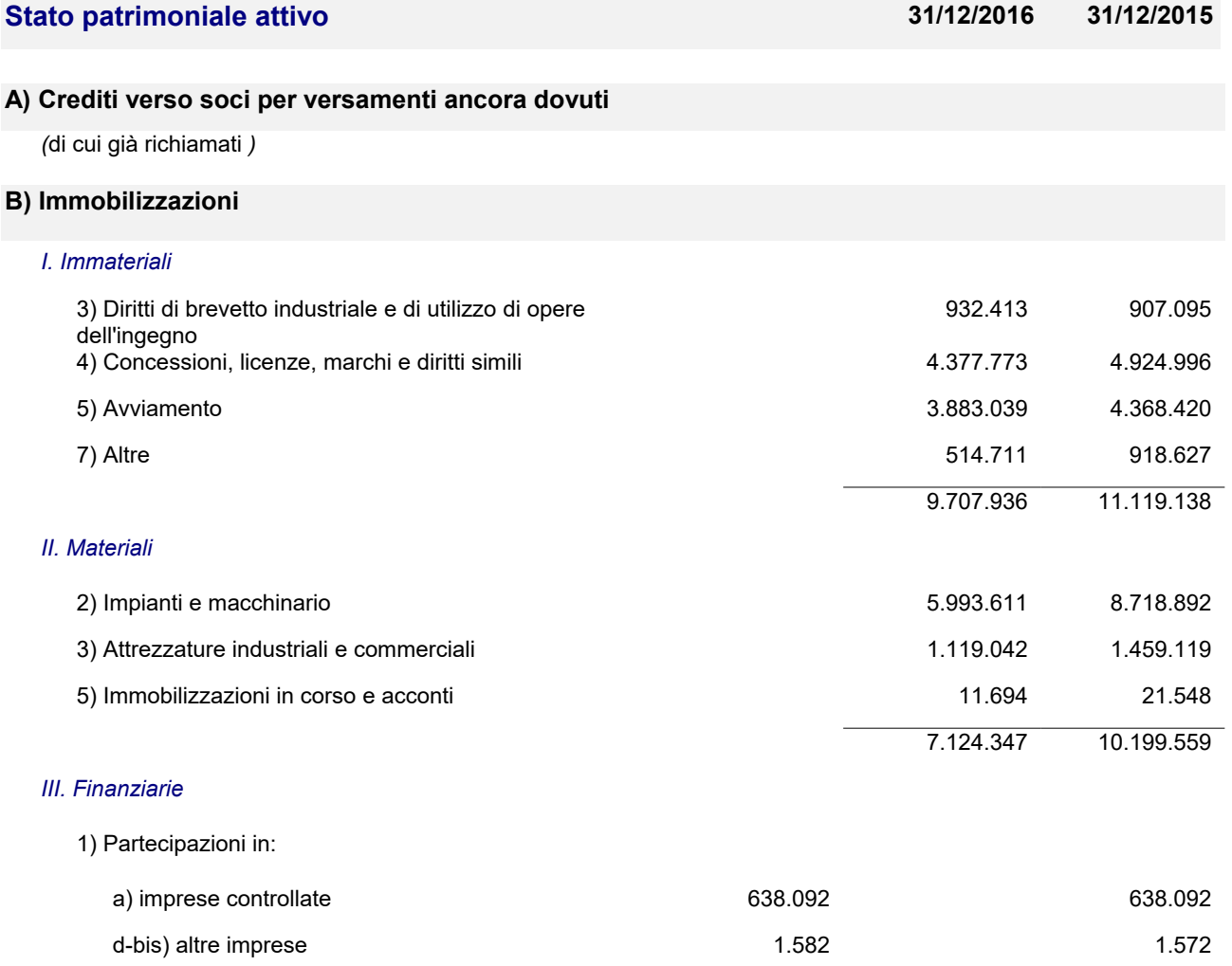

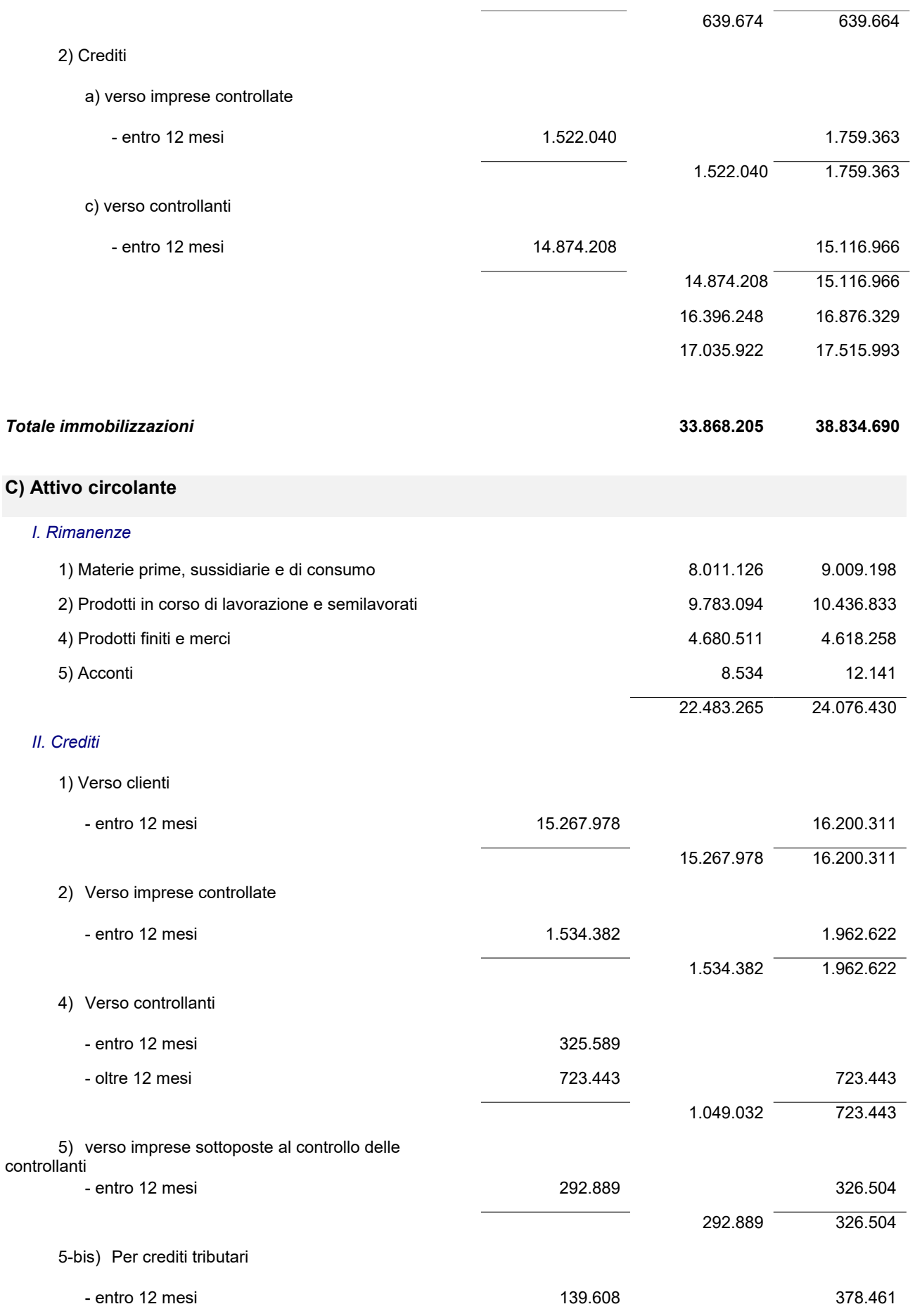

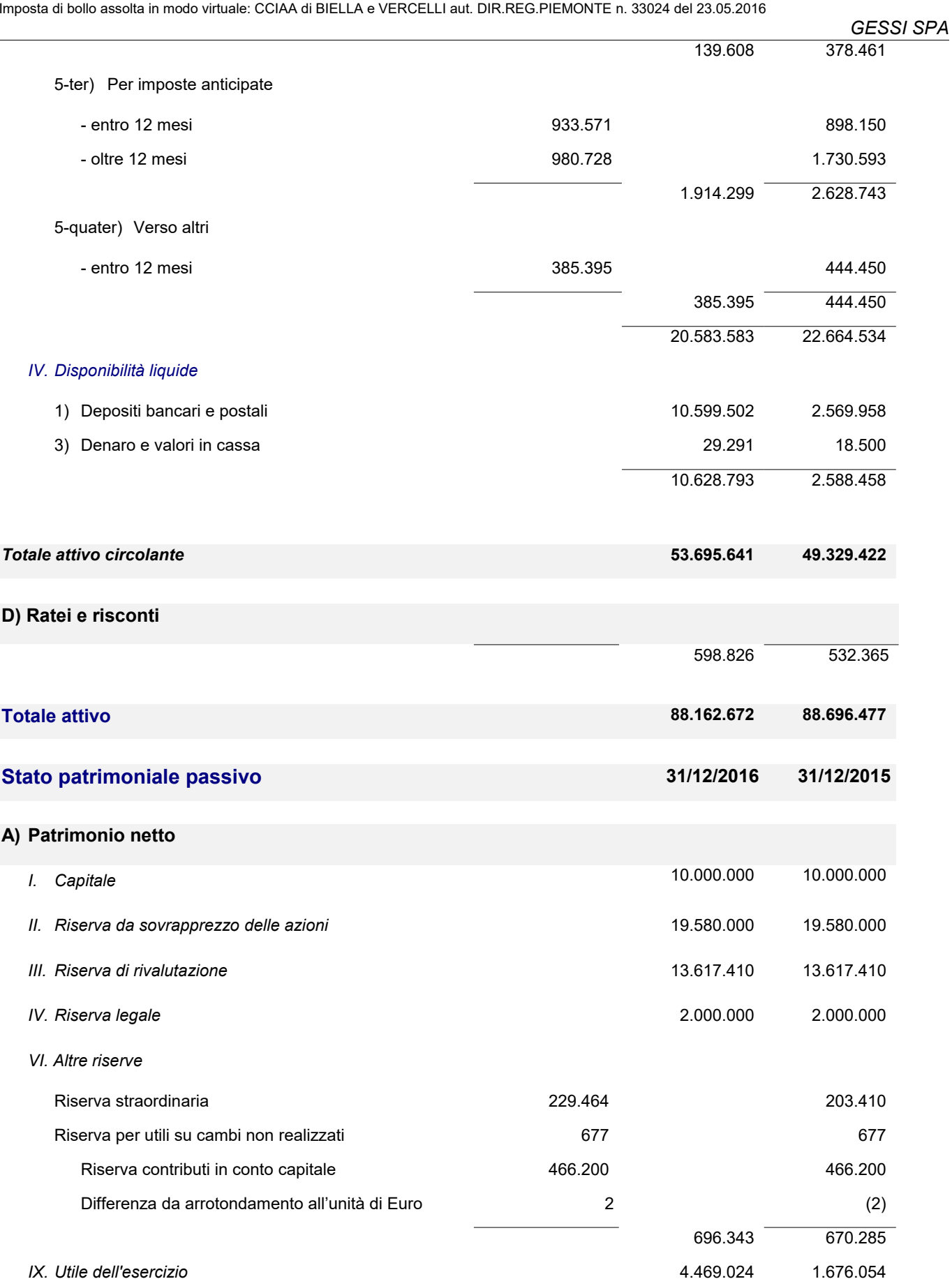

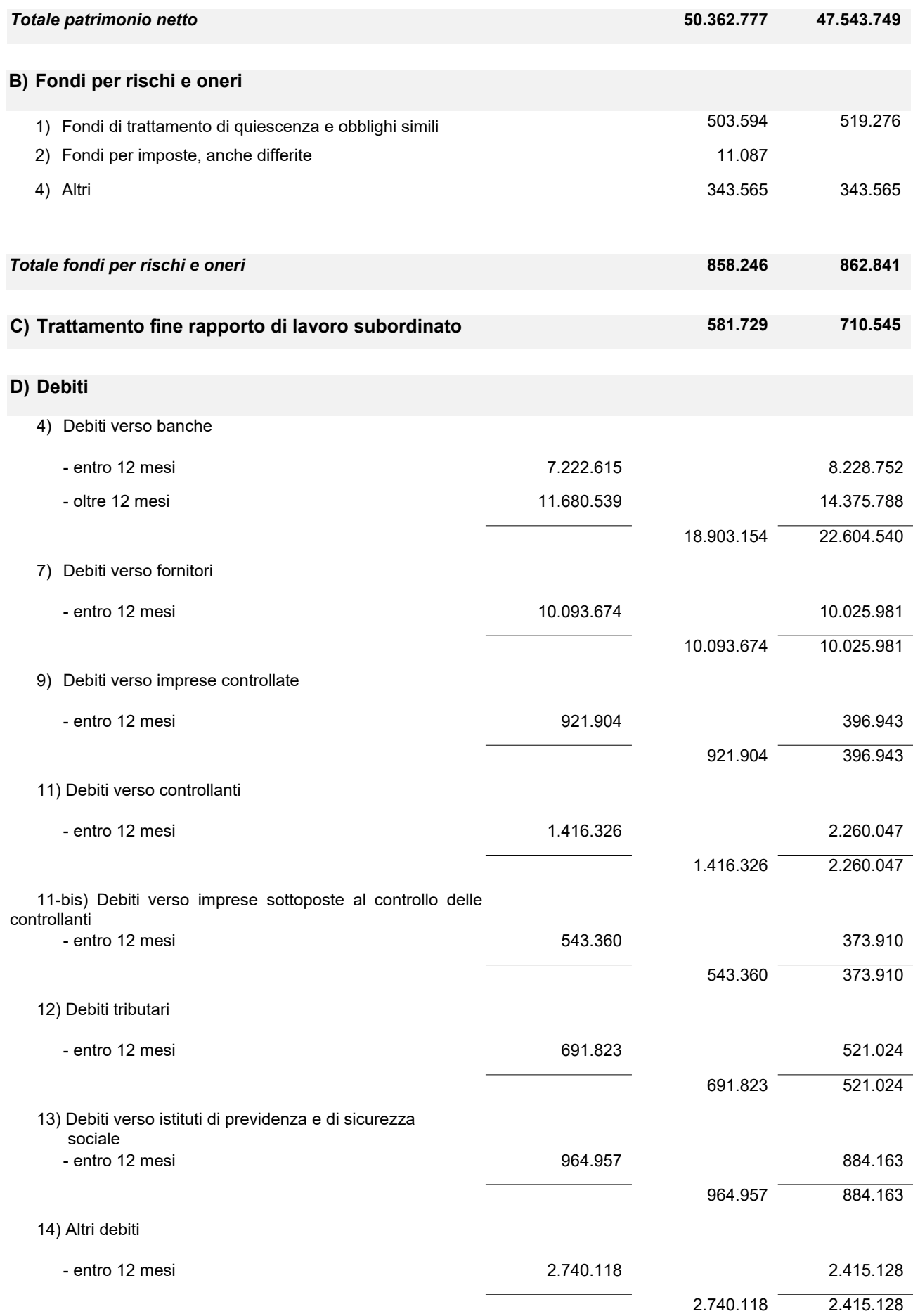

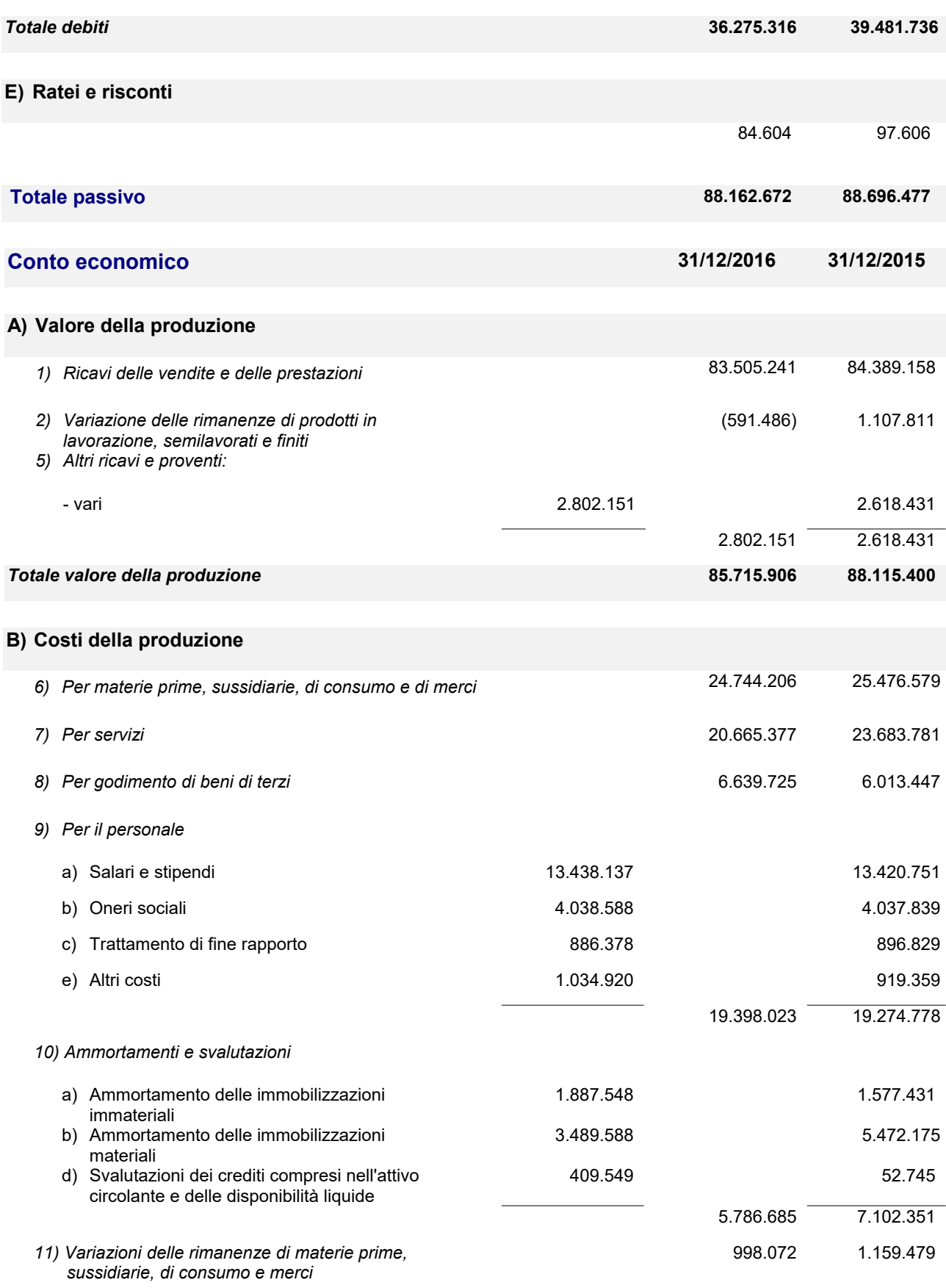

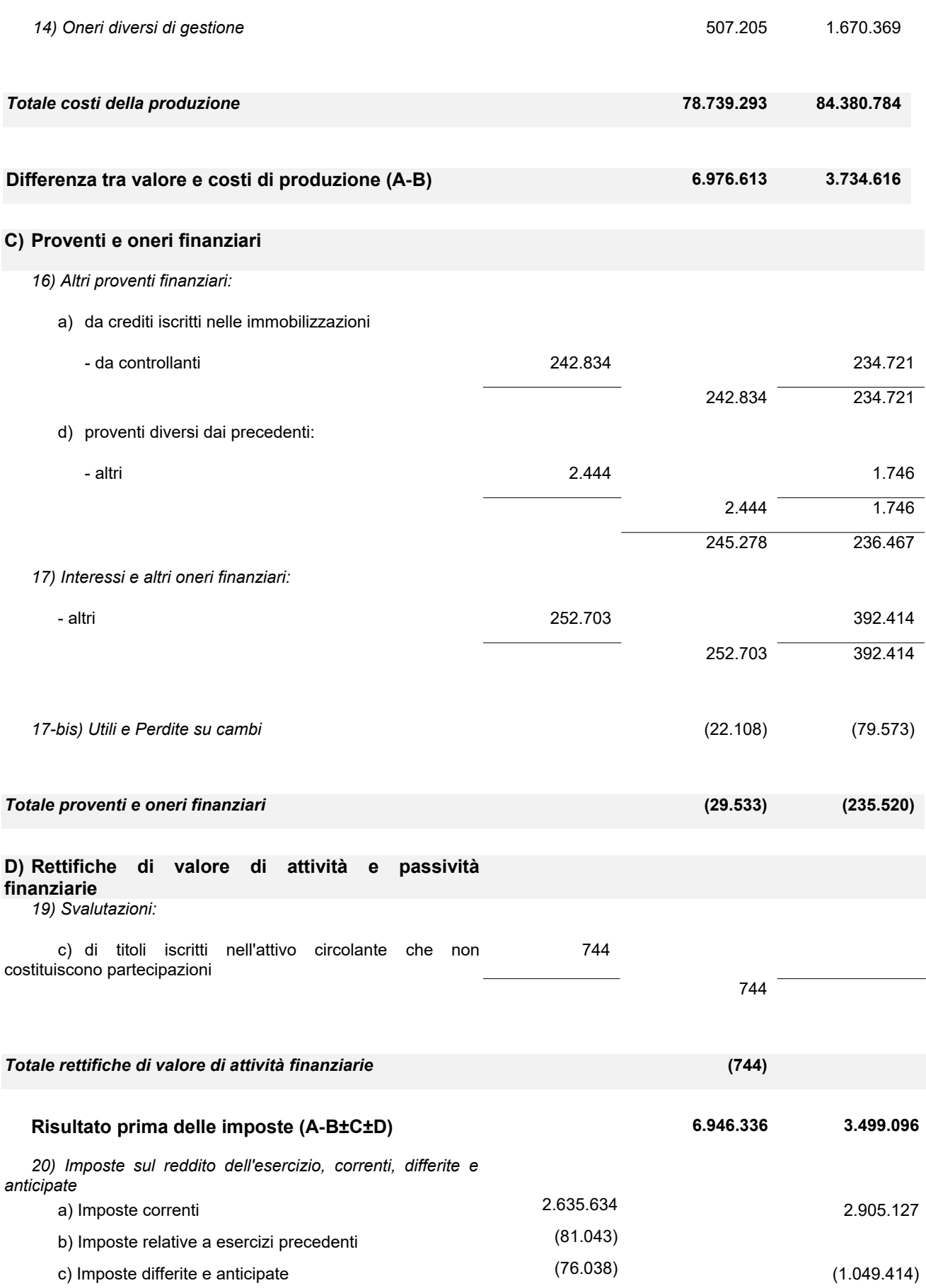

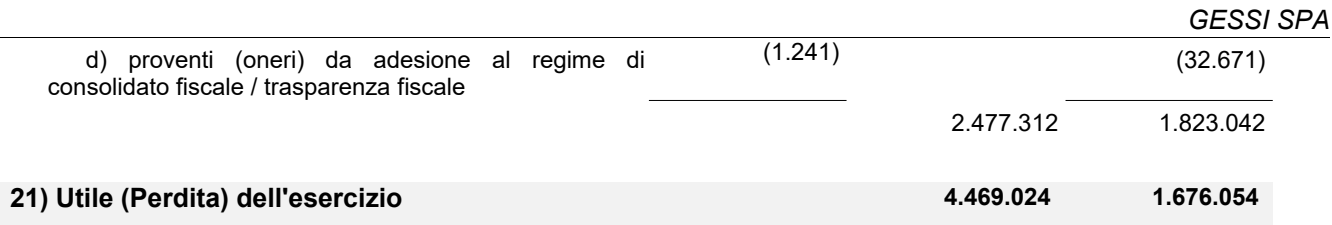

Si dichiara che il presente bilancio è vero e reale e conforme alle scritture contabili.

Serravalle Sesia, 23 Maggio 2017

p. il Consiglio di Amministrazione Il Presidente  *Sig. Gianluca Gessi* 

Il sottoscritto ROBERTO CRAVERO, ai sensi dell'art. 31 comma 2-quinquies della Legge 340/2000, dichiara che il presente documento è conforme all'originale depositato presso la società. Biella 10.07.2017

*IN ORIGINALE FIRMATO BIELLA, 10.07.2017*

*GESSI SPA*

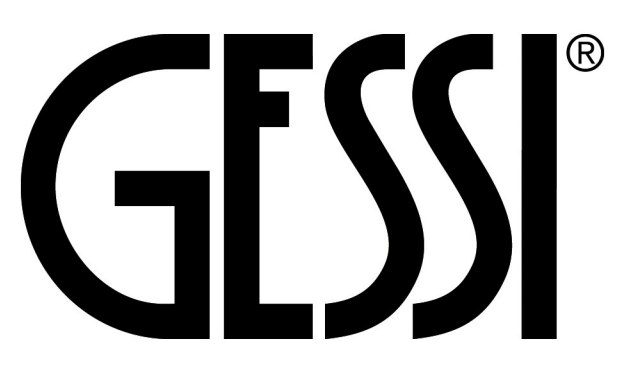

# SOCIETA' PER AZIONI

Sede in PARCO GESSI - 13037 SERRAVALLE SESIA (VC)

Capitale sociale  $\epsilon$ . 10.000.000= i.v.

*Codice Fiscale e n. iscrizione Registro Imprese di Biella e Vercelli n.: 02235360027*

*REA VC- 184137*

*Soggetta a direzione e coordinamento di Gessi Holding SpA*

# **Nota integrativa al bilancio al 31/12/2016**

#### **Premessa**

*Signori Azionisti*,

il presente bilancio, sottoposto al Vostro esame e alla Vostra approvazione, evidenzia un utile d'esercizio pari a Euro 4.469.024 dopo aver stanziato ammortamenti e svalutazioni per Euro 5.786.685 ed imposte di competenza per Euro 2.477.312.

#### **Attività svolte**

La Vostra società svolge attività di fabbricazione e commercializzazione di rubinetterie, sanitari, accessori da bagno e prodotti tessili.

#### **Eventuale appartenenza a un Gruppo**

Si ricorda che la Società appartiene al Gruppo *GESSI*, che esercita la direzione e coordinamento tramite la Società "*GESSI HOLDING s.p.a***.**" con sede in Serravalle Sesia, ed ha intrattenuto rapporti con società del Gruppo, sia per quanto attiene a operazioni attive che passive.

Segnaliamo, peraltro, che la Società "*GESSI HOLDING s.p.a***.**" redige il bilancio consolidato.

Tutti i rapporti commerciali e finanziari intercorsi saranno dettagliatamente illustrati nei commenti delle singole voci di Bilancio nella presente Nota Integrativa.

Nel seguente prospetto vengono forniti i dati essenziali dell'ultimo bilancio approvato della suddetta Società che esercita la direzione e coordinamento.

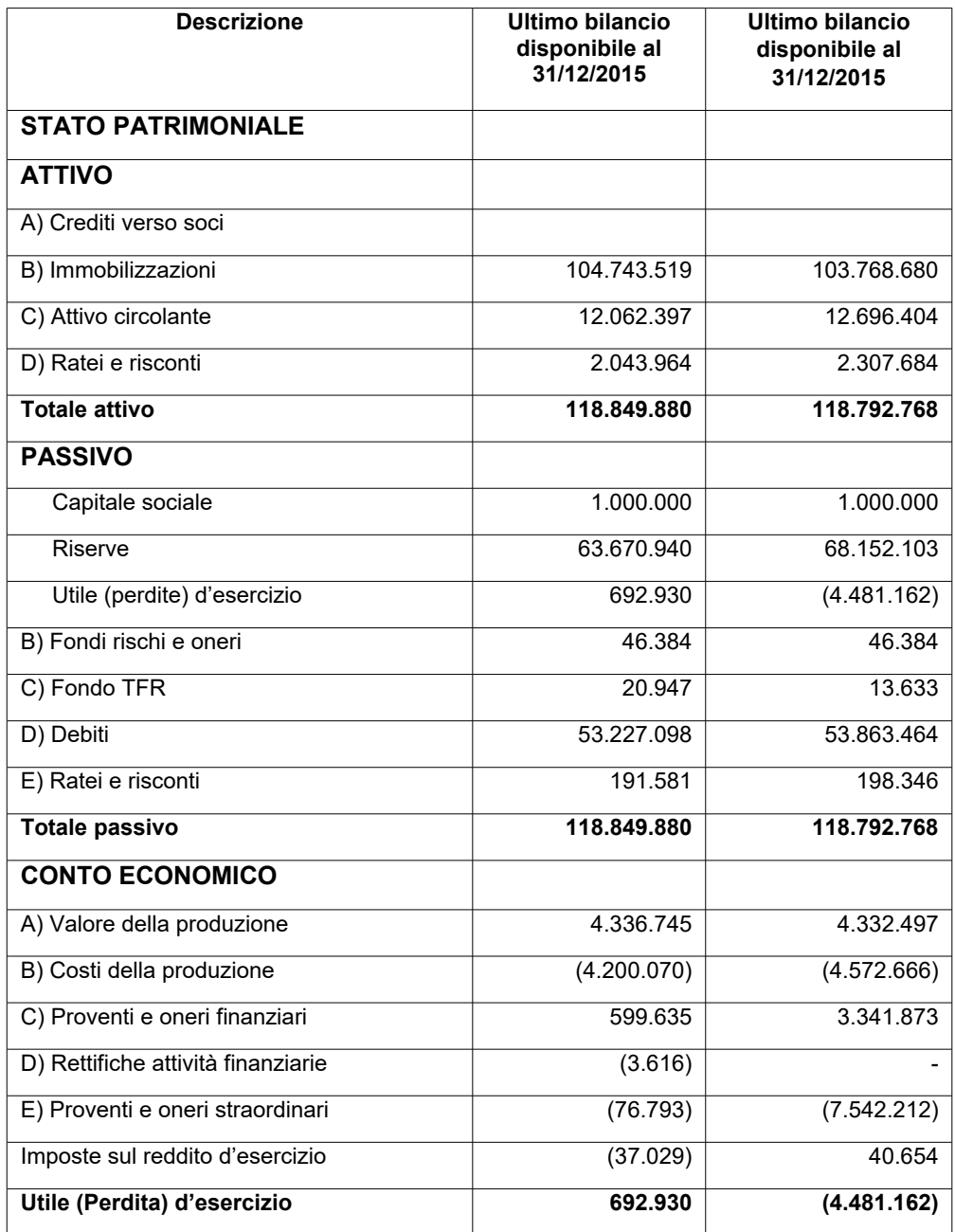

### **Fatti di rilievo verificatisi nel corso dell'esercizio**

I fatti di rilievo avvenuti nel corso dell'esercizio sono ampiamente commentati nella allegata Relazione sulla Gestione.

# **Criteri di formazione**

I criteri utilizzati nella formazione e nella valutazione del bilancio chiuso al 31/12/2016 tengono conto delle novità introdotte nell'ordinamento nazionale dal D.Lgs. 139/2015, tramite il quale è stata data attuazione alla Direttiva 2013/34/UE. Per effetto del D.Lgs. 139/2015 sono stati modificati i principi contabili nazionali OIC.

Per quanto riguarda l'applicazione dei nuovi principi contabili non si rilevano effetti economici dall'applicazione degli stessi con riferimento a precedenti esercizi.

Le principali modifiche intervenute sono relative alla riclassificazione dei debiti/crediti verso società sottoposte al controllo della controllante che sino all'esercizio 2015 era classificate nella voce Crediti/debiti verso imprese collegate ed alla eliminazione dei proventi/oneri straordinari riclassificati ora fra gli Altri ricavi e proventi e fra gli Oneri diversi di gestione.

Con riferimento all'applicazione del nuovo principio contabile OIC 24 all'Avviamento, ai sensi del paragrafo 103, si rileva che la società ha deciso di usufruire della possibilità di non applicare le previsioni di cui ai paragrafi 66-70 circa la durata dell'ammortamento dell'avviamento iscritto prima del 1° gennaio 2016 mantenendo quindi la durata dell'ammortamento in 18 anni.

Per il dettaglio delle rettifiche e dei relativi effetti sul patrimonio netto di apertura si rinvia alla tabella riportata nel seguito della presente Nota integrativa.

Il seguente bilancio è conforme al dettato degli articoli 2423 e seguenti del Codice civile, come risulta dalla presente nota integrativa, redatta ai sensi dell'articolo 2427 del Codice civile, che costituisce, ai sensi e per gli effetti dell'articolo 2423, parte integrante del bilancio d'esercizio.

I valori di bilancio sono rappresentati in unità di Euro mediante arrotondamenti dei relativi importi. Le eventuali differenze da arrotondamento sono state indicate alla voce "Riserva da arrotondamento Euro" compresa tra le poste di Patrimonio Netto. Ai sensi dell'articolo 2423, sesto comma, C.c., la nota integrativa è stata redatta in unità di Euro.

La nota integrativa presenta le informazioni delle voci di stato patrimoniale e di conto economico secondo l'ordine in cui le relative voci sono indicate nei rispettivi schemi di bilancio.

### **Criteri di valutazione**

La valutazione delle voci di bilancio è stata fatta ispirandosi a criteri generali di prudenza e competenza, nella prospettiva della continuazione dell'attività.

L'applicazione del principio di prudenza ha comportato la valutazione individuale degli elementi componenti le singole poste o voci delle attività o passività, per evitare compensazioni tra perdite che dovevano essere riconosciute e profitti da non riconoscere in quanto non realizzati.

In ottemperanza al principio di competenza, l'effetto delle operazioni e degli altri eventi è stato rilevato contabilmente ed attribuito all'esercizio al quale tali operazioni ed eventi si riferiscono, e non a quello in cui si concretizzano i relativi movimenti di numerario (incassi e pagamenti).

In applicazione del principio di rilevanza non sono stati rispettati gli obblighi in tema di rilevazione, valutazione, presentazione e informativa quando la loro

osservanza aveva effetti irrilevanti al fine di dare una rappresentazione veritiera e corretta.

La continuità di applicazione dei criteri di valutazione nel tempo rappresenta elemento necessario ai fini della comparabilità dei bilanci della società nei vari esercizi.

La rilevazione e la presentazione delle voci di bilancio è stata fatta tenendo conto della sostanza dell'operazione o del contratto.

### **Deroghe**

Non si sono verificati casi eccezionali che abbiano reso necessario il ricorso a deroghe di cui all'art. 2423 comma 5 del Codice Civile.

Al fine di una migliore comprensione, alla nota integrativa, è allegata una situazione economico-patrimoniale sintetica pro-forma che evidenzia gli effetti del cambiamento del principio contabile.

#### **Effetti sui saldi di apertura derivanti dall'applicazione del D.Lgs. 139/2015 sul patrimonio**

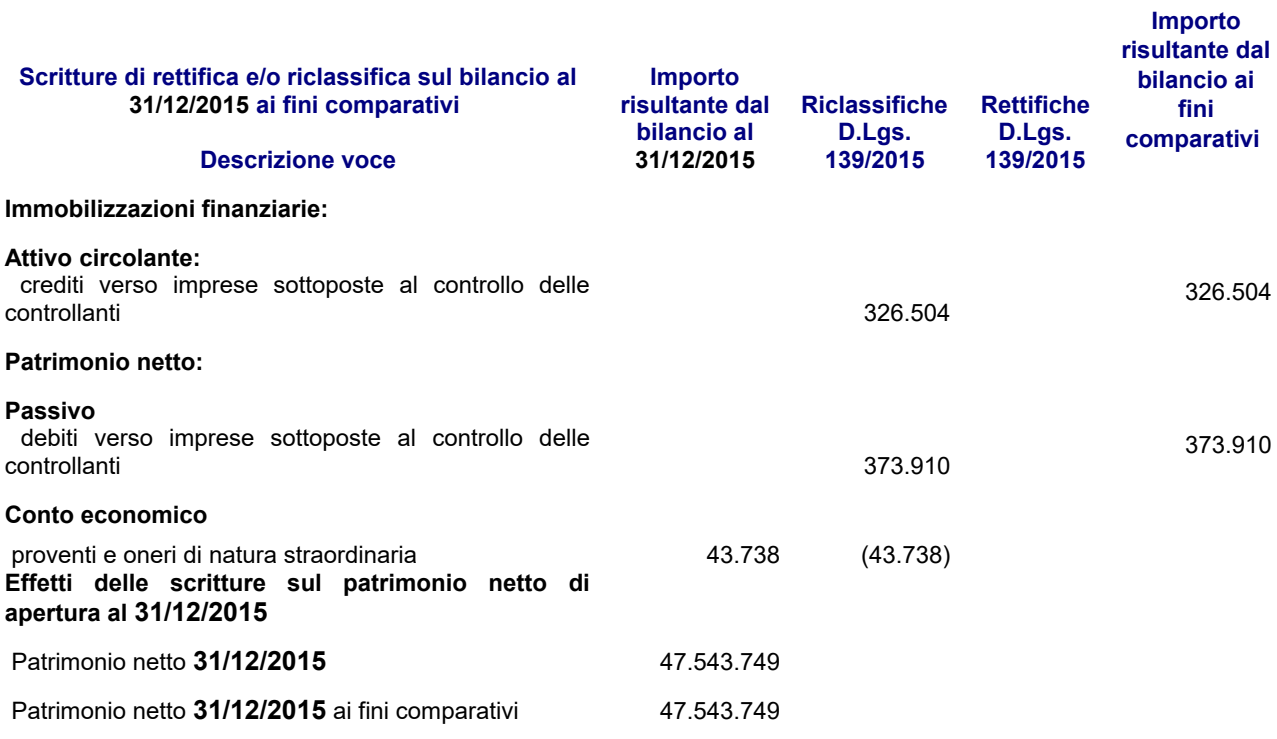

In particolare, i criteri di valutazione adottati nella formazione del bilancio sono stati i seguenti.

#### *Immobilizzazioni*

#### *Immateriali*

Sono iscritte al costo storico di acquisizione ed esposte al netto degli ammortamenti effettuati nel corso degli esercizi e imputati direttamente alle singole voci.

L'avviamento, acquisito a titolo oneroso, è stato iscritto nell'attivo con il consenso

*GESSI SPA*

del Collegio sindacale per un importo pari al costo per esso sostenuto e viene ammortizzato in un periodo di 18 esercizi.

Si rimanda all'informativa già prima fornita nella presente nota circa l'applicazione del nuovo principio contabile OIC 24.

Tale periodo non supera comunque la durata per l'utilizzazione di questo attivo.

I diritti di brevetto industriale e i diritti di utilizzazione delle opere dell'ingegno, le licenze, concessioni e marchi sono ammortizzati con una aliquota annua del 10%.

Le migliorie su beni di terzi sono ammortizzate con aliquote dipendenti dalla durata del contratto di locazione o di leasing sottostante.

Qualora, indipendentemente dall'ammortamento già contabilizzato, risulti una perdita durevole di valore, l'immobilizzazione viene corrispondentemente svalutata. Se in esercizi successivi vengono meno i presupposti della svalutazione viene ripristinato il valore originario rettificato dei soli ammortamenti.

#### *Materiali*

Sono iscritte al costo di acquisto aumentato della rivalutazione calcolata in applicazione della Legge 147/2013 e rettificate dai corrispondenti fondi di ammortamento.

Nel valore di iscrizione in bilancio si è tenuto conto degli oneri accessori e dei costi sostenuti per l'utilizzo dell'immobilizzazione, portando a riduzione del costo gli sconti commerciali e gli sconti cassa di ammontare rilevante.

Le quote di ammortamento, imputate a conto economico, sono state calcolate attesi l'utilizzo, la destinazione e la durata economico-tecnica dei cespiti, sulla base del criterio della residua possibilità di utilizzazione, criterio che abbiamo ritenuto ben rappresentato dalle seguenti aliquote, non modificate rispetto all'esercizio precedente e ridotte alla metà nell'esercizio di entrata in funzione del bene:

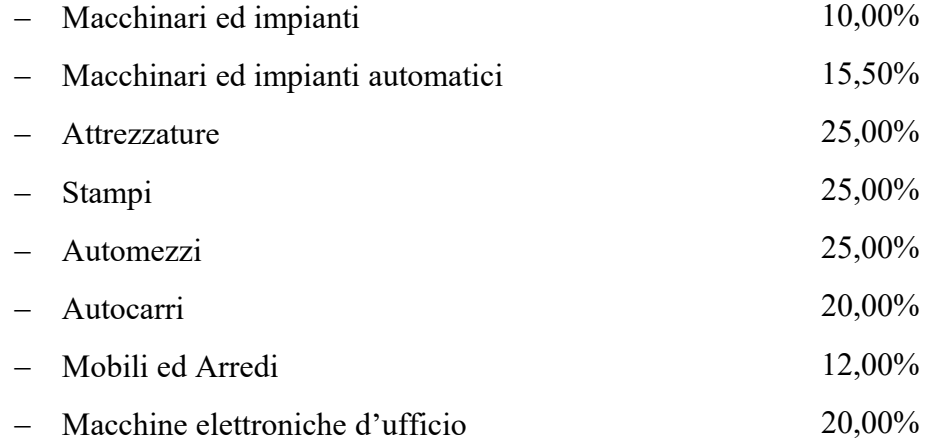

Qualora, indipendentemente dall'ammortamento già contabilizzato, risulti una perdita durevole di valore, l'immobilizzazione viene corrispondentemente svalutata. Se in esercizi successivi vengono meno i presupposti della svalutazione viene ripristinato il valore originario rettificato dei soli ammortamenti. Nel corso dell'esercizio non si sono verificati casi di svalutazione.

### *Finanziarie*

Le partecipazioni in imprese controllate, iscritte tra le immobilizzazioni finanziarie, sono valutate al costo di acquisto o sottoscrizione e svalutate in caso

di perdita durevole di valore.

Le partecipazioni iscritte nelle immobilizzazioni rappresentano un investimento duraturo e strategico da parte della società.

#### **Operazioni di locazione finanziaria (leasing)**

Le operazioni di locazione finanziaria sono rappresentate in bilancio secondo il metodo patrimoniale, contabilizzando a conto economico i canoni corrisposti secondo il principio di competenza. In apposita sezione della nota integrativa sono fornite le informazioni complementari previste dalla legge relative alla rappresentazione dei contratti di locazione finanziaria secondo il metodo finanziario.

Per l'operazione di locazione finanziaria derivante dall'operazione di lease back relativa all'impianto fotovoltaico, la plusvalenza originata è stata rilevata in conto economico secondo il criterio di competenza, a mezzo di iscrizione di risconti passivi e di imputazione graduale tra i proventi del conto economico, sulla base della durata del contratto di locazione finanziaria (leasing).

#### **Crediti**

Sono esposti al presumibile valore di realizzo. L'adeguamento del valore nominale dei crediti al valore presunto di realizzo è ottenuto mediante apposito fondo svalutazione crediti, tenendo in considerazione le condizioni economiche generali, di settore e anche il rischio paese.

I crediti originariamente incassabili entro l'anno e successivamente trasformati in crediti a lungo termine sono stati evidenziati nello stato patrimoniale tra le immobilizzazioni finanziarie.

Il criterio del costo ammortizzato non è stato applicato in quanto gli effetti sono irrilevanti al fine di dare una rappresentazione veritiera e corretta. Pertanto i crediti sono esposti al presumibile valore di realizzo, salvo l'applicazione del processo di attualizzazione.

#### **Debiti**

Sono rilevati al loro valore nominale, modificato in occasione di resi o di rettifiche di fatturazione.

Il criterio del costo ammortizzato non è stato applicato in quanto gli effetti sono irrilevanti al fine di dare una rappresentazione veritiera e corretta. Pertanto i debiti sono esposti al valore nominale, salvo l'applicazione del processo di attualizzazione.

#### **Ratei e risconti**

Sono stati determinati secondo il criterio dell'effettiva competenza temporale dell'esercizio.

Per i ratei e risconti di durata pluriennale sono state verificate le condizioni che ne avevano determinato l'iscrizione originaria, adottando, ove necessario, le opportune variazioni.

#### **Rimanenze magazzino**

Le *Materie prime, Semilavorati, i Sottoprodotti ed i Prodotti finiti*, sono iscritti al minore fra il costo di acquisto o di fabbricazione e il valore di realizzo desumibile dall'andamento del mercato, applicando il metodo LIFO a scatti annuali, per gli incrementi a costo medio dell'anno.

I *Prodotti in corso di lavorazione* sono invece iscritti in base ai costi sostenuti

#### nell'esercizio.

#### **Fondi per rischi e oneri**

Sono stanziati per coprire perdite o debiti di esistenza certa o probabile, dei quali tuttavia alla chiusura dell'esercizio non erano determinabili l'ammontare o la data di sopravvenienza.

Nella valutazione di tali fondi sono stati rispettati i criteri generali di prudenza e competenza e non si è proceduto alla costituzione di fondi rischi generici privi di giustificazione economica.

Le passività potenziali sono state rilevate in bilancio e iscritte nei fondi in quanto ritenute probabili ed essendo stimabile con ragionevolezza l'ammontare del relativo onere.

### **Fondo TFR**

Rappresenta l'effettivo debito maturato verso i dipendenti in conformità di legge e dei contratti di lavoro vigenti, considerando ogni forma di remunerazione avente carattere continuativo.

Il fondo corrisponde al totale delle singole indennità maturate fino al 31 Dicembre 2006, rivalutate in base alla legge, a favore dei dipendenti alla data di chiusura del bilancio, al netto degli acconti erogati e delle somme liquidate, ed è pari a quanto si sarebbe dovuto corrispondere ai dipendenti nell'ipotesi di cessazione del rapporto di lavoro al 31/12/2016.

Il fondo non ricomprende le indennità maturate a partire dal 1° gennaio 2007, destinate a forme pensionistiche complementari ai sensi del D. Lgs. n. 252 del 5 dicembre 2005 ovvero trasferite alla tesoreria dell'INPS.

#### **Imposte sul reddito**

Le imposte sono accantonate secondo il principio di competenza; rappresentano pertanto:

- gli accantonamenti per imposte liquidate o da liquidare per l'esercizio, determinate secondo le aliquote e le norme vigenti;
- l'ammontare delle imposte differite o pagate anticipatamente in relazione a differenze temporanee sorte o annullate nell'esercizio;

Si rammenta che la società ha esercitato, congiuntamente alla società *Gessi Holding Spa*, in qualità di società consolidata, l'opzione per il regime fiscale del Consolidato fiscale nazionale, che consente di determinare l'Ires su una base imponibile corrispondente alla somma algebrica degli imponibili positivi e negativi delle singole società partecipanti.

I rapporti economici, oltre che le responsabilità e gli obblighi reciproci, fra la società consolidante e la società controllata sono definiti nel Regolamento di consolidato per le società del Gruppo.

Alla voce *"Debiti verso impresa Controllante*" è iscritto l'importo dovuto alla società consolidante a titolo di saldo dell'imposta Ires dell'esercizio al netto dei crediti e delle ritenute subite.

L'Ires anticipata è calcolata sulle differenze temporanee tra i valori delle attività e delle passività determinati secondo criteri civilistici e i corrispondenti valori fiscali esclusivamente con riferimento alla società.

L'Irap corrente, differita e anticipata è determinata esclusivamente con riferimento alla società.

#### **Riconoscimento ricavi**

I ricavi per vendite dei prodotti sono riconosciuti al momento del trasferimento della proprietà, che normalmente si identifica con la consegna o la spedizione dei beni.

I ricavi di natura finanziaria e quelli derivanti da prestazioni di servizi vengono riconosciuti in base alla competenza temporale.

I ricavi e i proventi, i costi e gli oneri relativi ad operazioni in valuta sono determinati al cambio corrente alla data nella quale la relativa operazione è compiuta.

#### **Criteri di conversione dei valori espressi in valuta**

I crediti e i debiti espressi originariamente in valuta estera, iscritti in base ai cambi in vigore alla data in cui sono sorti, sono allineati ai cambi correnti alla chiusura del bilancio, sulla base delle rilevazioni effettuate dall'Ufficio Italiano Cambi.

In particolare, le attività e passività che non costituiscono immobilizzazioni nonché i crediti finanziari immobilizzati sono iscritte al tasso di cambio a pronti alla data di chiusura dell'esercizio. Gli utili e le perdite che derivano dalla conversione dei crediti e dei debiti sono rispettivamente accreditati e addebitati al Conto Economico alla voce 17 bis Utili e perdite su cambi.

L'eventuale utile netto derivante dall'adeguamento ai cambi di fine esercizio delle poste in valuta concorre alla formazione del risultato d'esercizio e, in sede di approvazione del bilancio e conseguente destinazione del risultato a riserva legale, è iscritto, per la parte non assorbita dalla eventuale perdita d'esercizio, in una riserva non distribuibile sino al momento del successivo realizzo

### **Dati sull'occupazione**

L'organico medio aziendale, ripartito per categoria, ha subito, rispetto al precedente esercizio, le seguenti variazioni.

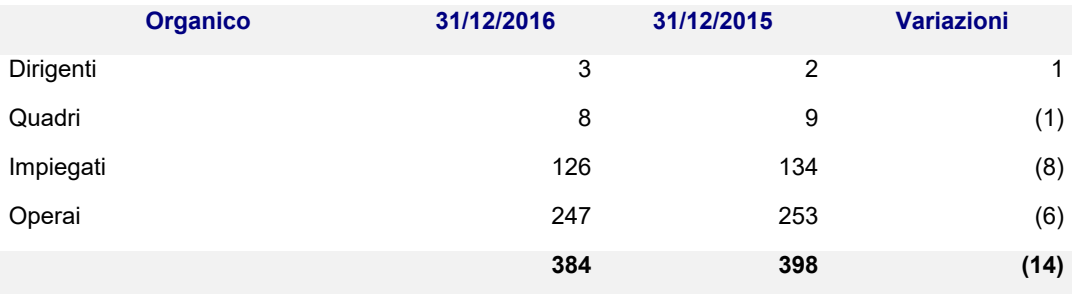

Il contratto nazionale di lavoro applicato è quello del settore dell'industria metalmeccanica.

### **Attività**

#### **B) Immobilizzazioni**

#### **I. Immobilizzazioni immateriali**

Saldo al 31/12/2016 Saldo al 31/12/2015 Variazioni

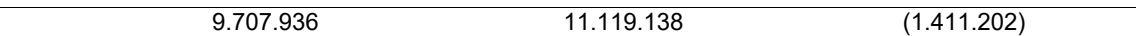

#### **Totale movimentazione delle Immobilizzazioni Immateriali**

(Rif. art. 2427, primo comma, n. 2, C.c.)

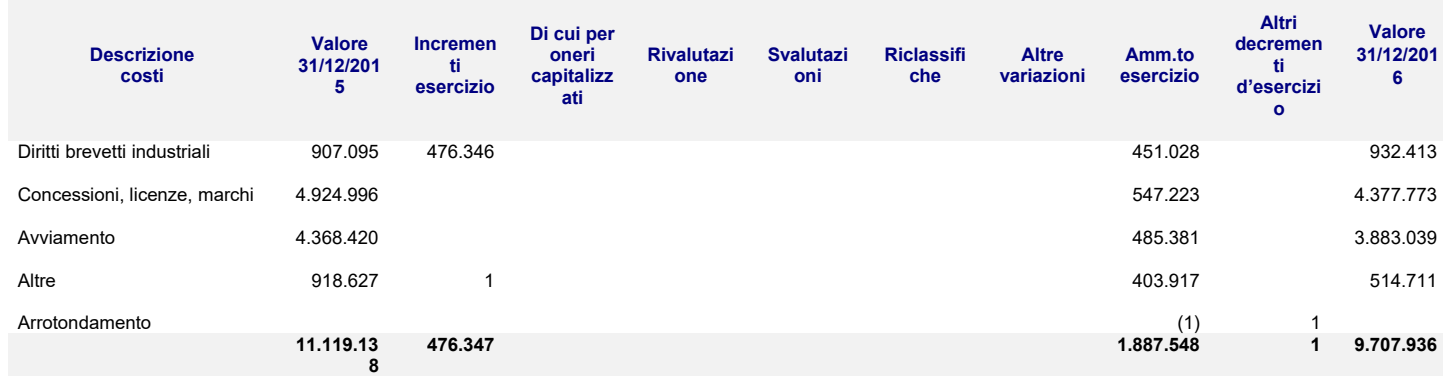

L'incremento dei *Diritti e Brevetti industriali* è relativo principalmente ad investimenti realizzati per il nuovo software gestionale aziendale (SAP) e spese sostenute per tutelare il nome, i marchi e i prodotti Gessi in tutto il mondo.

L'*Avviamento*, risultante dal conferimento del proprio ramo di azienda da parte delle società Gessi Holding Spa è stato iscritto nell'attivo per un importo pari ai valori risultanti della perizia giurata redatta ai sensi dell'art. 2465 del Codice Civile di Euro 8.736.847.

È stata stabilita una vita residua dell'avviamento di almeno 18 anni, pertanto si è provveduto ad ammortizzare tale valore ad un'aliquota del 5,56% in ragione dei risultati raggiunti e delle prospettive in essere.

Con riferimento all'applicazione del nuovo principio contabile OIC 24 all'Avviamento, ai sensi del paragrafo 103, si rileva che la società ha deciso di usufruire della possibilità di non applicare le previsioni di cui ai paragrafi 66-70 circa la durata dell'ammortamento dell'avviamento iscritto prima del 1° gennaio 2016 mantenendo quindi la durata dell'ammortamento in 18 anni.

Per quanto riguarda il *Marchio*, risultante dallo stesso conferimento, è stato iscritto in bilancio ad un valore pari ad Euro 9.850.000, pari al valore risultante dalla perizia giurata. In considerazione del fatto che si ritiene la vita residua del marchio di almeno 18 anni, si è provveduto ad ammortizzare tale valore ad un'aliquota del 5,56%.

Il valore iscritto in bilancio relativo al *Marchio ed all'Avviamento* non supera quello recuperabile, definito come il maggiore tra il valore realizzabile dall'alienazione e quello effettivo d'uso delle immobilizzazioni

#### **Precedenti rivalutazioni, ammortamenti e svalutazioni**

Ai sensi dell'articolo 10 legge n. 72/1983 si precisa che sulle immobilizzazioni immateriali iscritte nel bilancio della società al 31/12/2016 non sono state effettuate rivalutazioni monetarie né deroghe ai criteri di valutazione civilistica **Descrizione costi Costo storico Fondo amm.to Rivalutazioni Svalutazioni Valore**

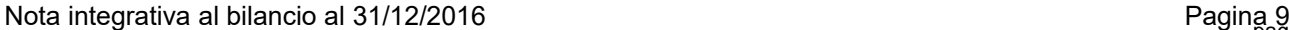

*GESSI SPA*

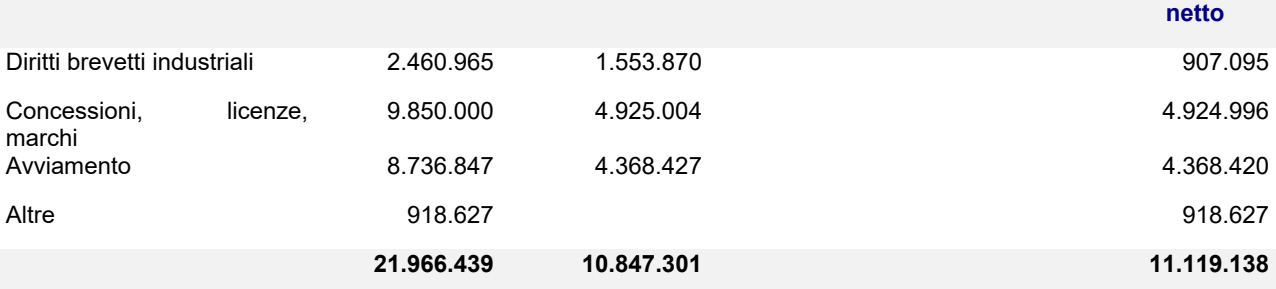

### **II. Immobilizzazioni materiali**

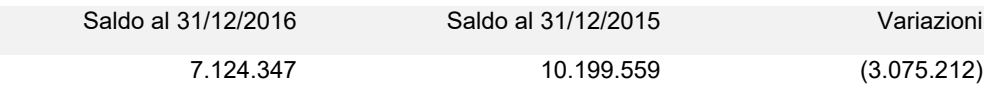

### **Impianti e macchinario**

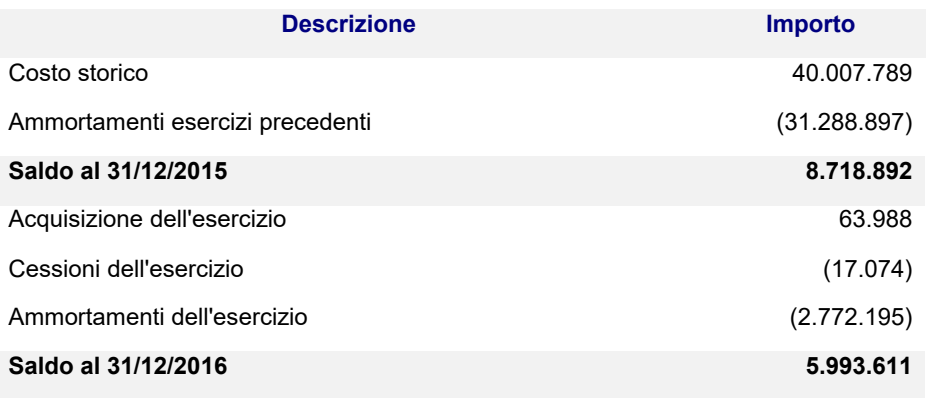

Le acquisizioni sono principalmente relative a sostituzioni cicliche di impianti e macchinari.

Si segnala che nell'esercizio in esame sono stati effettuati gli ammortamenti relativi alla rivalutazione effettuata in esercizi precedenti per Euro 16.211.203 sugli Impianti Speciali presenti nell'impianto produttivo di Serravalle Sesia.

Nel corso degli esercizi 2014, 2015 e 2016 sono stati ceduti beni sui quali era stata effettuata una rivalutazione per complessivi Euro 824.179 (Euro 167.160 nel solo 2016) già ammortizzati per Euro 481.774.

Il Saldo complessivo netto degli importi di Rivalutazione ancora in essere è pertanto pari a:

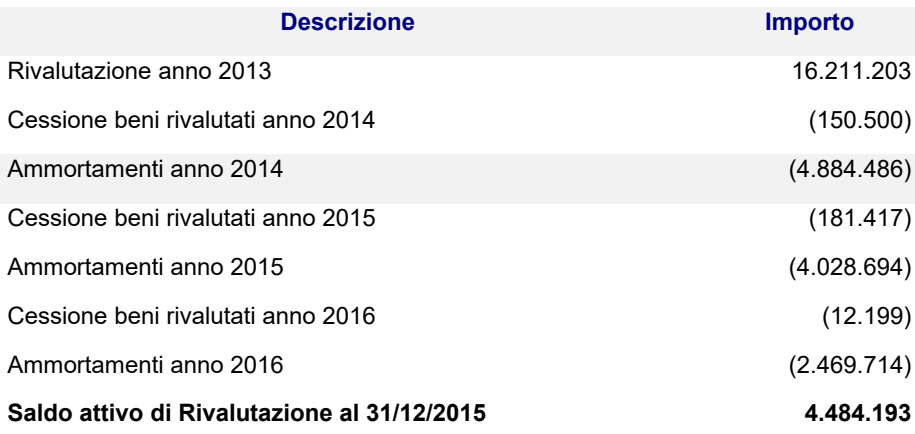

*GESSI SPA*

#### **Attrezzature industriali e commerciali**

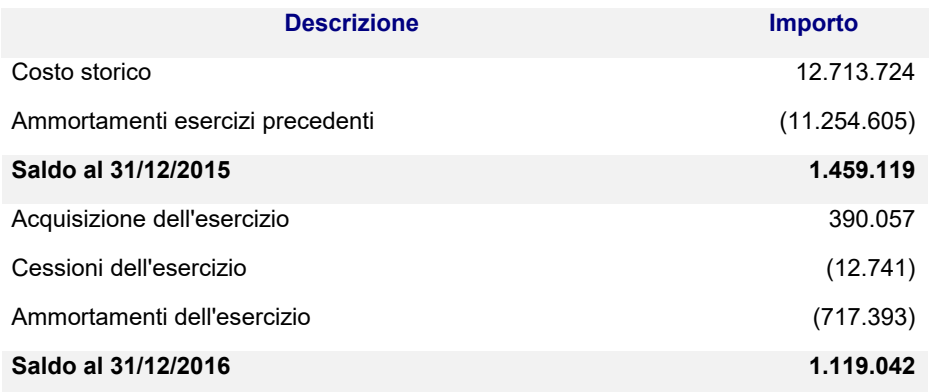

L'incremento è relativo a sostituzioni cicliche di attrezzature industriali e commerciali.

#### **Immobilizzazioni in corso e acconti**

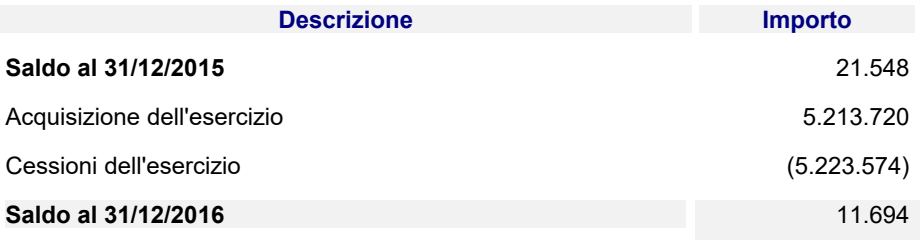

Trattasi di acconti versati per l'acquisto di macchinari industriali.

### **III. Immobilizzazioni finanziarie**

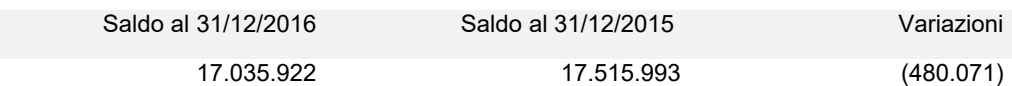

#### **Partecipazioni**

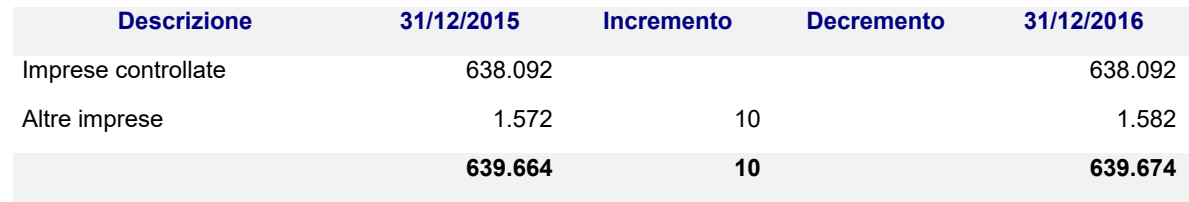

Si forniscono le seguenti informazioni relative alle partecipazioni possedute direttamente o indirettamente per le imprese controllate, collegate (articolo 2427, primo comma, n.5, C.c.).

Con riferimento alle informazioni relative alle immobilizzazioni finanziarie di cui all'art. art. 2427-bis, primo comma, n. 2 del codice civile si segnala che nel bilancio non sono iscritte immobilizzazioni finanziarie per valore superiori al loro fair value.

#### **Imprese controllate**

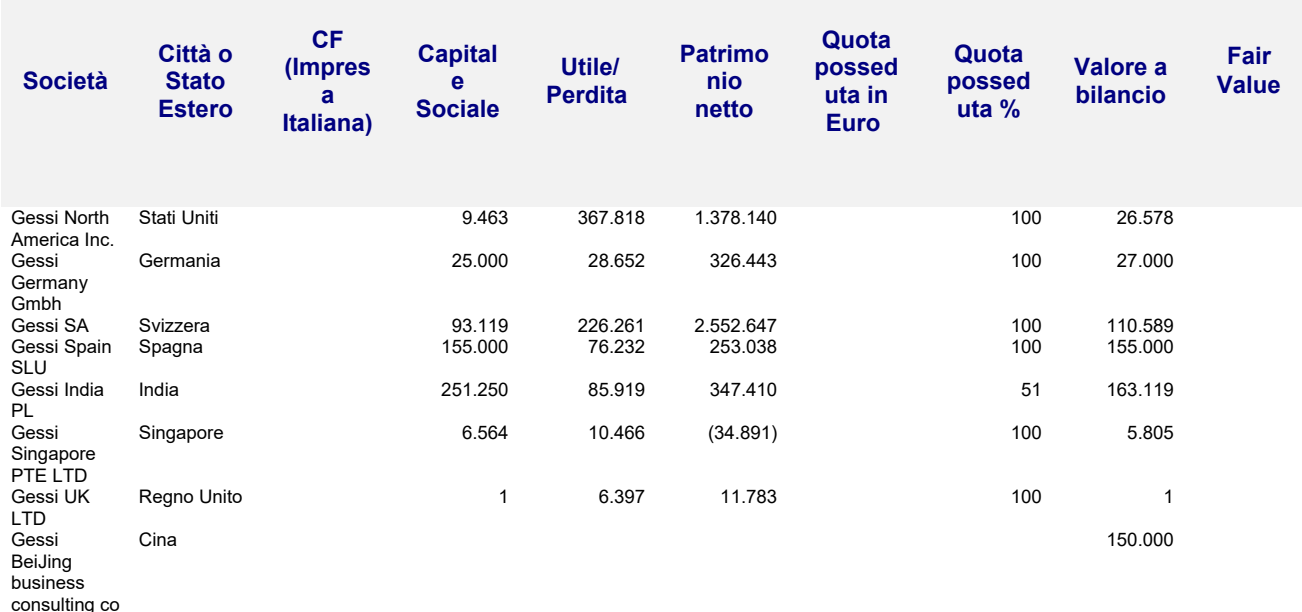

Ltd

**638.092**

Nel bilancio sono iscritte immobilizzazioni finanziarie in imprese controllate per un valore superiore al loro fair value. Le ragioni per le quali non si è ritenuto di doverne ridurre il valore contabile.

I dati di bilancio delle imprese controllate sono relativi al 31/12/2016.

Non sono stati riportati i dati della società **Gessi Beijing business consulting co Ltd** in quanto non si è ancora chiuso il primo esercizio sociale.

La società **Gessi NORTH AMERICA Inc.**, con sede a Ahneim (California-Stati Uniti) ha come oggetto l'attività di commercializzazione dei prodotti Gessi nel mercato statunitense.

La partecipazione detenuta direttamente è pari al 90,00%.

Nel corso dell'esercizio in esame il fatturato è stato pari ad Euro 3.893.095. Il risultato netto riportato è stato un utile di Euro 367.818.

La società **Gessi GERMANY Gmbh**, con sede a Colonia (Germania) ha come oggetto l'attività di servizi post vendita dei prodotti Gessi e la promozione dei prodotti Gessi nel mercato tedesco ed il coordinamento commerciale di Region. La partecipazione detenuta direttamente è pari al 100,00%.

Nel corso dell'esercizio in esame il fatturato è stato pari ad Euro 1.039.390. Il risultato netto riportato è stato pari ad un utile di Euro 28.652.

La società **Gessi SA**, con sede a Grono (Svizzera) ha come oggetto l'attività di servizi post vendita dei prodotti Gessi, la promozione dei prodotti Gessi nel mercato svizzero e la gestione immobiliare.

La partecipazione detenuta direttamente è pari al 100,00%

Nel corso dell'esercizio in esame il fatturato è stato pari ad Euro 1.528.462. Il risultato netto riportato è stato pari ad un utile di Euro 226.261.

La società **Gessi SPAIN SLU.**, con sede a Sant Joan Despì (Barcellona – Spagna) ha come oggetto l'attività di commercializzazione dei prodotti Gessi nel mercato spagnolo e promozione degli stessi in Portogallo e LATAM. La partecipazione detenuta direttamente è pari al 100,00%

Nel corso dell'esercizio in esame il fatturato è stato pari ad Euro 1.051.345. Il risultato netto riportato è stato pari ad un utile di Euro 76.232.

La società **Gessi INDIA P.L.**, con sede a New Delhi (India) ha come oggetto l'attività di commercializzazione dei prodotti Gessi nel mercato indiano.

La partecipazione detenuta direttamente è pari al 51,00%.

Nel corso dell'esercizio in esame il fatturato è stato pari ad Euro 1.075.730. Il risultato netto riportato è stato pari ad un utile di Euro 85.919.

La società **Gessi UK Ltd.**, con sede a Londra (Gran Bretagna) ha come oggetto l'attività di sviluppo del segmento contract nel mercato britannico.

La partecipazione detenuta direttamente è pari al 100,00%.

Nel corso dell'esercizio in esame il fatturato è stato pari a zero. Il risultato netto riportato è stato pari ad una perdita di Euro 6.397.

La società **Gessi Singapore**, con sede a Singapore ha come oggetto l'attività di servizi, gestione immobiliare e promozione dei prodotti Gessi in APAC. La partecipazione detenuta direttamente è pari al 100%.

Nel corso dell'esercizio in esame il fatturato è stato pari ad Euro 1.951.060. Il risultato netto riportato è stato pari ad un utile di Euro 10.466.

#### **Crediti**

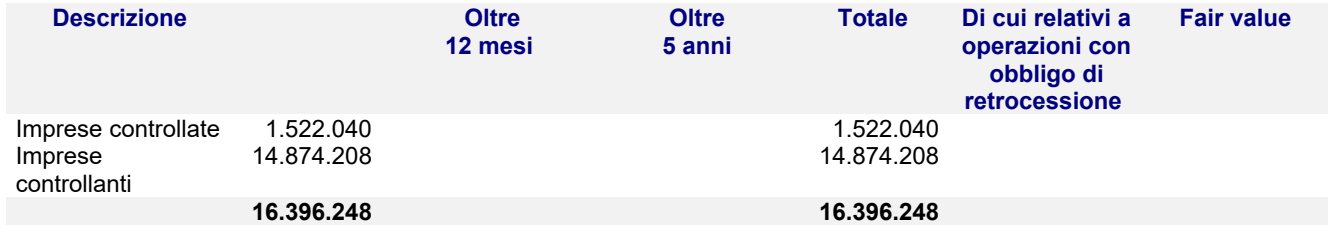

Nel bilancio non sono iscritti crediti immobilizzati per un valore superiore al loro fair value.

Le variazioni intervenute nell'esercizio sono le seguenti:

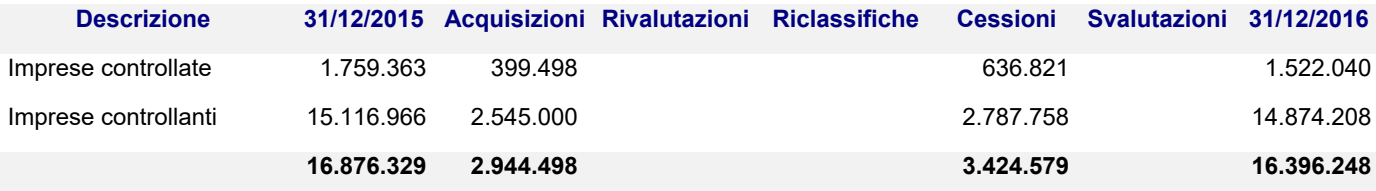

Tale voce è rappresentata da:

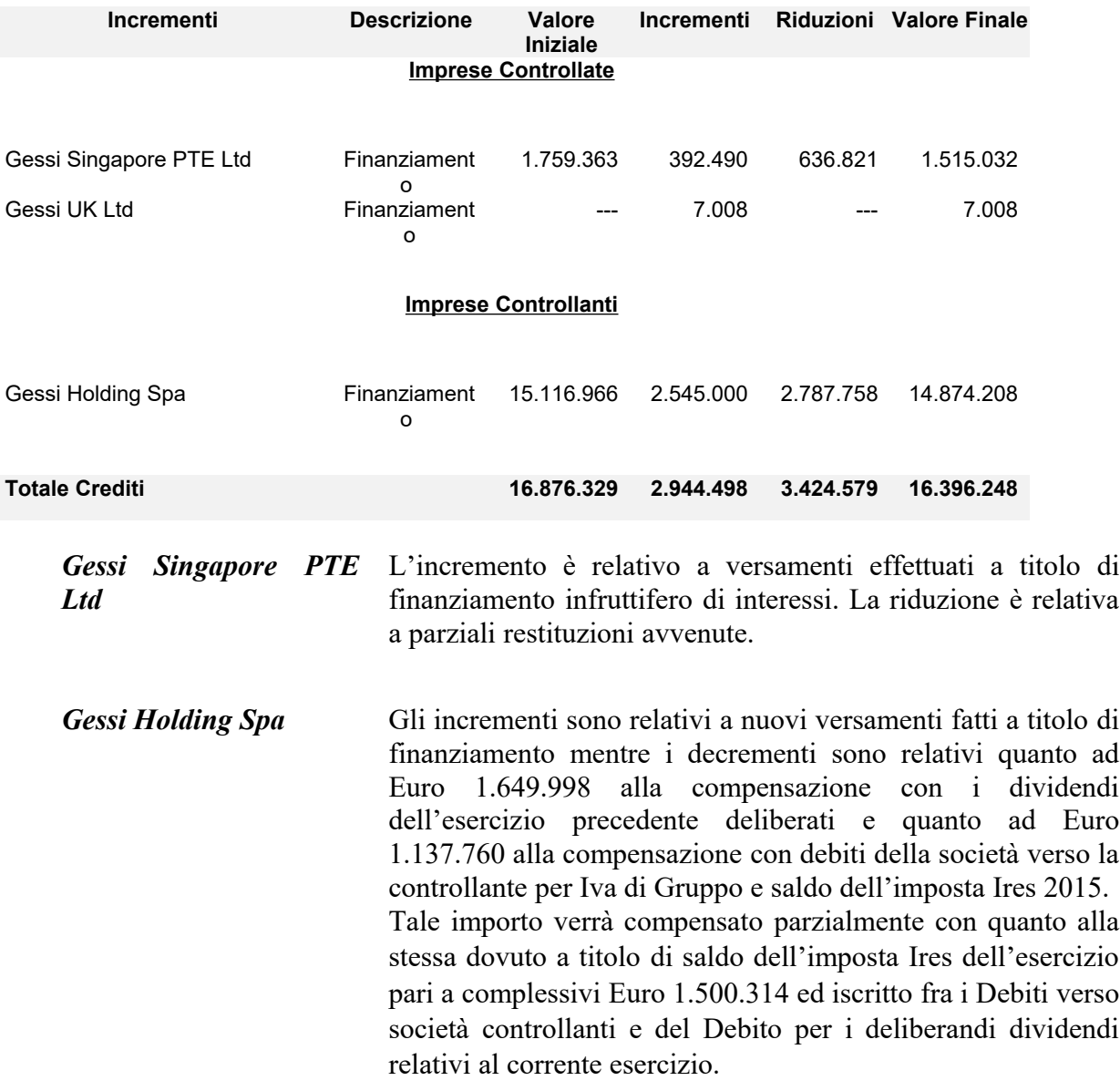

La ripartizione dei crediti al 31/12/2016 secondo area geografica è riportata nella tabella seguente (articolo 2427, primo comma, n. 6, C.c.).

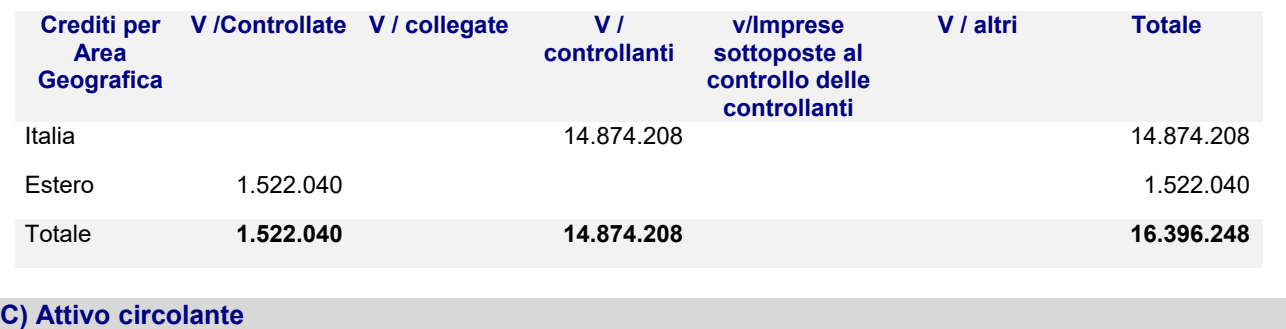

#### **I. Rimanenze**

Saldo al 31/12/2016 Saldo al 31/12/2015 Variazioni

*GESSI SPA*

```
22.483.265 24.076.430 (1.593.165)
```
I criteri di valutazione adottati sono invariati rispetto all'esercizio precedente e motivati nella prima parte della presente Nota integrativa.

I valori di bilancio non si discostano dal valore corrente dei beni alla chiusura dell'esercizio.

#### **II. Crediti**

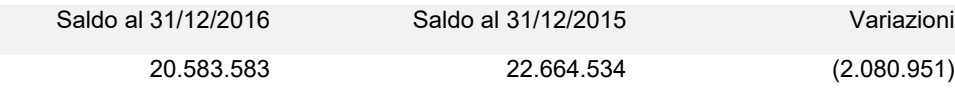

Il saldo è così suddiviso secondo le scadenze (articolo 2427, primo comma, n. 6, C.c.)

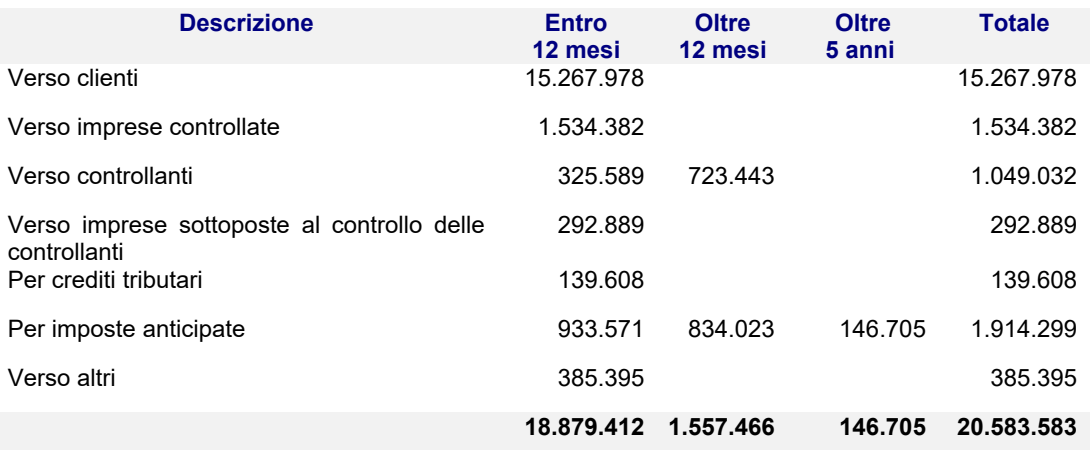

*Crediti verso clienti* L'importo è comprensivo di Fatture da emettere, Effetti attivi all'incasso ed è esposto al netto di Note di credito da emettere, del Fondo svalutazione crediti e di un fondo Adeguamento valutario.

*Crediti verso imprese controllate* L'importo è relativo ai crediti commerciali verso le società controllate per operazioni commerciali condotte a normali condizioni di mercato che verranno meglio esposte nella Relazione sulla Gestione.

*Crediti verso imprese sottoposte al controllo delle controllanti* L'importo è relativo ai crediti commerciali verso le società consorelle San Marco Rubinetteria Srl e Karol Srl per operazioni commerciali condotte a normali condizioni di mercato che verranno meglio esposte nella Relazione sulla Gestione

*Crediti verso controllanti (entro 12 mesi)* Tale Credito è relativo principalmente al saldo degli interessi passivi infragruppo sul finanziamento fruttifero

.

concesso.

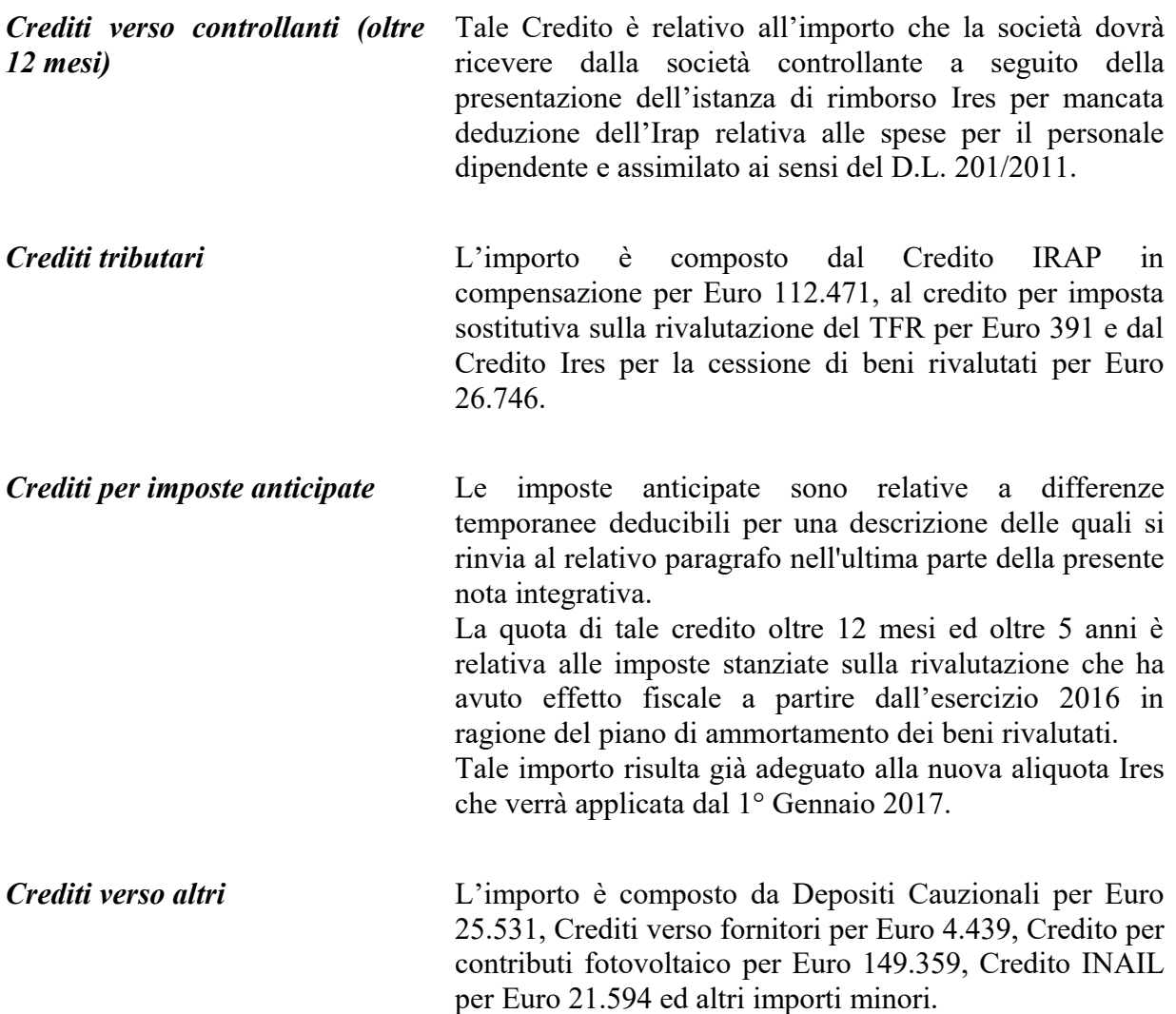

L'adeguamento del valore nominale dei crediti è stato ottenuto mediante apposito fondo svalutazione crediti che ha subito, nel corso dell'esercizio, le seguenti movimentazioni:

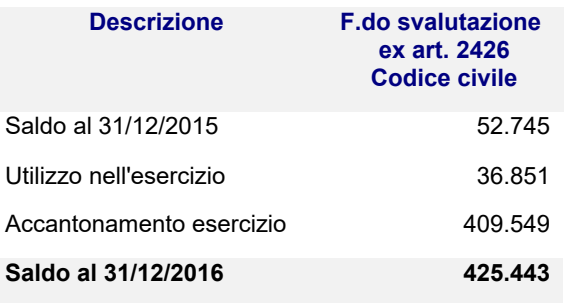

La ripartizione dei crediti al 31/12/2016 secondo area geografica è riportata nella tabella seguente (articolo 2427, primo comma, n. 6, C.c.).

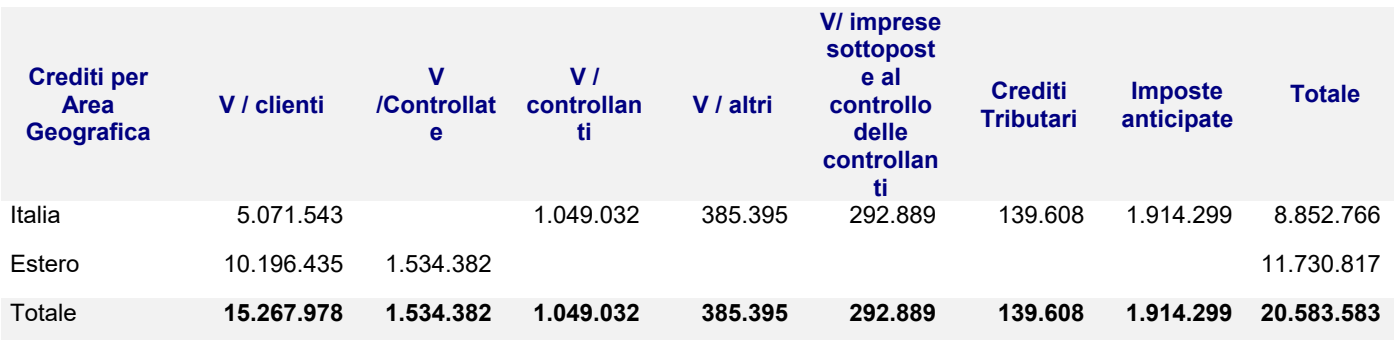

#### **IV. Disponibilità liquide**

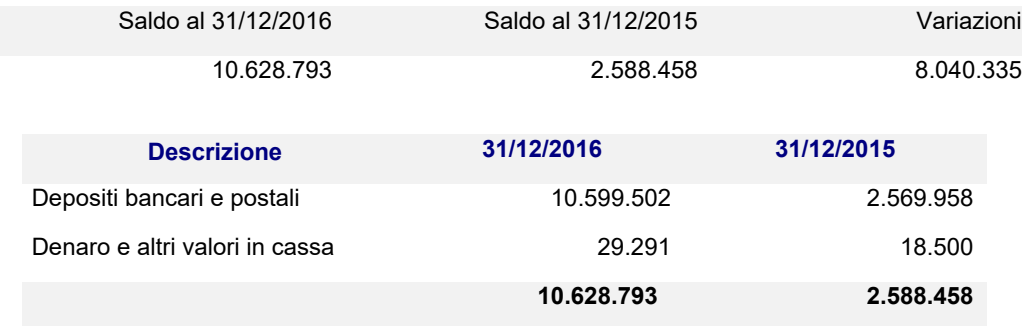

Il saldo rappresenta le disponibilità liquide e l'esistenza di numerario e di valori alla data di chiusura dell'esercizio.

### **D) Ratei e risconti**

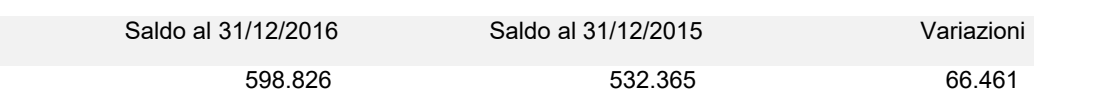

Misurano proventi e oneri la cui competenza è anticipata o posticipata rispetto alla manifestazione numeraria e/o documentale; essi prescindono dalla data di pagamento o riscossione dei relativi proventi e oneri, comuni a due o più esercizi e ripartibili in ragione del tempo.

Non sussistono, al 31/12/2016, ratei e risconti aventi durata superiore a cinque anni.

La composizione della voce è così dettagliata (articolo 2427, primo comma, n. 7, C.c.).

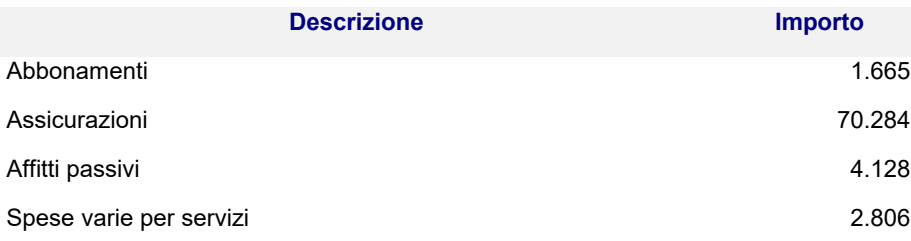

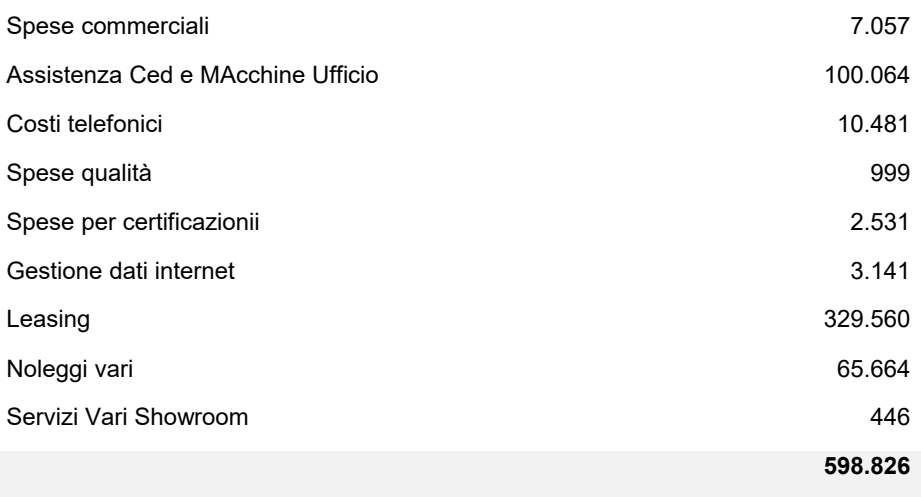

### **Passività**

# **A) Patrimonio netto**

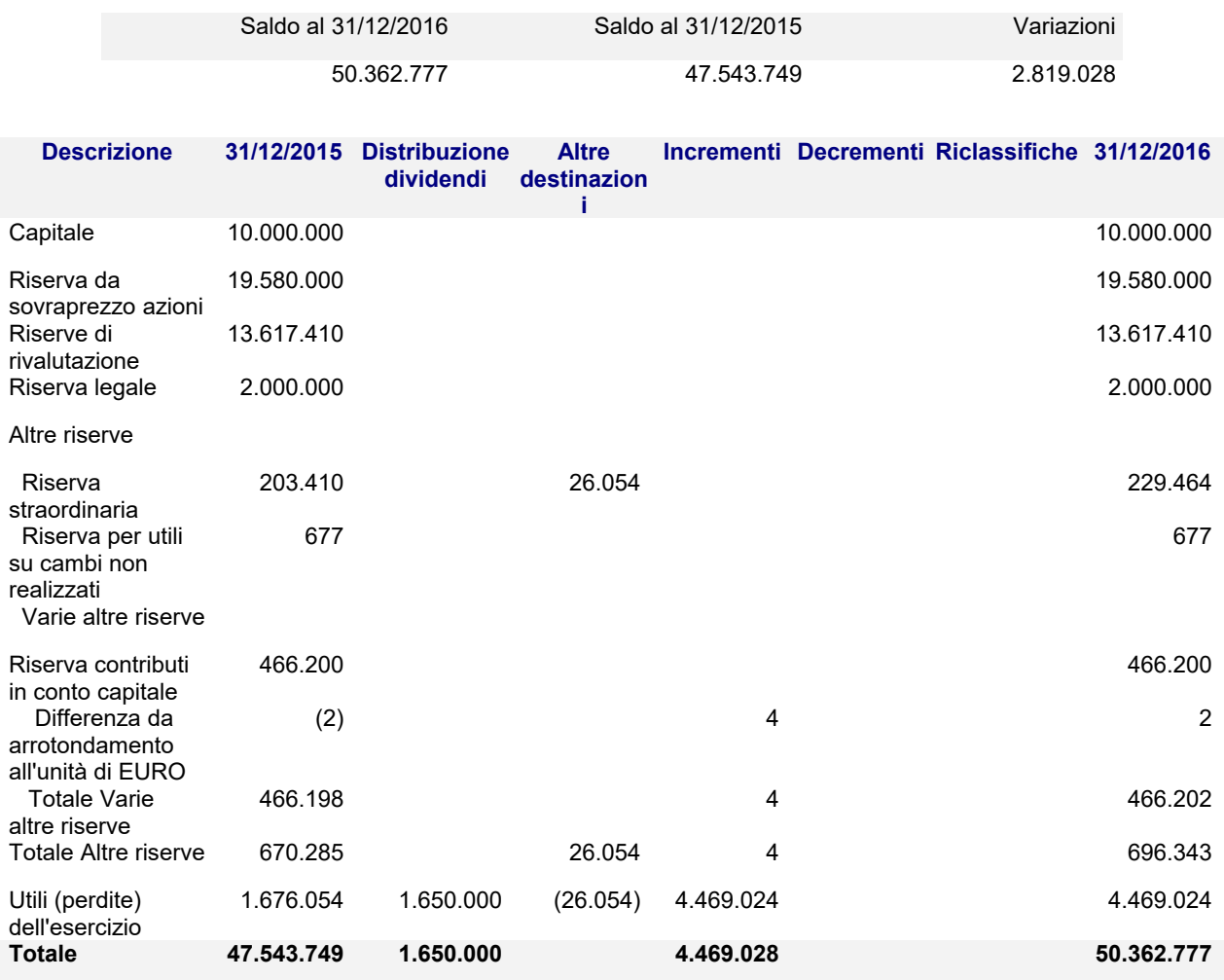

La *Riserva Straordinaria* si incrementa per la destinazione di parte del risultato di esercizio dell'anno precedente come da apposita delibera assembleare del 23/05/2016.

Il capitale sociale è così composto:

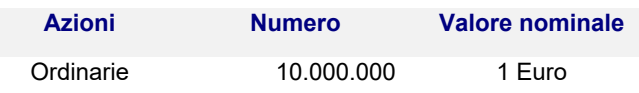

Le poste del patrimonio netto sono così distinte secondo l'origine, la possibilità di utilizzazione, la distribuibilità e l'avvenuta utilizzazione nei tre esercizi precedenti (articolo 2427, primo comma, n. 7-bis, C.c.)

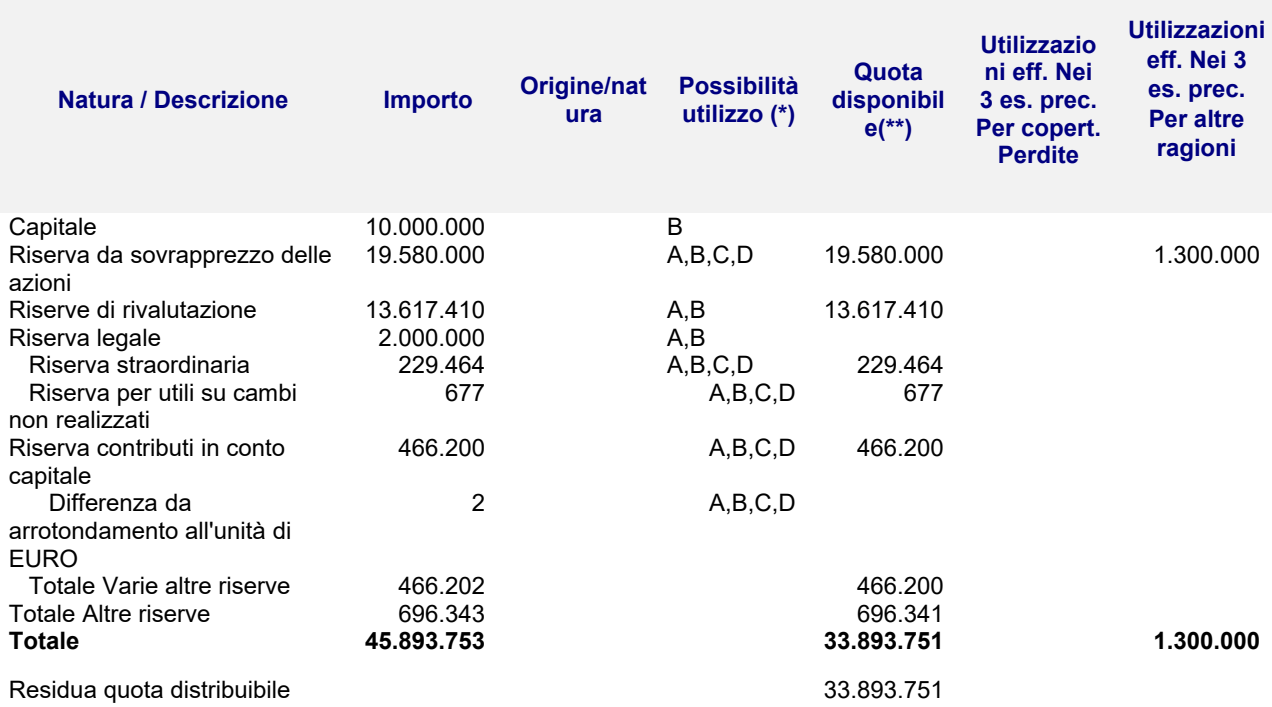

(\*) A: per aumento di capitale; B: per copertura perdite; C:per distribuzione ai soci ; D: per altri vincoli statutari (\*\*) Al netto dell'eventuale riserva negativa per azioni proprie in portafoglio e delle perdite portate a nuovo.

#### **B) Fondi per rischi e oneri**

(Rif. art. 2427, primo comma, n. 4, C.c.)

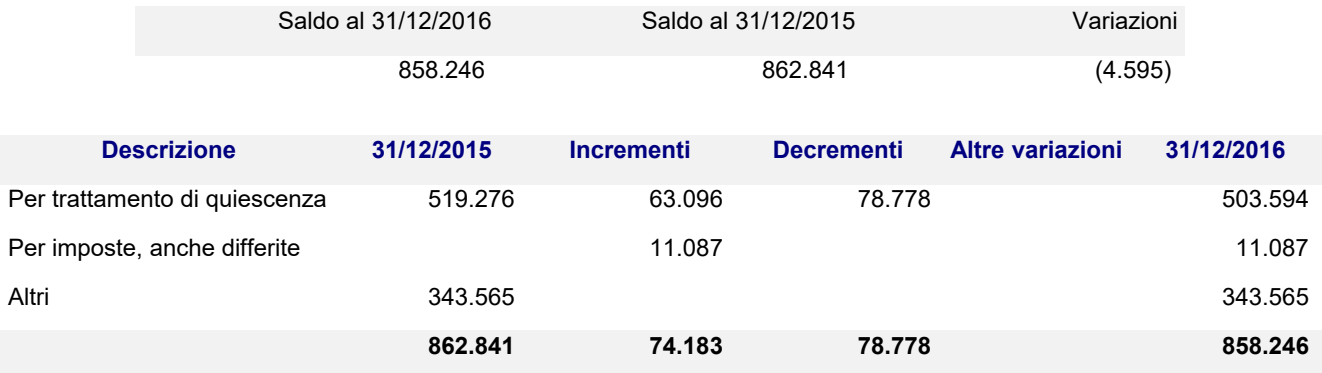

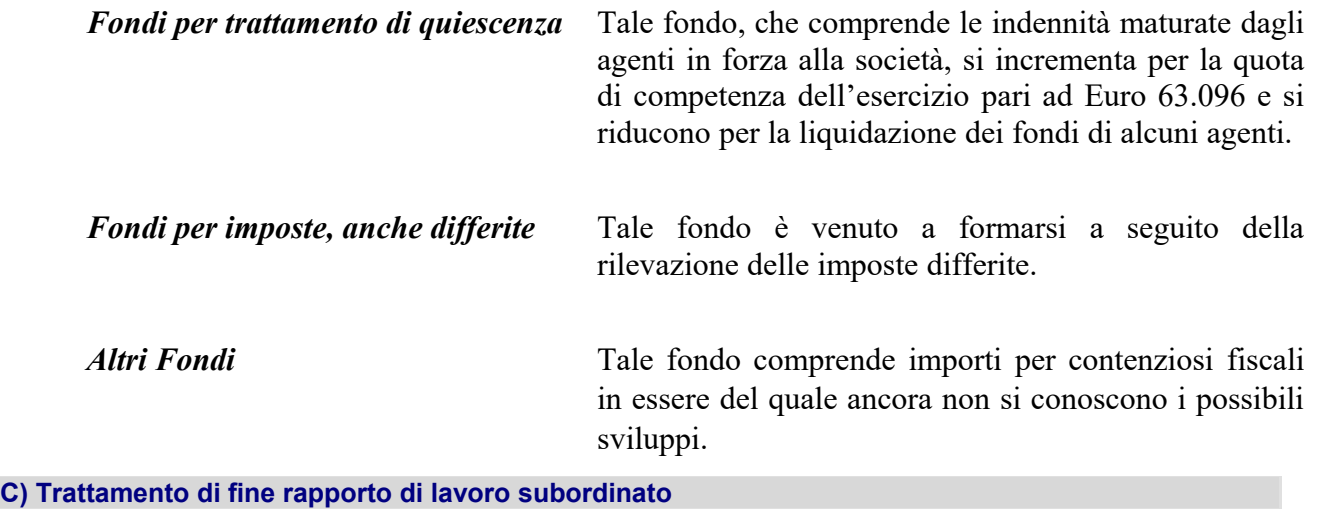

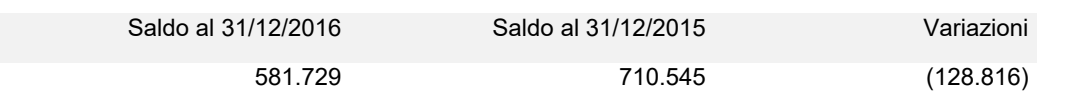

La variazione è così costituita:

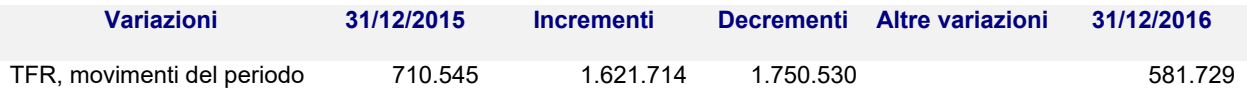

Il fondo accantonato rappresenta l'effettivo debito maturato verso i dipendenti in conformità di legge e dei contratti di lavoro vigenti, considerando ogni forma di remunerazione avente carattere continuativo.

Il fondo corrisponde al totale delle singole indennità maturate fino al 31dicembre 2006 a favore dei dipendenti alla data di chiusura del bilancio, al netto degli acconti erogati, ed è pari a quanto si sarebbe dovuto corrispondere ai dipendenti nell'ipotesi di cessazione del rapporto di lavoro in tale data.

Il fondo non ricomprende le indennità maturate a partire dal 1° gennaio 2007, destinate a forme pensionistiche complementari ai sensi del D. Lgs. n. 252 del 5 dicembre 2005 (ovvero trasferite alla tesoreria dell'INPS).

### **D) Debiti**

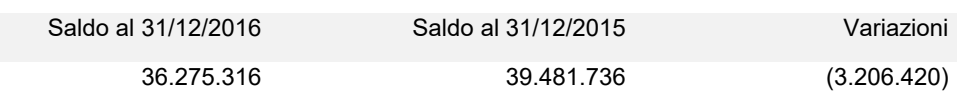

La scadenza dei debiti è così suddivisa (articolo 2427, primo comma, n. 6, C.c.)

*GESSI SPA*

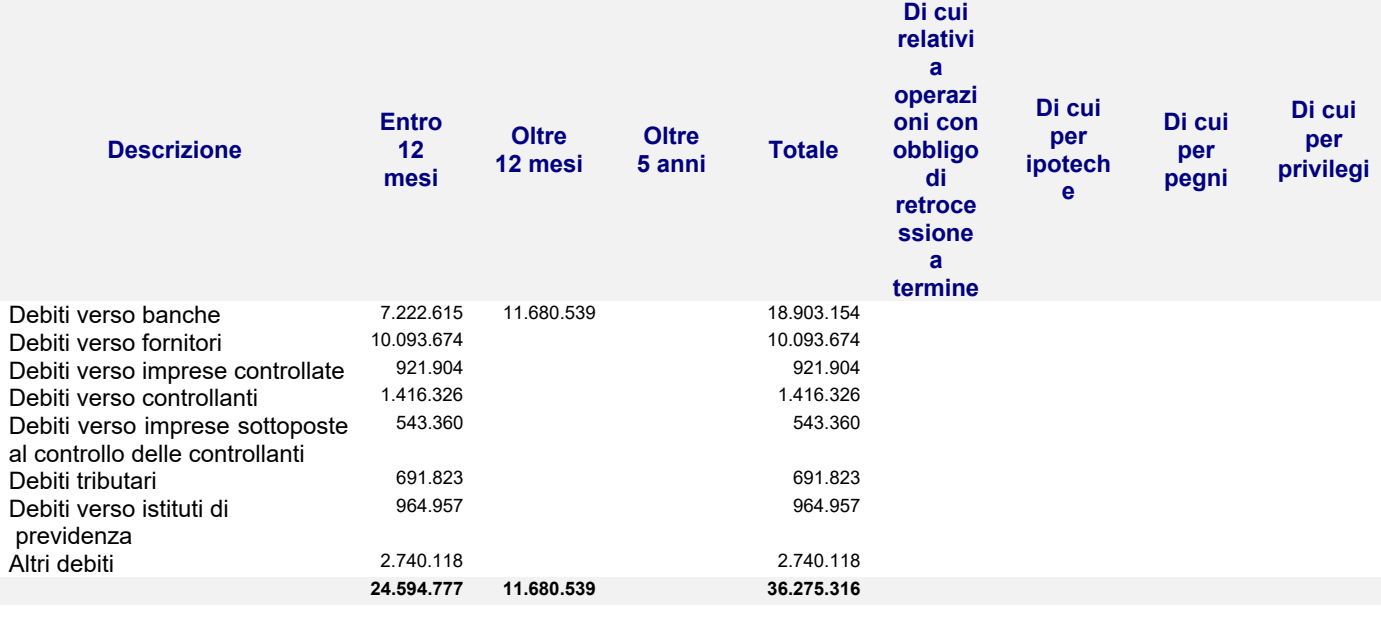

*Debiti verso Banche* L'importo è relativo all'utilizzo di linee di credito concesse per finanziamento ferie e breve termine e per finanziamenti a medio termine per Euro 11.680.539. Si segnala il finanziamento a medio termine con garanzia prestata dalla società controllante Gessi Holding Spa è stato estinto nel corso dell'esercizio 2016.

*Debiti verso fornitori* Tale importo è comprensivo di Fatture da ricevere ed è esposto al netto delle Note di Credito da ricevere.

*Debiti verso controllate* L'importo è relativo a debiti commerciali verso le società controllate per operazioni commerciali condotte a normali condizioni di mercato che verranno meglio esposte nella Relazione sulla Gestione.

*Debito verso società sottoposte al controllo delle controllanti* L'importo è relativo a debiti commerciali verso le società consorelle San Marco Rubinetteria Srl e Karol Srl per operazioni commerciali condotte a normali condizioni di mercato che verranno meglio esposte nella Relazione sulla Gestione

*Debiti verso controllanti* Tale importo è relativo al Saldo dell'imposta Ires a seguito della già citata opzione per il consolidamento fiscale triennale.

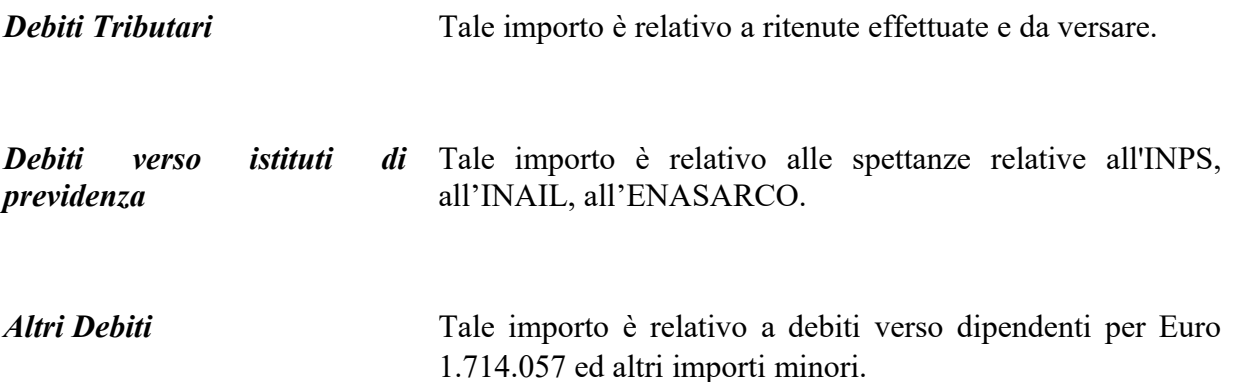

La ripartizione dei Debiti al 31/12/2016 secondo area geografica è riportata nella tabella seguente (articolo 2427, primo comma, n. 6, C.c.).

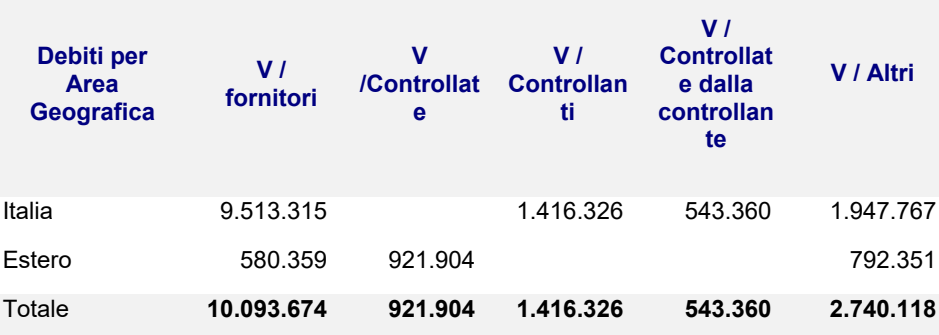

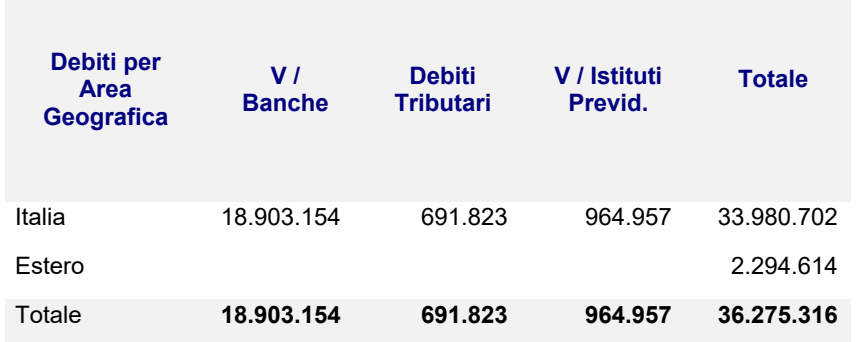

### **E) Ratei e risconti**

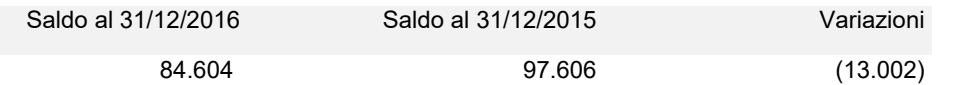

Rappresentano le partite di collegamento dell'esercizio conteggiate col criterio della competenza temporale.

I criteri adottati nella valutazione e nella conversione dei valori espressi in moneta estera per tali poste sono riportati nella prima parte della presente nota integrativa.

Non sussistono, al 31/12/2016, ratei e risconti aventi durata superiore a cinque anni.

#### La composizione della voce è così dettagliata:

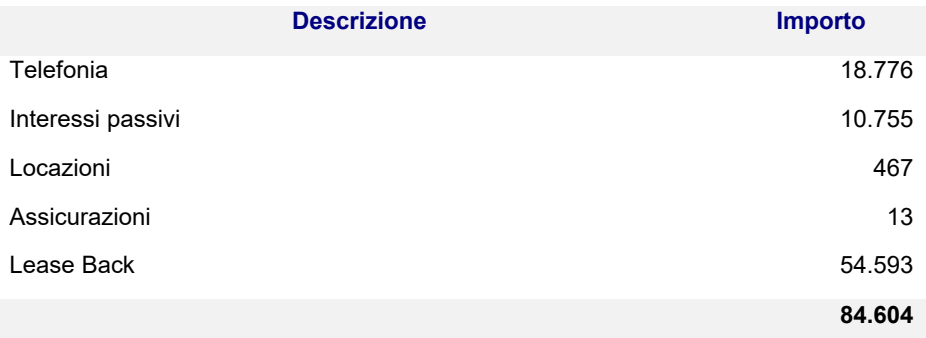

### **Conto economico**

#### **A) Valore della produzione**

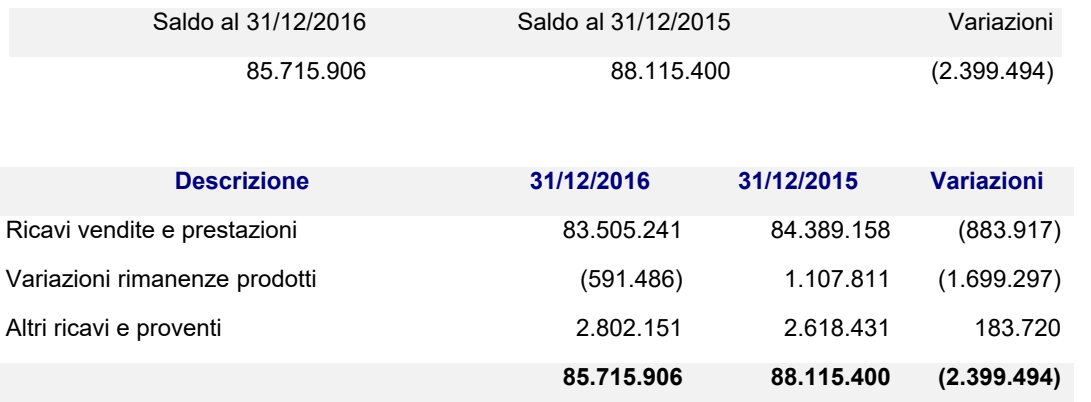

La variazione è strettamente correlata a quanto esposto nella *Relazione sulla gestione.*

Si segnala che fra i Ricavi per vendite e prestazioni sono compresi Euro 5.098.837 di operazioni concluse ad ordinarie condizioni di mercato con società controllate e consorelle.

*Altri Ricavi* Tale importo è relativo a Rimborsi assicurativi per Euro 151.798, Affitti Attivi per Euro 309.580, Sopravvenienze Attive per Euro 191.218, Ricavi per Royalties e servizi infragruppo per Euro 1.243.715, Plusvalenze per Euro 80.244, Ricavi per conto e vendita energia per Euro 685.215 ed altri importi minori.

#### **Ricavi per categoria di attività**

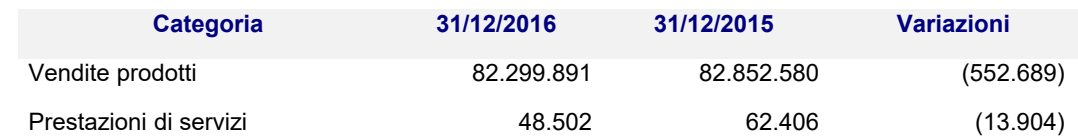

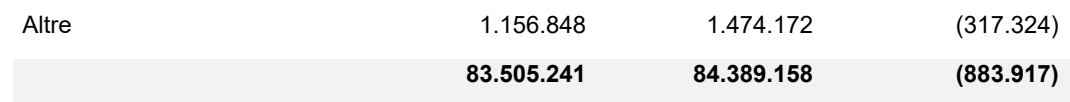

### **Ricavi per area geografica**

(Rif. art. 2427, primo comma, n. 10, C.c.)

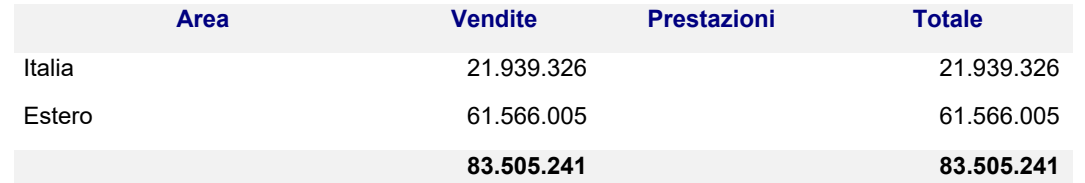

### **B) Costi della produzione**

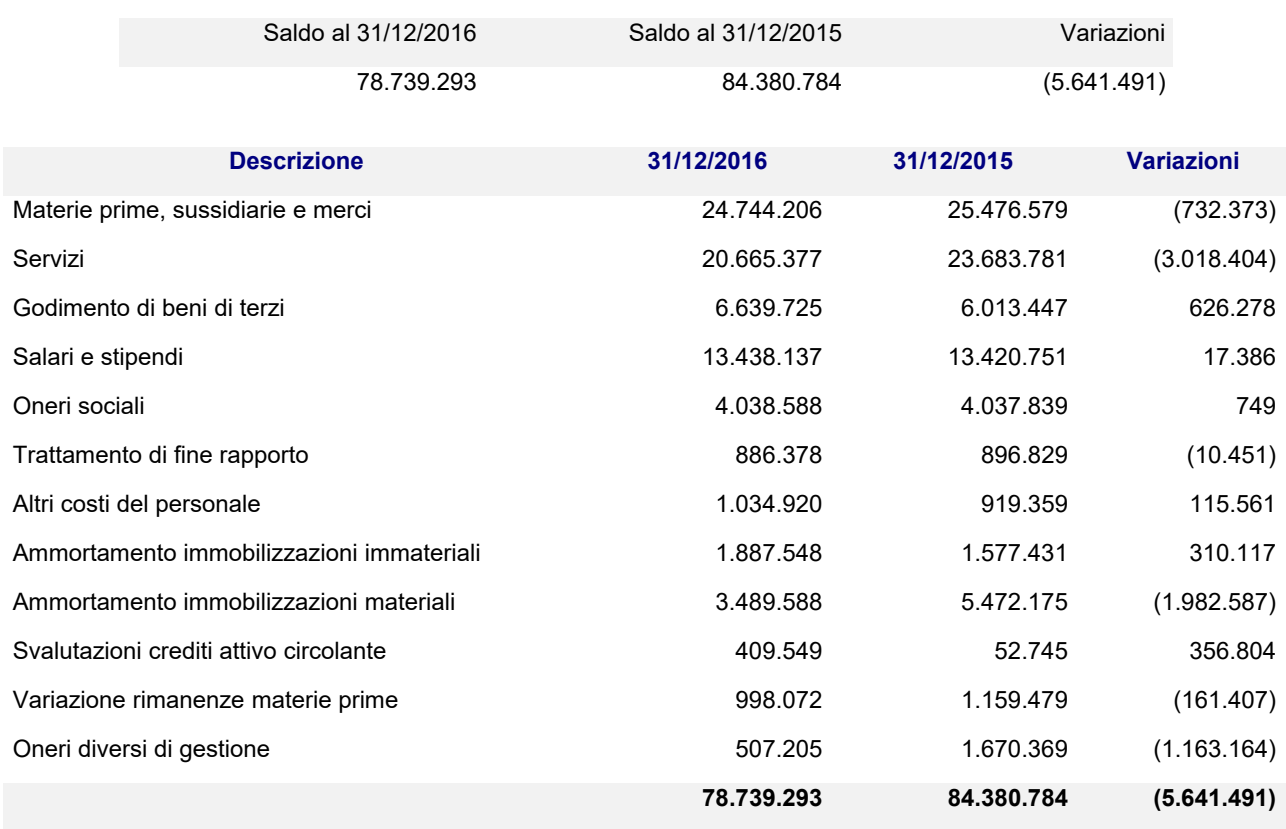

Si segnala che i costi per materie prime (5.493.791), per servizi (4.258.721) e per godimento di beni di terzi (4.194.000) comprendono Euro 13.946.511 di operazioni concluse ad ordinarie condizioni di mercato con società controllate, controllanti e consorelle.

#### **Costi per materie prime, sussidiarie, di consumo e di merci e Costi per servizi**

Sono strettamente correlati a quanto esposto nella parte della Relazione sulla gestione e all'andamento del punto A (Valore della produzione) del Conto

#### economico.

#### **Costi per il personale**

La voce comprende l'intera spesa per il personale dipendente ivi compresi i miglioramenti di merito, passaggi di categoria, scatti di contingenza, costo delle ferie non godute e accantonamenti di legge e contratti collettivi.

#### **Ammortamento delle immobilizzazioni materiali**

Per quanto concerne gli ammortamenti si specifica che gli stessi sono stati calcolati sulla base della durata utile del cespite e del suo sfruttamento nella fase produttiva.

#### **Oneri diversi di gestione**

La voce comprende principalmente Imposte e tasse per Euro 199.370, Quote associative per Euro 82.073, Rimborsi danni per Euro 18.125, Sopravvenienze Passive per Euro 110.755 ed altri importi minori.

#### **C) Proventi e oneri finanziari**

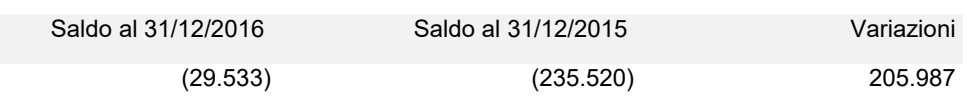

#### **Proventi finanziari**

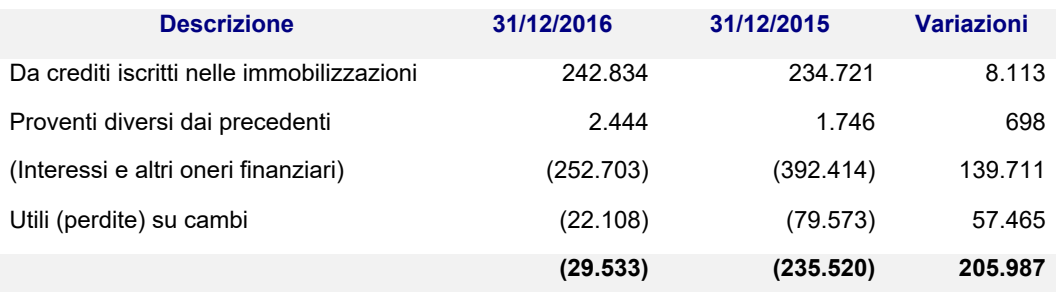

### **Altri proventi finanziari**

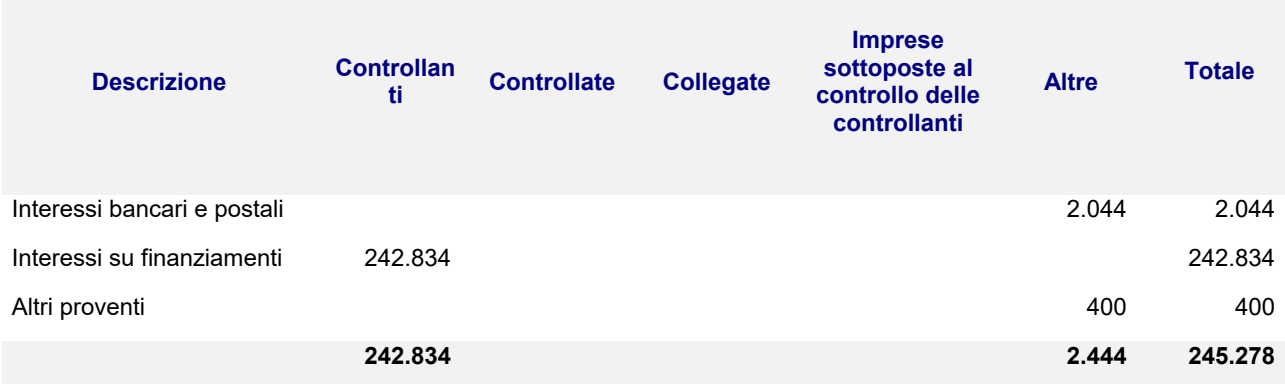

I proventi su finanziamento sono relativi a quanto addebitato alla società controllante a titolo di interessi sul finanziamento concesso fruttifero di interessi.

### **Interessi e altri oneri finanziari**

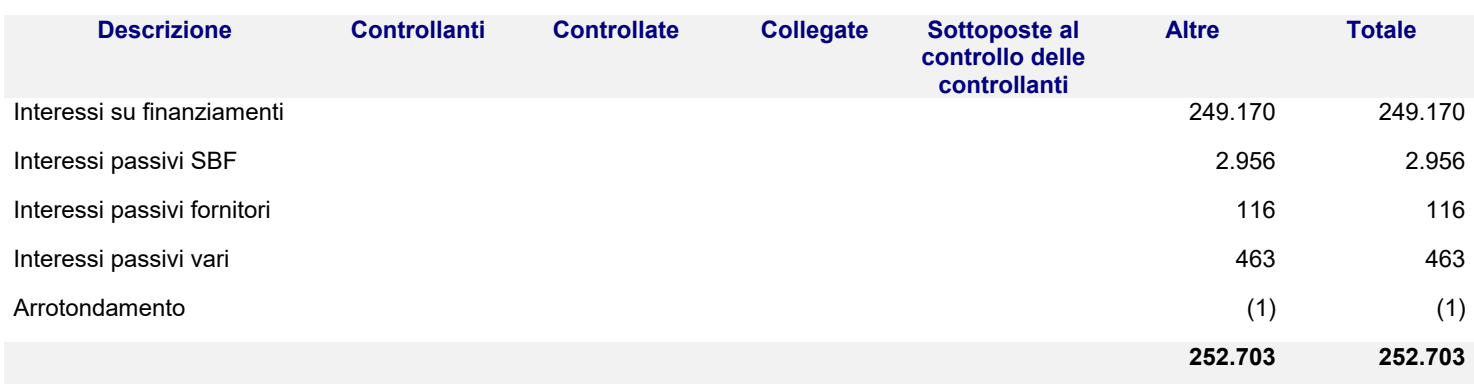

#### **Utile e perdite su cambi**

Dell'ammontare complessivo degli utili netti risultanti del conto economico non sussistono componenti valutative non realizzate

### **D) Rettifiche di valore di attività finanziarie**

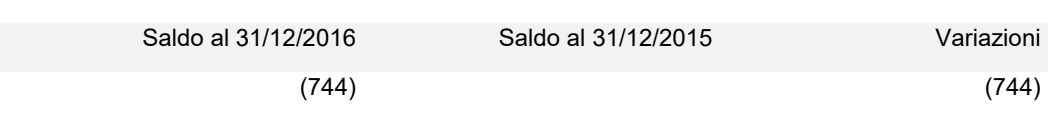

#### **Imposte sul reddito d'esercizio**

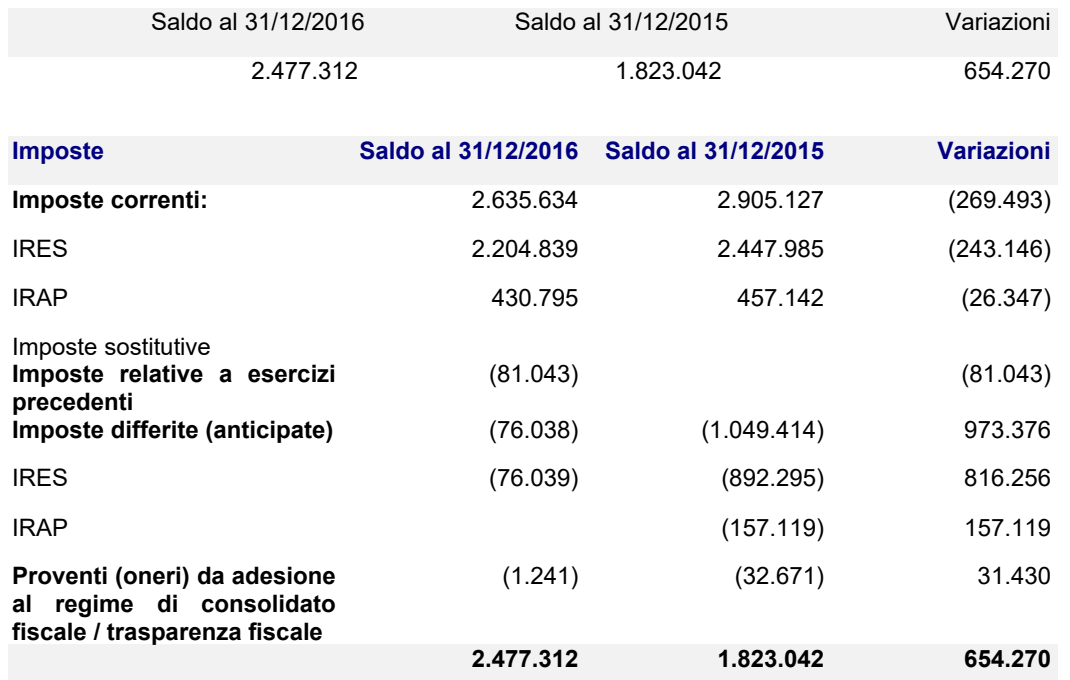

Sono state iscritte le imposte di competenza dell'esercizio al netto dell'utilizzo di Crediti per imposte anticipate per complessivi Euro 801.569.

Per quanto attiene l'IRES, il debito per imposte è rilevato alla voce *Debiti verso la società consolidante* al netto degli acconti versati, delle ritenute subite e, in genere, dei crediti di imposta.

La società ha beneficiato per Euro 159.740 del Credito di imposta di cui all'Art. 1 comma 35 della L. 190/2014 rivolto alle imprese che effettuano attività di Ricerca e Sviluppo. Tale importo è stato contabilizzato a diretta riduzione dell'Ires di competenza.

Ai sensi dell'articolo 2427, primo comma n. 14, C.c. si evidenziano le informazioni richieste sulla fiscalità differita e anticipata:

### **Fiscalità differita / anticipata**

Le imposte differite sono state calcolate secondo il criterio dell'allocazione globale, tenendo conto dell'ammontare cumulativo di tutte le differenze temporanee, sulla base dell'aliquota effettiva dell'ultimo esercizio.

A tal fine si è tenuto conto della nuova aliquota Ires che verrà applicata dal 1° Gennaio 2017.

Le imposte anticipate sono state rilevate in quanto esiste la ragionevole certezza dell'esistenza, negli esercizi in cui si riverseranno le differenze temporanee deducibili, a fronte delle quali sono state iscritte le imposte anticipate, di un reddito imponibile non inferiore all'ammontare delle differenze che si andranno ad annullare.

Le principali differenze temporanee che hanno comportato la rilevazione di imposte differite e anticipate sono indicate nella tabella seguente unitamente ai relativi effetti.

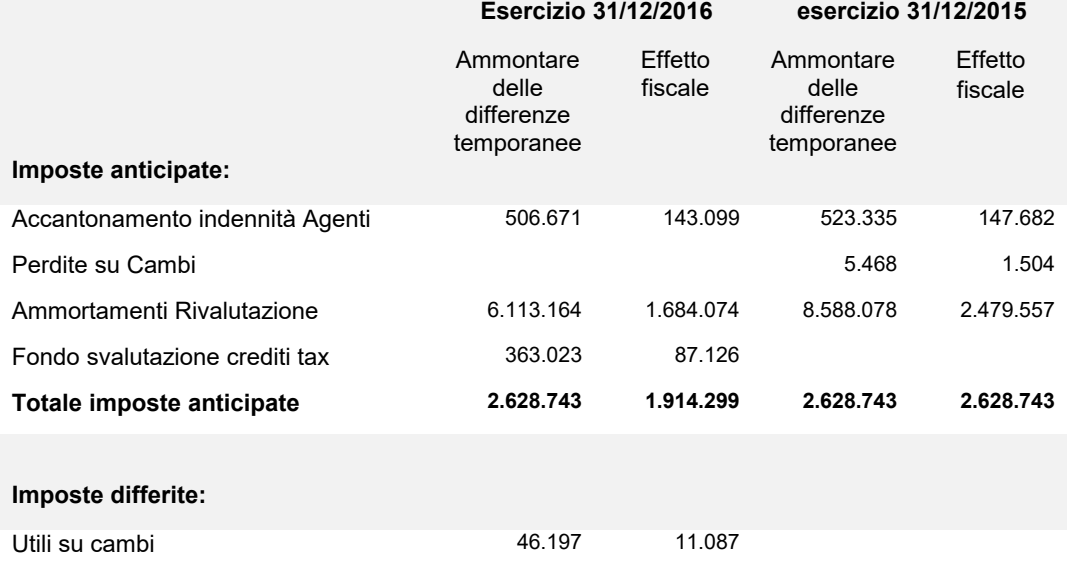

### **Operazioni di locazione finanziaria (leasing)**

Conformemente alle indicazioni fornite dal documento OIC 1 - I PRINCIPALI EFFETTI DELLA RIFORMA DEL DIRITTO SOCIETARIO SULLA REDAZIONE DEL BILANCIO D'ESERCIZIO, nella tabella seguente sono fornite le informazioni sugli effetti che si sarebbero prodotti sul Patrimonio Netto e sul Conto Economico rilevando le operazioni di

locazione finanziaria con il metodo finanziario rispetto al criterio cosiddetto patrimoniale dell'addebito al Conto Economico dei canoni corrisposti.

#### **Attività**

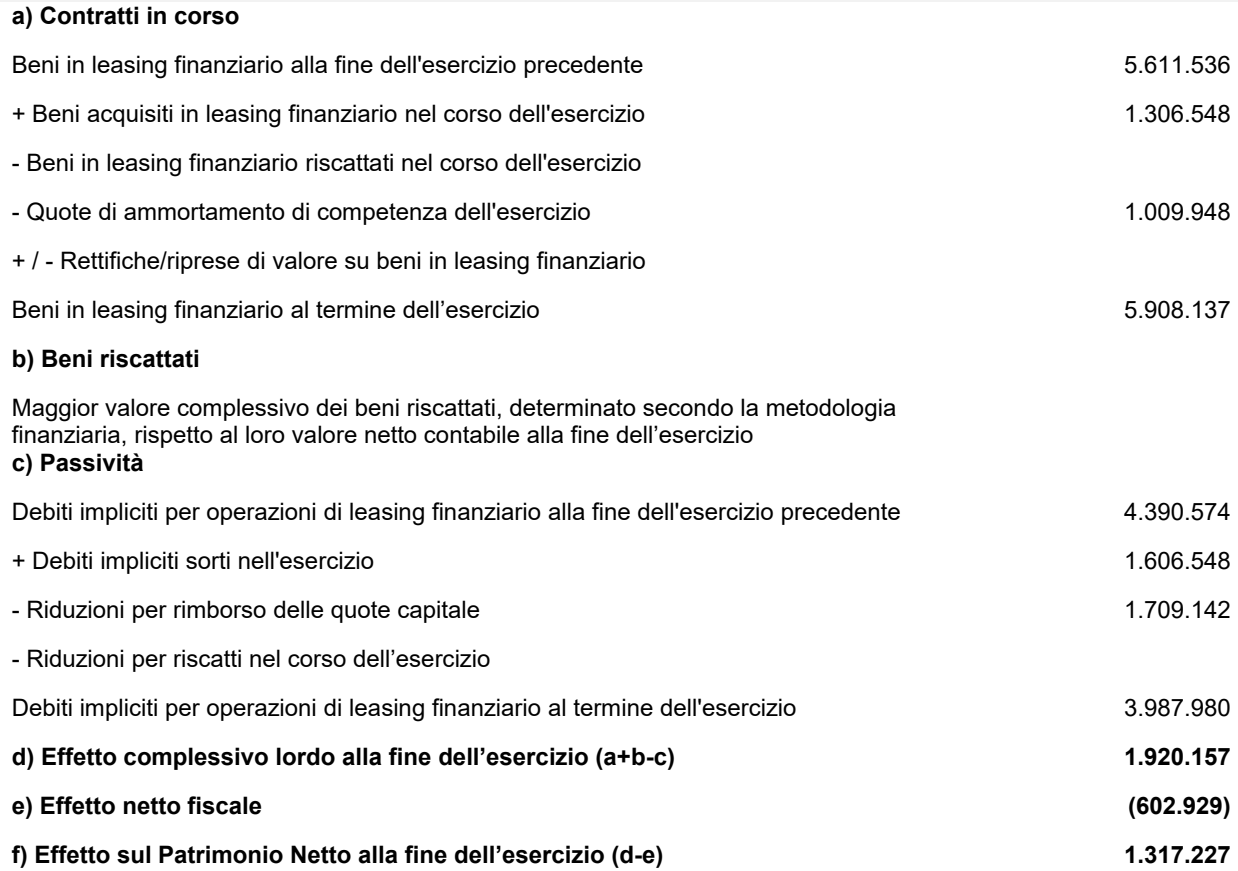

#### **Informazioni sugli strumenti finanziari emessi dalla società**

La società non ha emesso strumenti finanziari.

#### **Informazioni relative al** *fair value* **degli strumenti finanziari derivati**

La società non ha strumenti finanziari derivati.

#### **Informazioni relative alle operazioni realizzate con parti correlate**

La società non ha posto in essere operazioni con parti correlate non concluse a normali condizioni di mercato. L'elenco dettagliato e completo delle operazioni infragruppo, oltre ad essere già in precedenza esposto nella presente Nota integrativa, è comunque esposto nella Relazione sulla Gestione.

### **Informazioni relative agli accordi non risultanti dallo stato patrimoniale**

La società non ha in essere accordi non risultanti dallo Stato Patrimoniale.

### **Informazioni relative ai compensi spettanti al revisore legale**

Ai sensi di legge si evidenziano che i corrispettivi di competenza dell'esercizio per i servizi resi dal Revisore legale sono pari ad Euro 3.500. Si segnala che il Revisore Legale, Dr. Broglia Pilun Massimiliano è stato nominato con Assemblea del 18 Luglio 2012 e che prima di tale data l'incarico era affidato al Collegio Sindacale. Il Revisore Legale ricopre inoltre il ruolo di Presidente del Collegio Sindacale della società controllante Gessi Holding.

#### **Altre informazioni**

Ai sensi di legge si evidenziano i compensi complessivi spettanti agli amministratori e all'organo di controllo (articolo 2427, primo comma, n. 16, C.c.).

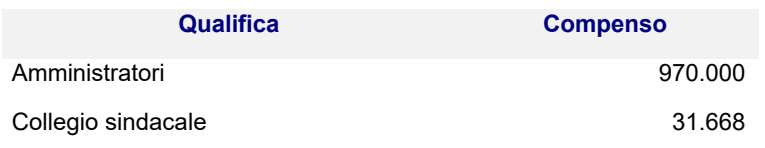

#### **Destinazione del risultato d'esercizio**

Si propone all'assemblea di così destinare il risultato d'esercizio:

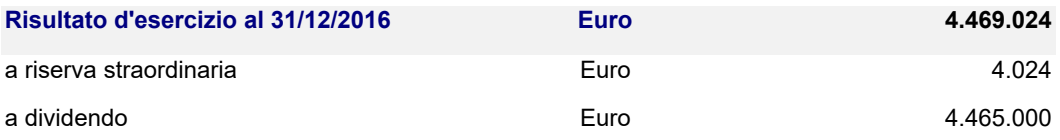

Il presente bilancio, composto da Stato patrimoniale, Conto economico e Nota integrativa, rappresenta in modo veritiero e corretto la situazione patrimoniale e finanziaria nonché il risultato economico dell'esercizio e corrisponde alle risultanze delle scritture contabili.

Serravalle Sesia, 23 Maggio 2017

### p. il Consiglio di Amministrazione Il Presidente  *Sig. Gianluca Gessi*

Il sottoscritto ROBERTO CRAVERO, ai sensi dell'art. 31 comma 2-quinquies della Legge 340/2000, dichiara che il presente documento è conforme all'originale depositato presso la società. Biella 10.07.2017

*IN ORIGINALE FIRMATO BIELLA, 10.07.2017*

*GESSI SPA*

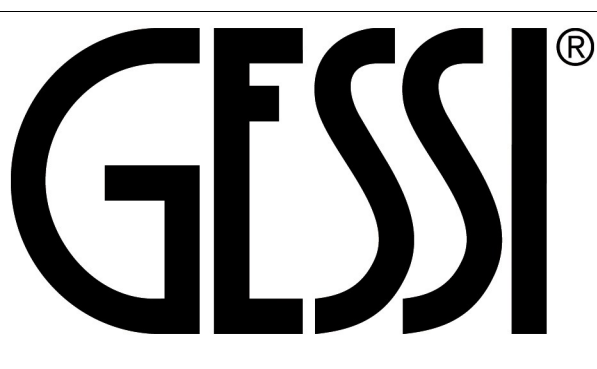

# SOCIETA' PER AZIONI

### Sede in PARCO GESSI - 13037 SERRAVALLE SESIA (VC)

Capitale sociale  $\epsilon$ . 10.000.000= i.v.

*Codice Fiscale e n. iscrizione Registro Imprese di Biella e Vercelli n.: 02235360027*

### *REA VC- 184137*

*Soggetta a direzione e coordinamento di Gessi Holding SpA*

# Rendiconto Finanziario al 31/12/2016

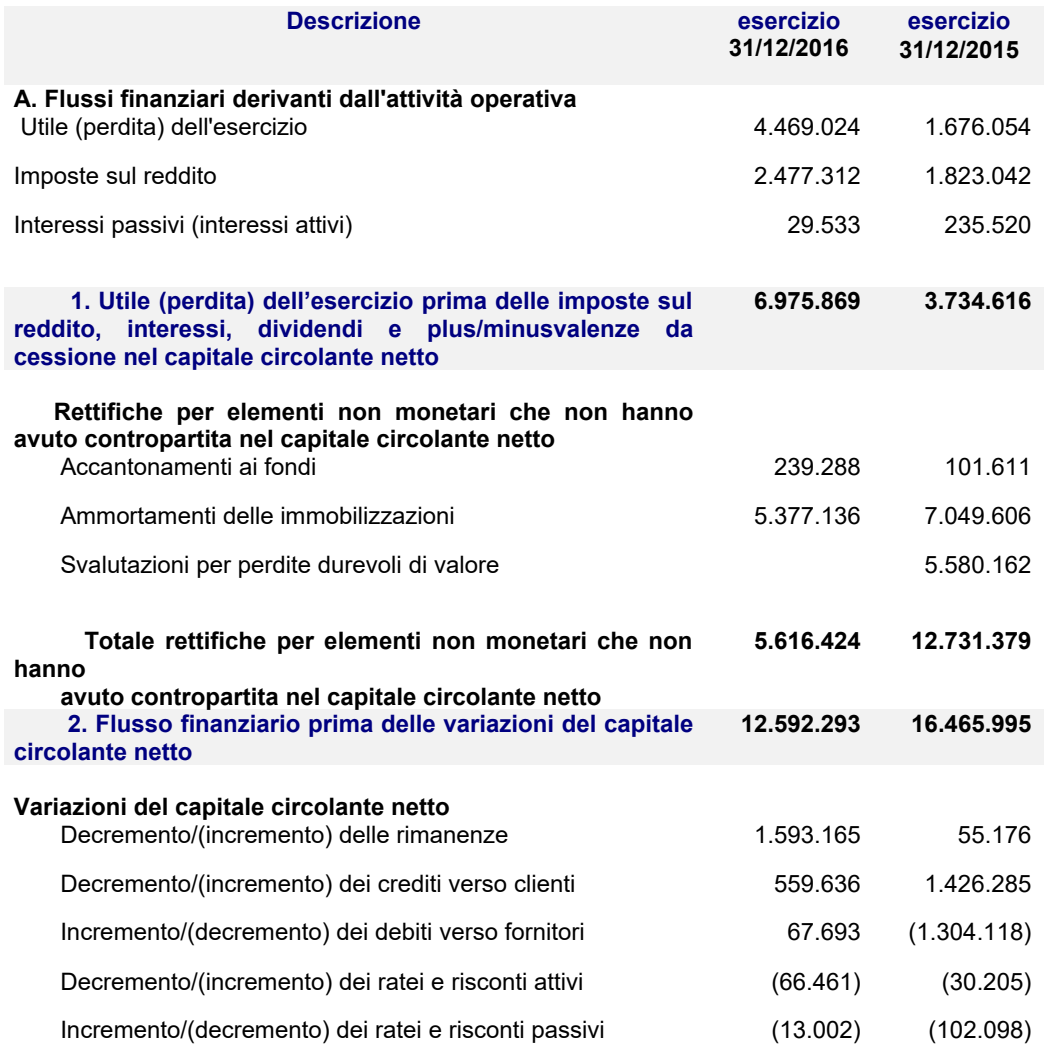

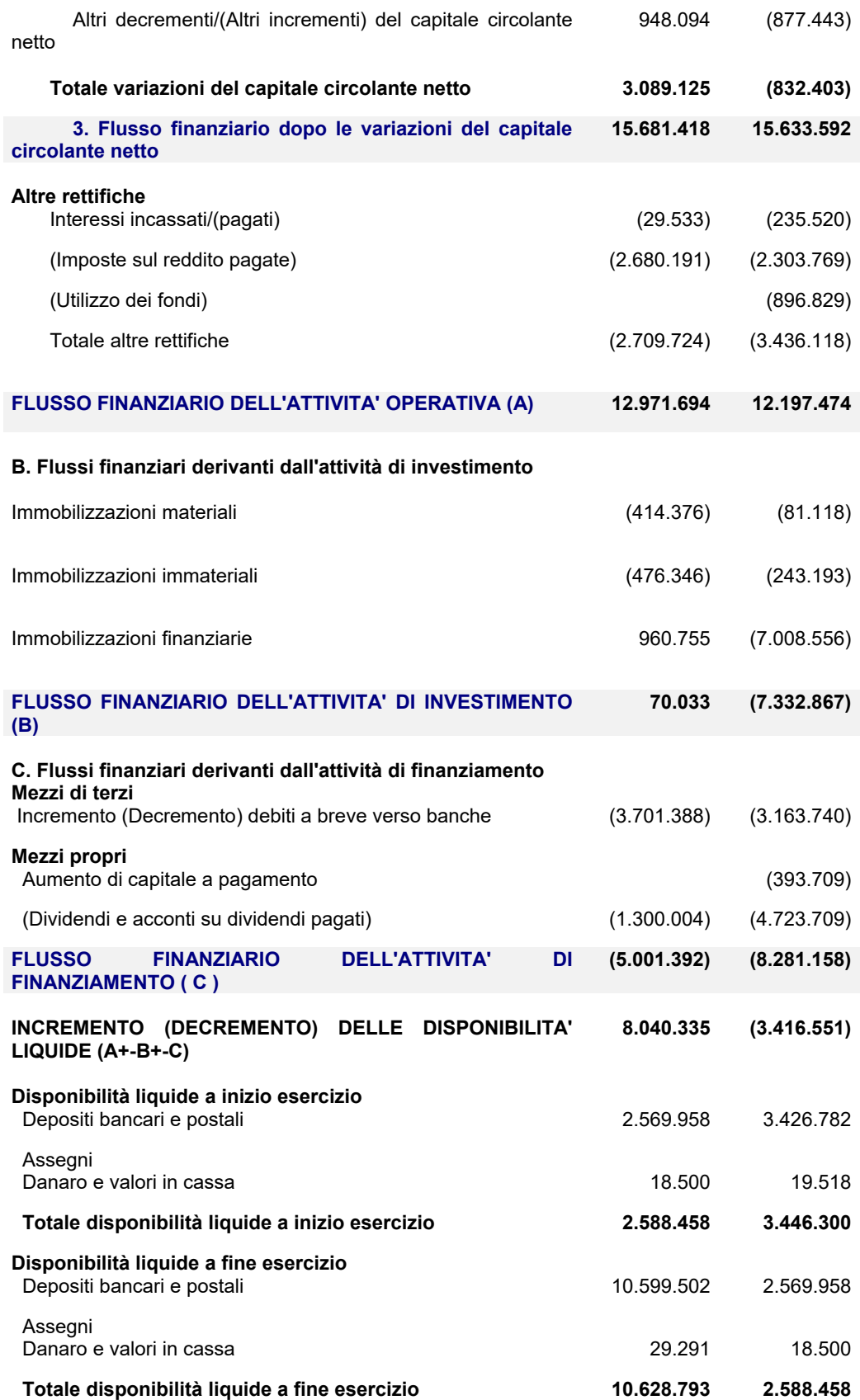

Serravalle Sesia, 23 Maggio 2017

### p. il Consiglio di Amministrazione Il Presidente

### *Sig. Gianluca Gessi*

Il sottoscritto ROBERTO CRAVERO, ai sensi dell'art. 31 comma 2-quinquies della Legge 340/2000, dichiara che il presente documento è conforme all'originale depositato presso la società. Biella 10.07.2017

*IN ORIGINALE FIRMATO BIELLA, 10.07.2017*

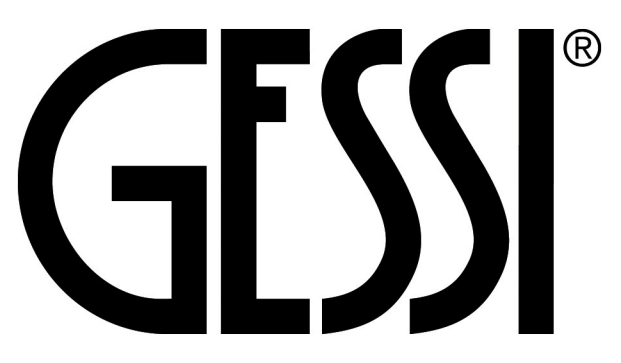

# SOCIETA' PER AZIONI

### Sede in PARCO GESSI - 13037 SERRAVALLE SESIA (VC)

Capitale sociale  $\epsilon$ . 10.000.000= i.v.

*Codice Fiscale e n. iscrizione Registro Imprese di Biella e Vercelli n.: 02235360027*

### *REA VC- 184137*

*Soggetta a direzione e coordinamento di Gessi Holding SpA*

# Relazione sulla gestione del bilancio al 31/12/2016

### *Signori Azionisti*,

l'esercizio chiuso al 31/12/2016 riporta un utile netto pari a Euro 4.469.024.

Nel rinviarVi alla Nota integrativa per i commenti sulle risultanze di bilancio, vogliamo invece fornirVi con la presente Relazione sulla gestione le informazioni ed i ragguagli sulla situazione aziendale della Vostra Società e sulle prospettive future, oltre alle informazioni richieste dall'articolo 2428 C.C.

### **Condizioni operative e sviluppo dell'attività**

La Vostra società, come a Voi ben noto, svolge attività di fabbricazione di rubinetterie speciali, accessori da bagno e prodotti affini.

Ai sensi dell'articolo 2428 si segnala che l'attività viene svolta presso i diversi stabilimenti di Serravalle Sesia in Parco Gessi, oltre che presso lo stabilimento di Via Marconi.

### **Andamento della gestione**

Come è prassi, prima di procedere ad una analisi di dettaglio della politica gestionale di Gessi S.p.A. nel corso dell'esercizio 2016, si presenta un breve quadro del contesto e della contingenza di mercato in cui l'azienda si è trovata ad operare nel periodo considerato.

### **Breve sintesi sull'andamento dell'economia nel 2016 e posizionamento di Gessi**

La produzione nazionale di rubinetteria domestica, secondo i consuntivi 2016, ha evidenziato un aumento di scarso rilievo (+0,3%), attestandosi a 974,5 milioni di euro a causa di un generalizzato rallentamento della domanda.

Le vendite sul mercato nazionale sono rimaste positive  $(+1,6\%)$ , pur mostrando una crescita inferiore all'anno precedente, legata allo spostamento dei consumi verso fasce di mercato e di prezzo inferiori, mentre la fascia alta appare stagnante. Le importazioni, attraverso cui è soddisfatto il 39,8% del mercato interno, sono

aumentate in misura marginale (+0,4%). La domanda estera ha mostrato un calo dell'1%, dopo anni di progressivo incremento, a causa della contrazione di flussi verso importanti aree di destinazione (alcuni Paesi dell'Europa, Russia e del Medio Oriente). L'impatto sul settore è stato rilevante poiché le esportazioni raccolgono il 63,1% della produzione complessiva.

Le previsioni per il 2017 sono positive in merito alla ripresa della domanda estera (+0,9%), mentre sul mercato nazionale ci si attende ancora un panorama incerto.

Le attese sull'evoluzione della produzione di rubinetteria domestica sono positive, seppur caute  $(+0.8\%)$ .

La concorrenza all'interno del settore è intensa per tutte le tipologie di prodotto e in tutte le fasce di mercato. Variano, tuttavia, le leve su cui si basa. Se nelle fasce inferiori del mercato l'elemento principale è il prezzo dei prodotti, in quelle superiori hanno un ruolo fondamentale il design, gli elevati standard qualitativi, i materiali impiegati, l'innovazione e il brand aziendale.

L'offerta di rubinetteria domestica sul mercato nazionale è composta per lo più da aziende italiane che si focalizzano nelle fasce qualitative intermedie e superiori. La leadership settoriale è nelle mani di un piccolo gruppo di imprese di grandi dimensioni, tra cui GESSI, specializzate nel top di gamma e caratterizzate da una struttura commerciale articolata e internazionale.

Al loro fianco vi è un folto agglomerato di imprese di medie e piccole dimensioni con un ridotto raggio d'azione geografico che comprende pochi mercati esteri ritenuti strategici.

Infine, sul panorama italiano sono presenti anche i maggiori player esteri che operano tramite filiali commerciali dirette e si posizionano per lo più nelle fasce media e medio - alta del mercato.

L'offerta nazionale è completata da prodotti di fascia bassa di provenienza prevalentemente estera, presenti grazie agli operatori del commercio all'ingrosso.

Sotto il profilo produttivo, emerge che gli operatori maggiori presidiano la quasi totalità dei segmenti del settore, mentre le imprese di dimensioni più contenute prediligono la focalizzazione nella realizzazione di specifiche tipologie di prodotto.

Il grado di specializzazione produttiva delle imprese settoriali è elevato. L'unico elemento di diversificazione si registra tra gli operatori delle fasce superiori che, nell'ottica di un'offerta a 360°, integrano la rubinetteria domestica con elementi complementari per il bagno, come per esempio articoli di arredo, tessili, ceramiche sanitarie.

La domanda estera è fondamentale per il settore nazionale della rubinetteria domestica. Infatti, il 63,1% della produzione italiana in valore viene esportato.

Nel 2016 le esportazioni hanno subito una battuta d'arresto e sono calate dell'1%, mettendo in luce la permanenza di un clima di incertezza nei diversi mercati di sbocco.

La rubinetteria realizzata in Italia è destinata a essere venduta principalmente sul mercato europeo.

*GESSI SPA*

Nel 2016 l'export verso gli altri Paesi europei ha raggiunto il 70,6% del totale, contro il 65,4% dell'anno precedente.

Per quanto riguarda i singoli Paesi, il 2016 ha visto il consolidamento dell'incidenza delle prime due destinazioni. Francia e Germania hanno ricevuto rispettivamente il 16,4% (15,6% nel 2015) e il 14,8% (13,5% nel 2015) dell'export.

GESSI risulta essere il primo player italiano dal punto di vista della produzione, con una quota cumulata del 10,9% dell'intero settore, quota che sale al 12,3% se si considera la sola rubinetteria cromata. Anche per quanto riguarda le esportazioni, GESSI è al primo posto in Italia con il 13,3% di quota complessiva.

GESSI si colloca nel top di gamma con un'offerta composta da rubinetteria per bagno, cucina e private wellness, cui si affiancano prodotti complementari quali accessori e arredi per il bagno, lavabi, vasche, tessili e fragranze per ambiente. L'azienda ha come riferimento i mercati internazionali, serviti grazie a una struttura distributiva capillare e composta da filiali localizzate in Germania, Spagna, Svizzera, Regno Unito, Stati Uniti, Cina, India, Singapore, Hong Kong e

Russia. A sostegno di tale rete distributiva e del marchio aziendale, GESSI ha aperto alcuni showroom, utilizzati anche come location per eventi legati al lancio di nuovi prodotti o altre iniziative connesse al mondo del design. Gli showroom italiani sono localizzati a Milano e a Serravalle Sesia (VC), mentre all'estero, l'azienda è presente con uno showroom a Singapore.

### **Politica commerciale**

Negli anni più recenti la competitività dei principali mercati geografici nel settore in cui GESSI opera, si è significativamente accresciuta, facendo registrare una forte concorrenza sotto forma di prezzi promozionali, sconti e offerte di nuovi prodotti. In alcuni canali di distribuzione, GESSI fronteggia la concorrenza di produttori asiatici, ormai presenti a livello mondiale grazie ad importatori e grossisti, particolarmente aggressiva sul fronte del prezzo anche grazie ai minori costi che sono consentiti da normative sui i materiali a contatto con l'acqua potabile e ai livelli di rilascio di sostanze nocive per la salute che sono meno stringenti in tali paesi.

Il focus sulla innovazione, il design, la qualità consente di differenziare l'offerta rispetto alla concorrenza e distogliere la competizione dalla sfera del prezzo. Le politiche di prezzo aggressive, praticate da alcuni operatori per contrastare la concorrenza dei nuovi entranti stranieri, non sono più sostenibili vista la crisi di marginalità che ne consegue.

Riconoscendo che il proprio vantaggio competitivo dipende, in parte, dalla capacità dell'Azienda di mantenere un marchio forte, e la reputazione nel comparto di leader innovativo nella tecnologia, design e sostenibilità, GESSI ha attuato politiche di promozione e supporto dell'immagine aziendale e di comunicazione, ponendo particolare enfasi sulle emozioni, allontanandosi dalla dimensione del semplice prodotto che non è più solo un oggetto funzionale, ma elemento in grado di creare un'esperienza.

Il rafforzamento del marchio si riflette anche sulla ripartizione del fatturato, che vede in forte calo le vendite private-label interamente compensate dalla crescita delle vendite di prodotti a marchio GESSI.

La partecipazione agli eventi fieristici internazionali di maggiore importanza e prestigio rappresenta una importante modalità di presentazione dei nuovi concetti di interior dell'azienda, soprattutto sui mercati esteri.

Ne sono solo un esempio la presenza a Batibouw di Bruxelles e alla Settimana Internazionale del Design di Milano, dove lo Spazio GESSI di Via Manzoni è sempre più luogo di riferimento.

### **PRODOTTI**

Nel 2016 GESSI, da un'idea del designer Maurizio Scutellà, ha lanciato una nuova collezione denominata "Equilibrio", ispirata alla natura e a elementi quali pietra e legno che ha riscosso ampio interesse da parte della stampa internazionale per via del concept innovativo dal punto di vista del design, dei materiali impiegati e delle combinazioni realizzabili.

Equilibrio cattura in una perfetta concordanza di curve e contro-curve, l'essenza di armonia e forza delle pietre in equilibrio, traducendo la scultura naturale in archetipo d'arredo e d'uso funzionale.

Il tocco dell'oggetto, nel suo utilizzo quotidiano, comunica l'energia che le sue forme in equilibrio imprigionano; la naturale vitalità dell'acqua, che vi sgorga come da una fonte, trasmette benessere. Per non dissipare l'energia, essa è concentrata in un pezzo unico dal valore iconico.

L'innovazione di prodotto rimane per GESSI una leva strategica fondamentale per rafforzarne la competitività e si basa sul mantenimento della leadership percepita dal mercato, sia tecnologica che creativo/stilistica. Proseguendo il percorso di innovazione della funzionalità della casa e del bagno, GESSI ha portato avanti i principi della "private Wellness Company", con nuove soluzioni tecnologiche all'avanguardia, nuovi prodotti e nuovi design.

### **RISORSE UMANE**

Oggi GESSI si propone come un tipico modello vincente di azienda delle 3 M (multinazionale, media, manifatturiera) guidata da una forte proprietà supportata da un management capace di decidere ed investire anche in momenti di generale incertezza del mercato.

Ormai da anni principale azienda italiana del proprio comparto, presente con un marchio ben conosciuto, con design e tecnologia apprezzati in tutto il mondo, GESSI si confronta con le grandi realtà internazionali del proprio settore, di ben più antica costituzione. E per questo, pur rimanendo una azienda irrinunciabilmente italiana, a proprietà familiare e radicata nel proprio territorio, essa si apre a nuovi metodi e studi tipici delle più grandi multinazionali.

### **ETICA E AMBIENTE**

Da sempre animata da uno spirito visionario e anticonvenzionale, GESSI ha creato nel tempo una propria distintiva identità, focalizzandosi non solo

*GESSI SPA*

sull'estetica e sulla originalità del proprio design, sulla eccellenza tecnologica e produttiva, ma anche sull'etica.

GESSI ha infatti unito alla forza del proprio design l'aspirazione ad essere un'azienda differente: non solo nell'innovazione di prodotto, ma nel modo di realizzarlo, in modo totalmente integrato e con tecniche uniche; nel modo di comunicarlo, che ha lasciato maggiore spazio alle emozioni, e infine nel modo di viverlo, non solo come oggetto materiale, ma anche culturale, espressione di un sistema di valori, incarnazione di uno stile di vita e di lavoro: un design che smette di essere puro esercizio stilistico per cercare di creare benessere o per portare un messaggio positivo.

La scelta di affiancare gli aspetti più propriamente economici a quelli etici, ambientali e sociali, fa di GESSI un'azienda "etica" nel senso della sua completa assunzione di responsabilità nei confronti di un sistema globale sempre più complesso e carico di implicazioni.

Oggi GESSI è un marchio conosciuto e apprezzato in tutto il mondo, con cui i consumatori si relazionano e in cui si riconoscono in quanto esso è riuscito, a incarnare non solo stile, esclusività, innovatività e qualità superiore, ma anche valori come attenzione, affidabilità e rispetto.

Il gusto per l'estetica e per la qualità senza compromessi vengono declinati in tutto il sistema aziendale: l'ambiente industriale del Parco GESSI è atipico, esteticamente godibile in ogni angolo; persino gli impianti rispondono alla filosofia del bello e del massimo comfort per i lavoratori.

Il Parco appare come la concreta realizzazione del sogno di una industria più bella, più amica dell'ambiente e con un volto più umano.

Ogni attività dell'Azienda è improntata a un codice GESSI di Responsabilità Etica e Sociale; GESSI considera la propria responsabilità sociale innanzitutto come capacità di relazionarsi con il territorio che la circonda e in cui è insediata.

L'elevato standard a cui l'azienda ha uniformato i propri prodotti e processi si estende anche al contenitore di tali processi: la fabbrica. Essa come un insieme vivo e operante, si proietta all'esterno, in una relazione positiva con il sistema naturale nel quale è inserito; protetto e valorizzato come fattore di qualità per l'azienda stessa.

GESSI si fa esempio di uno sviluppo industriale armonico e rispettoso del territorio: il progetto grandioso di "azienda-oasi", che riqualifica esteticamente e produttivamente un sito estrattivo con impianti a basso impatto immersi in un parco verde e il restauro di antichi edifici in stato di abbandono, è infatti oggi una realtà concreta.

Da questa scenografia verde escono oggetti "tecnologicamente artigianali", ossimoro felice che esprime lo speciale connubio fra una produzione ad altissima tecnologia e la sapienza del tocco artigianale di specialisti appassionati.

GESSI ha precorso con larghissimo anticipo quella che oggi è divenuta una esigenza regolata normativamente, tanto da superare in moltissimi casi i livelli di attenzione all'ambiente e alle persone richieste dalle nuove normative e certificazioni.

Una coscienza ecologica radicata, spinge l'azienda a promuovere una cultura orientata al rispetto dell'ambiente nei propri dipendenti, collaboratori e clienti.

### **Indicatori di performance ambientale**

La tutela dell'ambiente è uno dei temi di rilevante importanza per la Società, che nel presente esercizio come in quelli passati, si è adoperata per il rispetto dell'ambiente interno ed esterno allo stabilimento produttivo.

### **Energie rinnovabili**

L'uso di energie rinnovabili in chiave di sviluppo sostenibile è parte degli obiettivi sociali di GESSI. In questo ambito la Società ha portato avanti diversi progetti, primo fra tutti l'installazione di due impianti fotovoltaici di potenza complessiva 1.520 kWp.

Di seguito si riportano i principali dati relativi alla produzione e al consumo di energia elettrica degli ultimi tre anni.

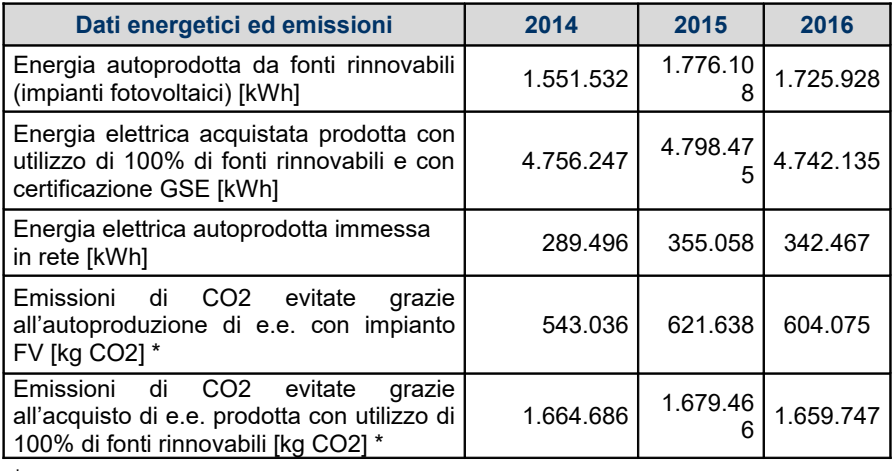

 $*$  kg di CO2 EQ x kWh = 0,35 fonte ENEA

L'installazione dei due impianti fotovoltaici ha portato ad una riduzione del consumo di energia elettrica prelevata dalla rete con una conseguente riduzione delle emissioni indirette di GHG per circa 6.700 tonnellate di CO2 nel triennio 2014 - 2016.

# **Fabbisogno Idrico**

Le fonti di approvvigionamento idrico primario per le attività industriali sono i pozzi e le sorgenti di proprietà aziendali.

L'acqua è utilizzata principalmente per uso industriale.

Si è mantenuto l'andamento del 2015 contenendo sugli stessi valori i consumi per usi produttivi riducendo ancora gli altri utilizzi.

Troverete in seguito la suddivisione dei consumi d'acqua in base all'area di utilizzo e gli scarichi reflui, con indicazione della porzione oggetto di riciclo.

**Suddivisione consumi d'acqua**

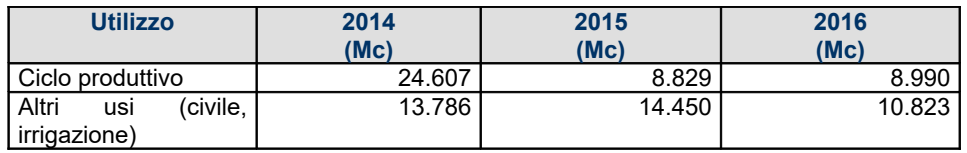

**Riciclo acqua** 

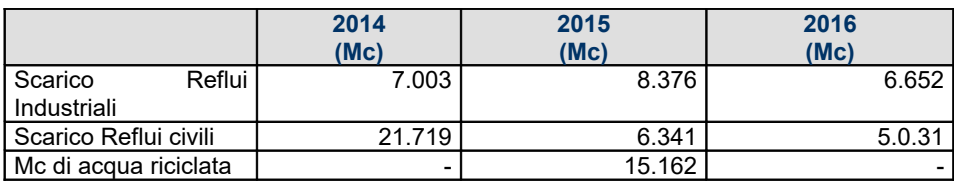

### **Gestione dei rifiuti**

Gessi continua ad accrescere l'attenzione posta nella gestione dei propri rifiuti. Le principali fonti di produzione sono connesse alle lavorazioni, alla manutenzione degli impianti e degli stabilimenti, al confezionamento dei prodotti.

In tabella sono riportate, divise per tipologie principali, le quantità di rifiuti prodotti. Va ricordato che per poter efficientare al massimo la gestione degli stessi, spendendo il meno possibile dallo smaltimento e, dove è possibile realizzando anche un ricavo, siamo arrivati a gestire oltre trenta codici di rifiuto differenti, con conseguente complessità organizzativa.

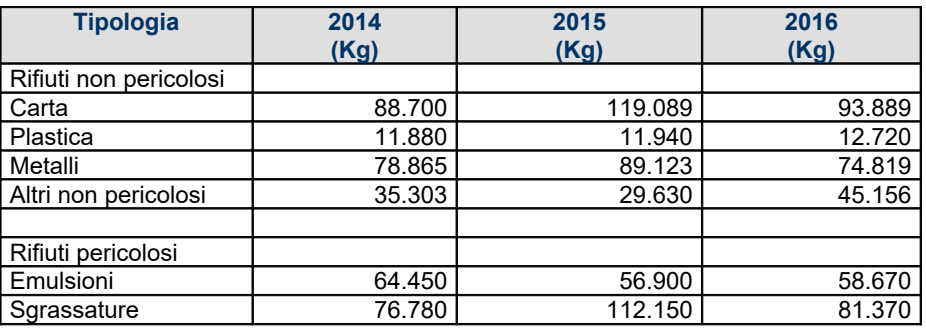

### **Certificazione**

Durante l'esercizio 2016 sono state mantenute tutte le certificazioni in essere ed in particolare, per la UNI EN ISO 14001, relativa all'ambiente, si è passati alla nuova edizione 2015.

# **Composizione e caratteristiche del personale**

Alla data del 31 dicembre 2016, la Società aveva in organico 384 risorse attive, contro le 398 presenti al 31 dicembre 2015.

Di seguito la forza aziendale al 31.12.2016 suddivisa per qualifica.

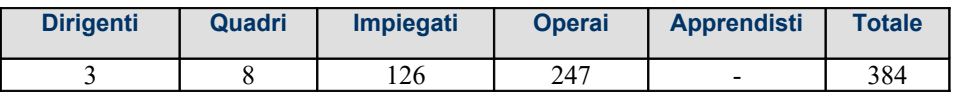

In termini di età anagrafica si rileva che l'età media del personale è pari a 42 anni (40 per gli Uomini e 44 per le Donne).

Nell'ultimo anno Gessi ha ospitato 4 studenti, offrendo loro la possibilità di svolgere tirocini e stage in azienda e ha stipulato accordi con le scuole del territorio e con le Università di Torino e Milano per poter offrire anche in futuro agli studenti questo tipo di opportunità.

### **Formazione**

Riteniamo che la formazione del personale sia un elemento sempre più importante in un contesto competitivo, quale quello attuale, in cui sono richieste specializzazioni, capacità e attitudini specifiche sempre maggiori. A tal fine abbiamo puntato sull'investimento e sulla crescita professionale continua dei nostri collaboratori, per agevolare e indirizzare il miglioramento individuale e la crescita dei singoli.

Si può avere evidenza di ciò dai dati riportati di seguito, relativi alle ore di formazione svolte nell'esercizio 2016.

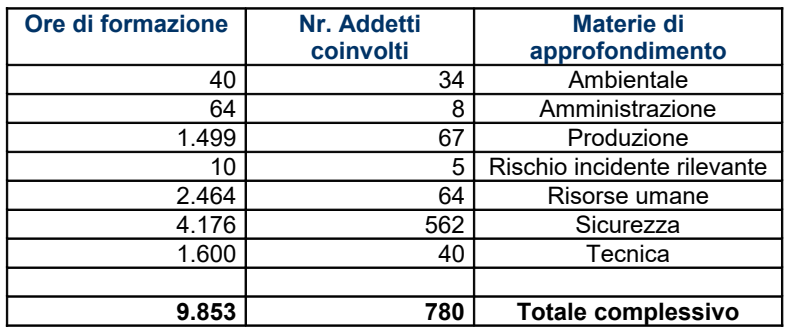

# **Premi e riconoscimenti**

Il miscelatore Eleganza in finitura copper ha ottenuto il Platinum Award mentre la consolle Eleganza ha ottenuto il primo posto in occasione della competizione 2016 Awards for Design Excellence (ADEX).

Un gruppo anonimo di professionisti che rappresentano una sezione trasversale dell'industria della progettazione conduce interamente il voto inerente i premi ADEX.

I giudici di ADEX sono fra i più rispettati nei loro rispettivi campi di specializzazione all'interno dell'industria A&D. Il premio ADEX rappresenta le migliori progettazioni dell'anno secondo il parere di coloro che hanno maggior influenza. I giudici hanno apprezzato chiaramente il modo in cui Eleganza interpreta nuovamente l'armonia classica nello stile minimalista di GESSI nonché la sua sofisticata smussatura data dalla perforazione temporanea.

### **RISULTATI ECONOMICI**

L'attenta politica poco sopra esposta ha consentito di concludere l'esercizio 2016 con un livello di fatturato sostanzialmente in linea con quello 2015 da 84,4 mio a 83,5 mio (-1,05%) con un incremento della marginalità a livello di margine operativo lordo dal 9,68% (Mol su fatturato) al 11,44% ed una minore incidenza degli ammortamenti dal 8,35% (Ammortamenti su fatturato) al 6,44%.

Ciò ha consentito di realizzare un risultato operativo di 4,17 mio a fronte dei 1,12 mio dello scorso anno (dal 4,72% sul fatturato al 20,20%) ed un risultato netto di 4,38 mio a fronte dei 1,68 mio dello scorso esercizio.

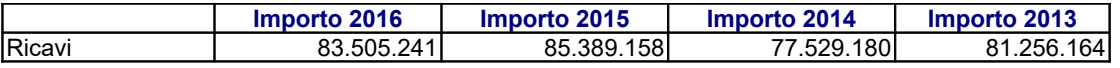

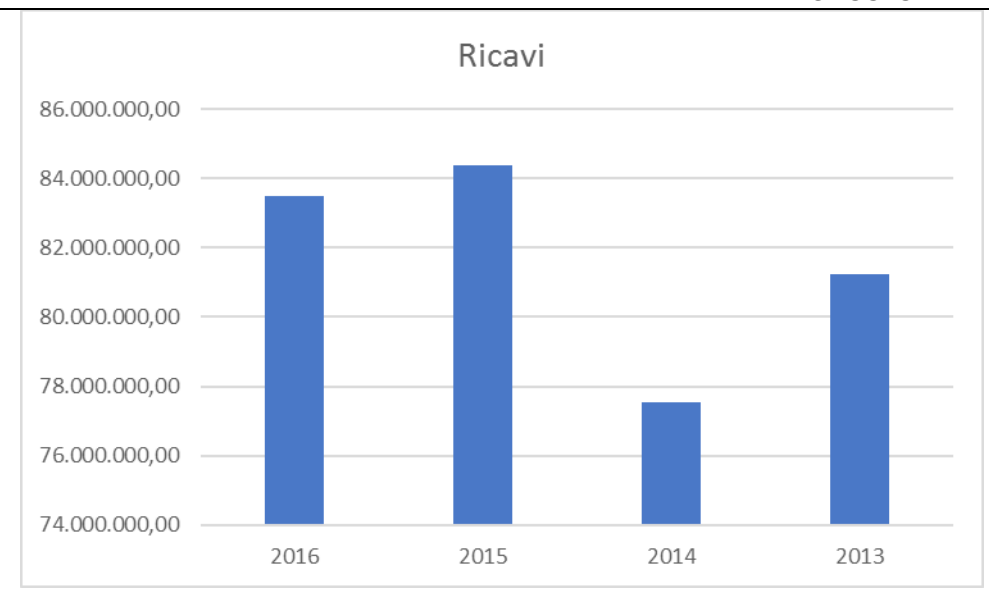

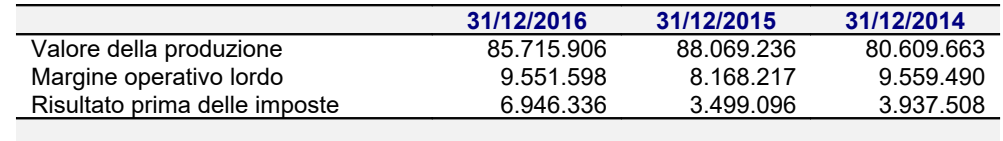

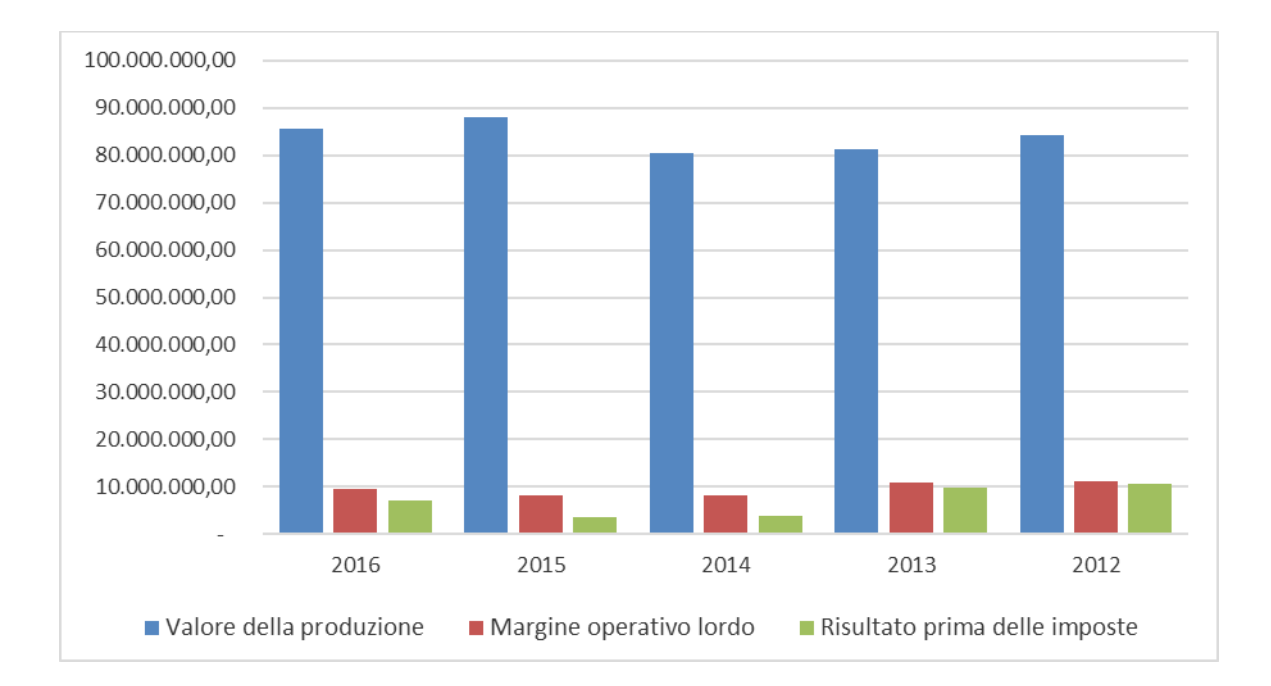

### **Principali dati economici**

Il conto economico riclassificato della società confrontato con quello dell'esercizio precedente è il seguente (in Euro):

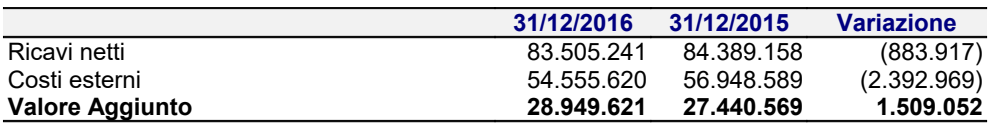

Imposta di bollo assolta in modo virtuale: CCIAA di BIELLA e VERCELLI aut. DIR.REG.PIEMONTE n. 33024 del 23.05.2016

|                                     |            |            | <b>GESSI SPA</b> |
|-------------------------------------|------------|------------|------------------|
| Costo del lavoro                    | 19.398.023 | 19.274.778 | 123.245          |
| <b>Margine Operativo Lordo</b>      | 9.551.598  | 8.165.791  | 1.385.807        |
| Ammortamenti, svalutazioni ed altri | 5.377.136  | 7.049.606  | (1.672.470)      |
| accantonamenti                      |            |            |                  |
| <b>Risultato Operativo</b>          | 4.174.462  | 1.116.185  | 3.058.277        |
| Proventi diversi                    | 2.802.151  | 2.618.431  | 183.720          |
| Proventi e oneri finanziari         | (29.533)   | (235.520)  | 205.987          |
| <b>Risultato Ordinario</b>          | 6.947.080  | 3.499.096  | 3.447.984        |
| Rivalutazioni e svalutazioni        | (744)      |            | (744)            |
| Risultato prima delle imposte       | 6.946.336  | 3.499.096  | 3.447.240        |
| Imposte sul reddito                 | 2.477.312  | 1.823.042  | 654.270          |
| <b>Risultato netto</b>              | 4.469.024  | 1.676.054  | 2.792.970        |

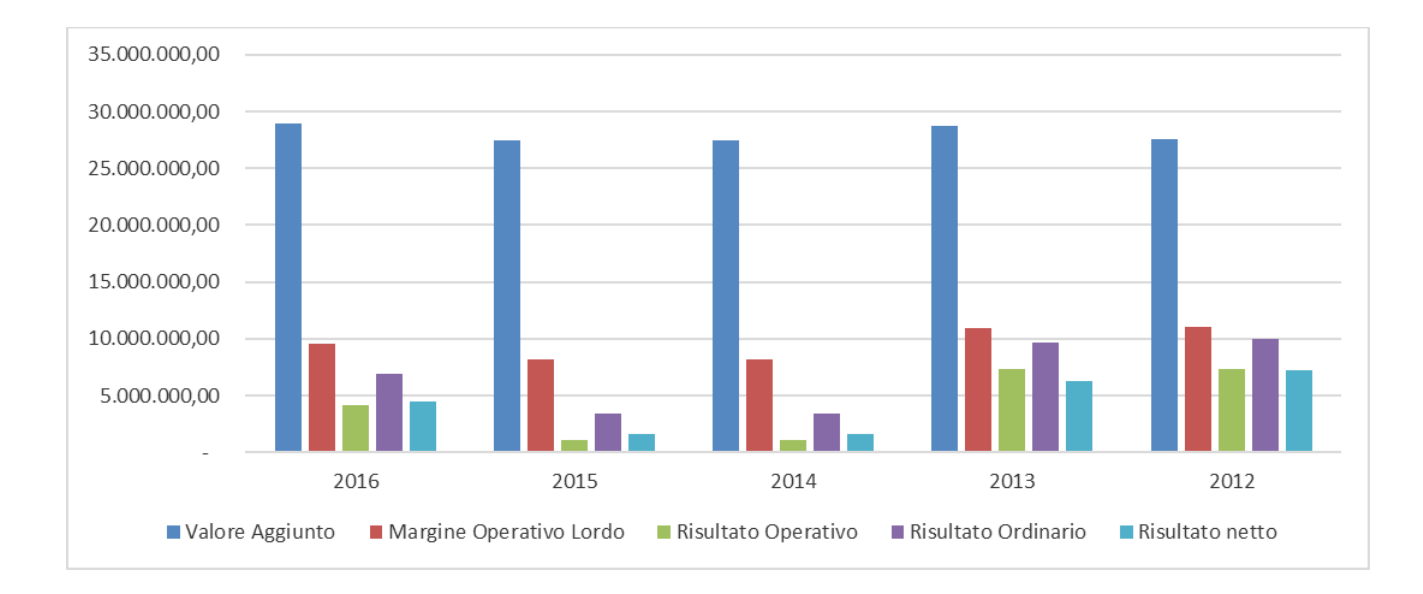

### **Principali dati patrimoniali**

Lo stato patrimoniale riclassificato della società confrontato con quello dell'esercizio precedente è il seguente (in Euro):

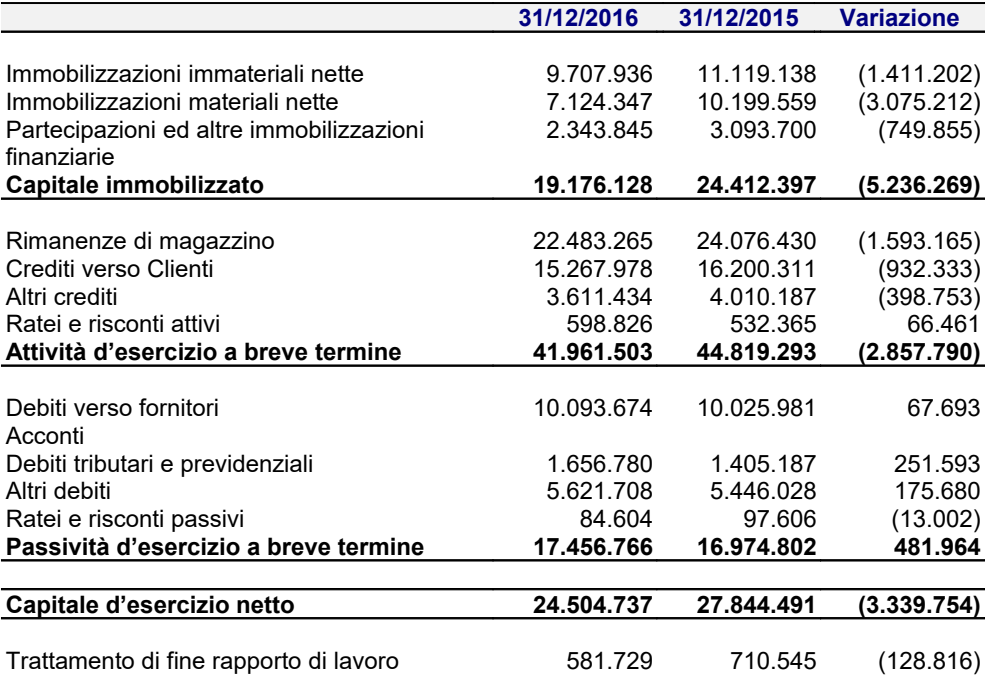

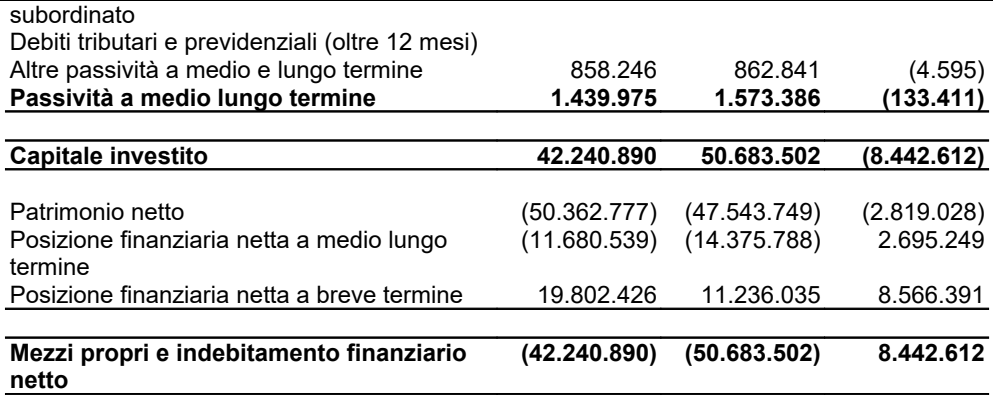

### **Principali dati finanziari**

La posizione finanziaria netta al 31/12/2016, era la seguente (in Euro):

|                                            | 31/12/2016   | 31/12/2015   | <b>Variazione</b> |
|--------------------------------------------|--------------|--------------|-------------------|
|                                            |              |              |                   |
| Depositi bancari                           | 10.599.502   | 2.569.958    | 8.029.544         |
| Denaro e altri valori in cassa             | 29.291       | 18.500       | 10.791            |
| Disponibilità liquide                      | 10.628.793   | 2.588.458    | 8.040.335         |
|                                            |              |              |                   |
| Attività finanziarie che non costituiscono |              |              |                   |
| immobilizzazioni                           |              |              |                   |
|                                            |              |              |                   |
| Quota a breve di finanziamenti             | 7.222.615    | 8.228.752    | (1.006.137)       |
| Crediti finanziari                         | (16.396.248) | (16.876.329) | 480.081           |
| Debiti finanziari a breve termine          | (9.173.633)  | (8.647.577)  | (526.056)         |
|                                            |              |              |                   |
| Posizione finanziaria netta a breve        | 19.802.426   | 11.236.035   | 8.566.391         |
| termine                                    |              |              |                   |
|                                            |              |              |                   |
| Quota a lungo di finanziamenti             | 11.680.539   | 14.375.788   | (2.695.249)       |
| Posizione finanziaria netta a medio e      |              |              |                   |
| lungo termine                              | (11.680.539) | (14.375.788) | 2.695.249         |
|                                            |              |              |                   |
| Posizione finanziaria netta                | 8.121.887    | (3.139.753)  | 11.261.640        |

A migliore descrizione della situazione finanziaria si riportano nella tabella sottostante alcuni indici di bilancio, confrontati con gli stessi indici relativi ai bilanci degli esercizi precedenti.

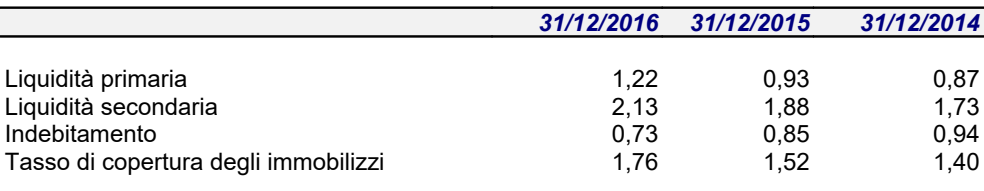

#### **Attività di ricerca e sviluppo**

Nell'anno 2016 l'azienda Gessi S.p.a. ha realizzato un'importante attività di ricerca e sviluppo riguardante lo sviluppo di nuovi prodotti e l'innovazione dei processi operativi interni.

I progetti di ricerca realizzati sono stati i seguenti:

1. Ricerca e Sviluppo di Innovativi Prodotti Brevettabili

- 2. Ricerca e Sviluppo di innovativi prodotti ad elevato contenuto tecnico.
- 3. Ricerca e sviluppo di innovativi processi produttivi per l'ottimizzazione dei cicli di lavorazione

I costi sostenuti per le attività di ricerca hanno riguardato le seguenti voci:

- costi del personale altamente qualificato per **Euro 401.821**;
- costi per contratti di ricerca per **Euro 366.479**;
- costi per competenze tecniche e processi di brevettazione per **Euro 1.488.104**;

Le attività di ricerca svolte nel corso del 2016 consentiranno all'azienda di incrementare il vantaggio competitivo nei confronti dei concorrenti e di incrementare i margini di profitto sulle diverse famiglie di prodotti.

**Rapporti con imprese controllate, collegate, controllanti e consorelle**

La Società è soggetta ad attività di direzione e coordinamento della "*GESSI HOLDING S.p.A.*" che detiene il 99,9999% dell'intero Capitale Sociale.

**Società Attività esercitata**

Le altre società controllate direttamente o indirettamente sono:

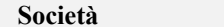

*Controllo Diretto*

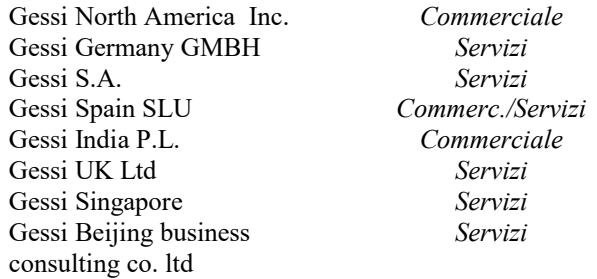

### *Soggette a direzione e coordinamento di Gessi Holding*

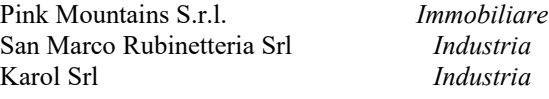

A sensi del 5° comma dell'articolo 2497 bis C.C., Vi precisiamo che nel corso dell'esercizio in rassegna vi sono stati i seguenti rapporti:

### **GESSI HOLDING S.p.a**

*Rapporti commerciali*

Le società hanno intrattenuto rapporti commerciali, principalmente derivanti dalla stipula di contratti di locazione immobiliare, che hanno comportato la contabilizzazione di costi pari ad Euro 4.194.000.

*Rapporti finanziari*

Le società hanno fra di loro intrattenuto rapporti finanziari infragruppo che hanno generato nel corso dell'esercizio la maturazione di interessi attivi per complessivi Euro 242.834 iscritti in apposita e separata sezione dei Proventi finanziari. A fine esercizio nel bilancio della Vostra società era iscritto un credito di Euro 14.874.208 verso la società controllante relativo ad un finanziamento fruttifero di interessi concesso ed un debito di Euro 691.823 relativo al saldo dell'imposta Ires dell'esercizio dovuta.

### **Gessi NORTH AMERICA Inc.**

*Rapporti commerciali*

Le società hanno intrattenuto rapporti commerciali, principalmente derivanti da cessione di beni, che hanno comportato la contabilizzazione di Ricavi pari a Euro 2.318.870 e Crediti commerciali a fine esercizio di Euro 1.042.065.

### *Rapporti finanziari*

Le società non hanno fra di loro intrattenuto rapporti finanziari infragruppo.

### **GESSI GERMANY G.m.b.H.**

*Rapporti commerciali*

Le società hanno intrattenuto rapporti commerciali, principalmente derivanti da servizi di assistenza tecnica, agenzia e coordinamento di Region che hanno comportato la contabilizzazione di costi pari a Euro 1.021.865 e di ricavi per la cessione di beni e prodotti di ricambio pari a Euro 40.749. A fine esercizio i Crediti Commerciali verso tale società erano pari ad Euro 32.385 ed i Debiti pari ad Euro 310.397.

# *Rapporti finanziari*

Le società non hanno fra di loro intrattenuto rapporti finanziari infragruppo.

# **GESSI S.A.**

### *Rapporti commerciali*

Le società hanno intrattenuto rapporti commerciali, principalmente derivanti da servizi di assistenza tecnica e agenzia che hanno comportato la contabilizzazione di costi pari a Euro 944.766 e di ricavi per la cessione di beni e prodotti di ricambio pari a Euro 200.087. A fine esercizio i Crediti Commerciali verso tale società erano pari ad Euro 46.674 mentre i Debiti Commerciali erano pari ad Euro 229.583.

### *Rapporti finanziari*

Le società non hanno fra di loro intrattenuto rapporti finanziari infragruppo.

### **GESSI SPAIN SLU**

*Rapporti commerciali*

Le società hanno intrattenuto rapporti commerciali, principalmente derivanti da cessione di beni e servizi di agenzia che hanno comportato la contabilizzazione di

ricavi pari a Euro 657.290 e di costi pari a Euro 32.408. A fine esercizio i Crediti Commerciali verso tale società erano pari ad Euro 196.300 mentre i Debiti commerciali erano pari ad Euro 13.866.

### *Rapporti finanziari*

Le società non hanno fra di loro intrattenuto rapporti finanziari infragruppo.

### **GESSI INDIA P.L.**

*Rapporti commerciali*

Le società hanno intrattenuto rapporti commerciali, principalmente derivanti da cessione di beni, che hanno comportato la contabilizzazione di ricavi pari a Euro 595.183 e di costi pari a Euro 21.710. A fine esercizio i Crediti Commerciali verso tale società erano pari ad Euro 216.960.

### *Rapporti finanziari*

Le società non hanno fra di loro intrattenuto rapporti finanziari infragruppo.

### **GESSI UK LTD**

*Rapporti commerciali*

Tra le due società non sono stati intrattenuti rapporti commerciali.

### *Rapporti finanziari*

Nel corso dell'esercizio Gessi Spa ha erogato alla società controllata un finanziamento infruttifero pari a 6.000 GBP convertito al cambio a pronti al 31 dicembre 2016 in Euro 7.008.

### **GESSI SINGAPORE PTE LTD**

*Rapporti commerciali*

Le società hanno intrattenuto rapporti commerciali, principalmente derivanti da servizi di gestione dello show room e servizi di agenzia che hanno comportato la contabilizzazione di costi pari a Euro 2.237.970 e di Ricavi per la cessione di beni per complessivi Euro 26.905. Alla fine dell'esercizio i Debiti commerciali erano pari ad Euro 368.058.

### *Rapporti finanziari*

Le società hanno fra di loro intrattenuto rapporti finanziari infragruppo con la concessione di un finanziamento infruttifero di interessi da parte della società controllante di Euro 1.792.363.

### **SAN MARCO RUBINETTERIA Srl**

*Rapporti commerciali*

**Tipologia** *Importo*

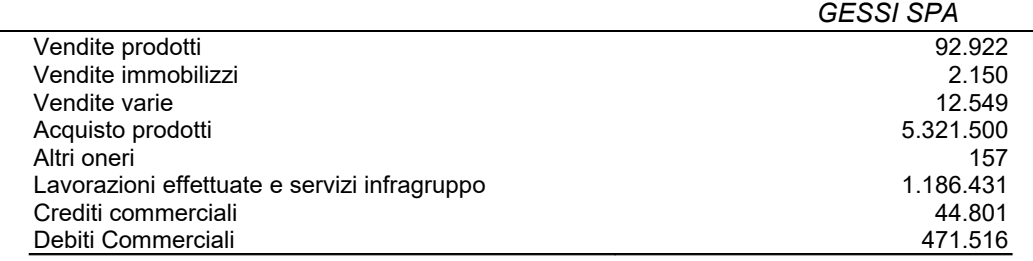

### *Rapporti finanziari*

Tra le due società non sono stati intrattenuti rapporti finanziari.

### **KAROL SRL**

*Rapporti commerciali*

Le società hanno intrattenuto rapporti commerciali, principalmente derivanti da acquisti e cessione di beni che hanno generato Ricavi pari a Euro 4.907 e costi per acquisti di beni per complessivi Euro 172.134. Alla fine dell'esercizio i Crediti commerciali erano pari ad Euro 2.955 Debiti commerciali erano pari ad Euro 71.844.

### *Rapporti finanziari*

Le società non hanno fra di loro intrattenuto rapporti finanziari infragruppo.

Tali rapporti, che non comprendono operazioni atipiche e/o inusuali, sono regolati da normali condizioni di mercato.

#### **Azioni proprie e azioni/quote di società controllanti**

La società non detiene direttamente o indirettamente azioni proprie o azioni di società controllanti.

### **Informazioni relative ai rischi e alle incertezze ai sensi dell'art. 2428, comma 2, al punto 6-bis, del Codice civile**

La società pone in essere attività e procedure per la gestione dei fattori di rischio che possono influenzare i risultati aziendali. Di seguito vengono analizzati i fattori di rischio suddivisi tra rischi esterni (di contesto) ed interni (di processo).

### **Rischi connessi alle condizioni generali dell'economia**

I mercati cui sono destinati i prodotti della società sono soggetti ad andamenti ciclici della domanda e sono influenzati dall'andamento complessivo della congiuntura economica. Non si esclude che rilevanti contrazioni dei livelli di consumo, con manifestazioni trasversali rispetto ai mercati/prodotti, possano avere un impatto significativo sulla situazione economica, patrimoniale e finanziaria della società, concentrata sul settore metalmeccanico ed arredamento.

### **Rischi connessi alla competitività nei settori in cui la società opera**

Nel contesto competitivo in cui la società opera, ed in particolare nella situazione di generalizzata crisi economica mondiale, è possibile che la pressione competitiva dovuta ad una riduzione della domanda si traduca in una pressione sui

#### prezzi.

Qualora si verifichi una contrazione dei volumi e/o dei prezzi di vendita particolarmente rilevante, la società ritiene di poter porre in essere azioni volte a contenere la propria struttura dei costi, al fine di minimizzarne i possibili impatti negativi sulla situazione economica, patrimoniale e finanziaria.

#### **Rischi connessi alle fonti di finanziamento e rischio liquidità**

Gli effetti derivanti dalle continue turbolenze verificatesi nel sistema finanziario globale potrebbero rappresentare un potenziale fattore di rischio cui la società fa fronte con la redazione di sistematiche e periodiche analisi dei flussi di cassa a preventivo e consuntivo. L'accesso al credito della società risulta al momento assai agevole grazie agli elevati rating che consente di ottenere condizioni di prime rate sul capitale di debito.

### **Rischio di cambio**

In considerazione dell'utilizzo principale come valuta di fatturazione dell'Euro la società non ha assunto profili di rischio significativi in termine di rischio di cambio.

### **Rischio di credito**

Il rischio di credito è fronteggiato con strumenti di copertura del rischio (Assicurazione Crediti) cui si aggiunge un'attenta politica di concessione del credito interna che ha portato in questi anni bassissime insolvenze fra i nostri clienti.

### **Rischio connessi alla politica ambientale**

Le attività della società sono soggette a norme e regolamenti (locali, nazionali e sovranazionali) in materia ambientale. In particolare, gli stabilimenti produttivi sono interessati da normative in materia di emissioni in atmosfera, smaltimento dei rifiuti e gestione delle acque reflue.

L'organizzazione è costantemente impegnata al rispetto di standard ecologici conformi alle regolamentazioni ambientali vigenti nelle singole realtà locali con riferimento agli specifici settori di attività.

I nuovi investimenti sono valutati anche in considerazione delle potenzialità esprimibili in termini di riduzione del consumo di risorse ed energia durante il funzionamento, nonché di contenimento della quantità di rifiuti complessivamente prodotti.

### **Fatti di rilievo avvenuti dopo la chiusura dell'esercizio**

Dopo la chiusura dell'esercizio, non si sono verificati altri fatti degni di menzione.

#### **Evoluzione prevedibile della gestione**

GESSI ha iniziato il nuovo anno concentrandosi sulla esecuzione dei programmi di lancio di ulteriori nuovi prodotti e sul restyling di consolidate icone (partecipando ai più importanti appuntamenti fieristici di settore a livello mondiale), sulla continuazione del proprio programma di riduzione dell'impatto ambientale, di aumento di efficienza, miglioramento della redditività e di espansione sui mercati internazionali.

GESSI può a ragione ritenere di avere gestito con successo il business durante la fase di crisi economica degli ultimi anni. Il focus sulle iniziative e sugli investimenti strategici rivolti a rafforzare la posizione di leadership di prodotto e di marca, al contenimento dei costi e al rafforzamento del bilancio hanno migliorato le prestazioni dell'Azienda e hanno posto l'azienda nelle migliori condizioni per proseguire sul proprio percorso di crescita e di generazione di valore.

### **Destinazione del risultato d'esercizio**

Si propone all'assemblea di così destinare il risultato d'esercizio:

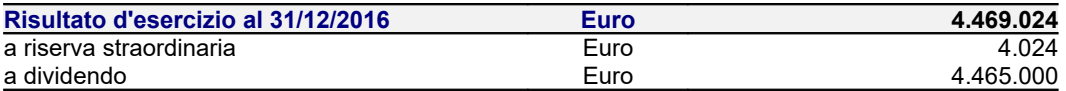

Vi ringraziamo per la fiducia accordataci e Vi invitiamo ad approvare il bilancio così come presentato.

Serravalle Sesia, 23 Maggio 2017

### p. il Consiglio di Amministrazione Il Presidente  *Sig. Gianluca Gessi*

Il sottoscritto ROBERTO CRAVERO, ai sensi dell'art. 31 comma 2-quinquies della Legge 340/2000, dichiara che il presente documento è conforme all'originale depositato presso la società. Biella 10.07.2017

### *IN ORIGINALE FIRMATO BIELLA, 10.07.2017*

*GESSI SPA*

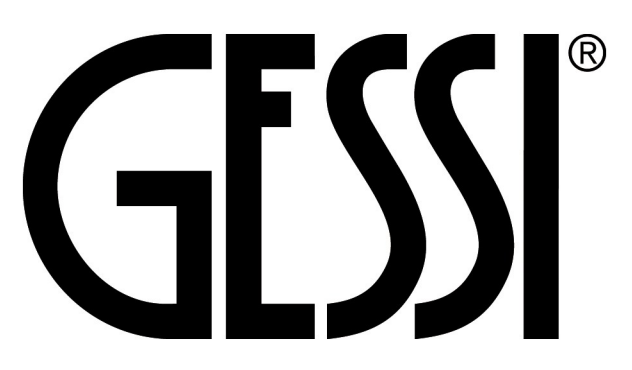

# SOCIETA' PER AZIONI

Sede in PARCO GESSI - 13037 SERRAVALLE SESIA (VC)

Capitale sociale  $\epsilon$ . 10.000.000= i.v. *Codice Fiscale e n. iscrizione Registro Imprese di Biella e Vercelli n.: 02235360027 REA VC- 184137*

*Soggetta a direzione e coordinamento di Gessi Holding SpA*

*Relazione del Collegio sindacale all'assemblea dei Soci ai sensi dell'art. 2429, comma 2, del Codice Civile* 

*Signori Azionisti della GESSI SPA,*

La presente relazione è stata approvata collegialmente ed in tempo utile per il suo deposito presso la sede della società, nei 15 giorni precedenti la data della prima convocazione dell'assemblea di approvazione del bilancio oggetto di commento.

L'organo di amministrazione ha così reso disponibili i seguenti documenti approvati in data 23 marzo 2017 relativi all'esercizio chiuso al 31/12/2016:

- Progetto di bilancio, completo di nota integrativa;
- Rendiconto finanziaria
- Relazione sulla gestione.

L'impostazione della presente relazione richiama la stessa struttura di quella utilizzata per l'esercizio precedente ed è ispirata alle disposizioni di legge e alla [Norma n. 7.1.](http://www.commercialisti.it/PortalResources/Document/Norme/NonQuotate/NQ.7.7.1.pdf) delle "*Norme di comportamento del collegio sindacale - Principi di comportamento del collegio sindacale di società non quotate", emanate dal CNDCEC e vigenti dal 30 settembre 2015.*

Avendo la Società conferito l'incarico della revisione legale dei conti a un Revisore legale iscritto nel registro istituito presso il Ministero della Giustizia, l'attività di revisione legale dei conti, ai sensi dell'articolo 2409-*bis* e seguenti del Codice Civile, è stata svolta dal Revisore legale Dr. BROGLIA PILUN MASSIMILIANO incaricato/a dall'assemblea dei Soci del 13 Luglio 2015.

La Relazione del Revisore legale ex art. 14 D.Lgs. 27 gennaio 2010, n. 39 relativa al bilancio chiuso al 31/12/2016 è stata predisposta in data e non evidenzia rilievi per deviazioni significative, ovvero giudizi negativi o impossibilità di esprimere un giudizio o richiami di informativa e pertanto il giudizio rilasciato è positivo.

Il Revisore legale ha svolto le procedure indicate nel principio di revisione (SA Italia) n.720B al fine di esprimere, come richiesto dalle norme di legge, un giudizio sulla coerenza della relazione sulla gestione, la cui responsabilità compete agli amministratori della Società GESSI SPA con il bilancio d'esercizio della Società GESSI SPA al 31/12/2016. A suo giudizio la relazione sulla gestione è coerente con il bilancio di esercizio della Società GESSI SPA al 31/12/2016.

#### **Attività di vigilanza ai sensi dell'art. 2403 e ss., c.c**.

#### *Conoscenza della società, valutazione dei rischi e rapporto sugli incarichi affidati*

Dato atto dell'ormai consolidata conoscenza che il Collegio sindacale dichiara di avere in merito alla società e per quanto concerne:

- la tipologia dell'attività svolta;
- la sua struttura organizzativa e contabile;

tenendo anche conto delle dimensioni e delle problematiche dell'azienda, viene ribadito che la fase di "*pianificazione*" dell'attività di vigilanza - nella quale occorre valutare i rischi intrinseci e le criticità rispetto ai due parametri sopra citati - è stata attuata mediante il riscontro positivo rispetto a quanto già conosciuto in base alle informazioni acquisite nel tempo.

È stato, quindi, possibile confermare che:

- l'attività tipica svolta dalla società non è mutata nel corso dell'esercizio in esame ed è coerente con quanto previsto all'oggetto sociale;
- l'assetto organizzativo e la dotazione delle strutture informatiche sono rimasti sostanzialmente invariati;
- le risorse umane costituenti la "*forza lavoro*" non sono sostanzialmente mutate;
- quanto sopra constatato risulta indirettamente confermato dal confronto delle risultanze dei valori espressi nel conto economico per gli ultimi due esercizi, ovvero quello in esame (2016) e quello precedente (2015). È inoltre possibile rilevare come la società abbia operato nel 2016 in termini confrontabili con l'esercizio precedente e, di conseguenza, i nostri controlli si sono svolti su tali presupposti avendo verificato la sostanziale confrontabilità dei valori e dei risultati con quelli dell'esercizio precedente.

Le attività svolte dal Collegio sindacale hanno riguardato, sotto l'aspetto temporale, l'intero esercizio e nel corso dell'esercizio stesso sono state regolarmente svolte e documentate le riunioni di cui all'art. 2404 c.c..

#### **Attività svolta**

1. Nel corso dell'esercizio chiuso al 31/12/2016 la nostra attività è stata ispirata alle disposizioni di legge e alle Norme di Comportamento del Collegio Sindacale emanate dal Consiglio Nazionale dei Dottori Commercialisti e degli Esperti Contabili.

In particolare:

- Abbiamo vigilato sull'osservanza della legge e dell'atto costitutivo e sul rispetto dei principi di corretta amministrazione;
- Abbiamo partecipato alle assemblee dei soci ed alle adunanze dell'Organo Amministrativo, svoltesi nel rispetto delle norme statutarie, legislative e regolamentari che ne disciplinano il funzionamento e per le quali possiamo ragionevolmente assicurare che le azioni deliberate sono conformi alla legge ed allo statuto sociale e non sono manifestamente imprudenti, azzardate, in potenziale conflitto di interesse o tali da compromettere l'integrità del patrimonio sociale;

Mediante l'ottenimento di informazioni dai responsabili delle rispettive funzioni e dall'esame della documentazione aziendale trasmessaci, abbiamo valutato e vigilato sull'adeguatezza del sistema amministrativo e contabile nonché sull'affidabilità di quest'ultimo a rappresentare correttamente i fatti di gestione e a tale riguardo non abbiamo osservazioni particolari da riferire.

Per tutta la durata dell'esercizio si è potuto riscontrare che:

- il personale amministrativo interno incaricato della rilevazione dei fatti aziendali non è sostanzialmente mutato rispetto all'esercizio precedente;
- il livello della sua preparazione tecnica resta adeguato rispetto alla tipologia dei fatti aziendali ordinari da rilevare e può vantare una sufficiente conoscenza delle problematiche aziendali;

 i consulenti ed i professionisti esterni incaricati dell'assistenza contabile, fiscale, societaria e giuslavoristica non sono mutati e pertanto hanno conoscenza storica dell'attività svolta e delle problematiche gestionali anche straordinarie che hanno influito sui risultati del bilancio.

Abbiamo preso visione della relazione dell'Organismo di Vigilanza e dei verbali periodi delle sedute e non sono emerse criticità rispetto alla corretta attuazione del modello organizzativo che debbano essere evidenziate nella presente relazione.

Abbiamo acquisito conoscenza e vigilato, per quanto di nostra competenza, sull'adeguatezza e sul funzionamento dell'assetto organizzativo della società, anche tramite la raccolta di informazioni dai responsabili delle funzioni e a tale riguardo non abbiamo osservazioni particolari da riferire.

- 2. Nel corso dell'esercizio, nel rispetto delle previsioni statutarie, siamo stati periodicamente informati dagli amministratori sull'andamento della gestione sociale e sulla sua prevedibile evoluzione. Le informazioni richieste dall'art. 2381, comma 5, c.c., sono state fornite dall'amministratore delegato con periodicità anche superiore al minimo fissato di sei mesi e ciò in occasione delle riunioni programmate: da tutto quanto sopra deriva che gli amministratori esecutivi hanno, nella sostanza e nella forma, rispettato quanto ad essi imposto dalla citata norma. Possiamo ragionevolmente assicurare che le azioni poste in essere sono conformi alla legge ed allo statuto sociale e non sono manifestamente imprudenti, azzardate, in potenziale conflitto di interesse o in contrasto con le delibere assunte dall'assemblea dei soci o tali da compromettere l'integrità del patrimonio sociale;
- 3. Il Collegio sindacale non ha riscontrato operazioni atipiche e / o inusuali, comprese quelle effettuate con parti correlate o infragruppo
- 4. Gli Amministratori, nella loro relazione sulla gestione, indicano e illustrano in maniera adeguata le principali operazioni compiute, comprese quelle effettuate con parti correlate o infragruppo.
- 5. Nel corso dell'esercizio
	- non sono pervenute al Collegio sindacale denunce ai sensi dell'articolo 2408 Codice Civile
	- non si è dovuto intervenire per omissioni dell'organo di amministrazione ai sensi dell'art. 2406 c.c.;
	- non sono state fatte denunce ai sensi dell'art. 2409, co. 7, c.c..
- 6. Al Collegio sindacale non sono pervenuti esposti.
- 7. Dall'attività di vigilanza e controllo non sono emersi fatti significativi suscettibili di segnalazione o di menzione nella presente relazione.

#### **Osservazioni in ordine al bilancio d'esercizio**

Il Collegio sindacale ha preso atto che l'organo di amministrazione ha tenuto conto dell'obbligo di redazione della nota integrativa tramite l'utilizzo della cosiddetta "*tassonomia XBRL*", necessaria per standardizzare tale documento e renderlo disponibile al trattamento digitale: è questo, infatti, un adempimento richiesto dal Registro delle Imprese gestito dalle Camere di Commercio in esecuzione dell'art. 5, comma 4, del D.P.C.M. n. 304 del 10 dicembre 2008.

- 8. Abbiamo esaminato il progetto di bilancio d'esercizio chiuso al 31/12/2016, che è stato messo a nostra disposizione nei termini di cui all'art. 2429 c.c. e rileviamo quanto segue:
	- i criteri di valutazione delle poste dell'attivo e del passivo soggette a tale necessità inderogabile sono stati controllati e non sono risultati sostanzialmente diversi da quelli adottati negli esercizi precedenti, conformi al disposto dell'art. 2426 c.c.;
	- i criteri utilizzati nella formazione e nella valutazione del bilancio chiuso al 31/12/2016 tengono conto delle novità introdotte nell'ordinamento nazionale dal D.Lgs. 139/2015, tramite il quale è stata data attuazione alla Direttiva 2013/34/UE. Per effetto del D.Lgs. 139/2015 sono stati modificati i principi contabili nazionali OIC.
	- gli amministratori nella nota integrativa hanno esposto dettagliatamente gli effetti dell'applicazione di tali nuovi principi contabili sulla formazione del bilancio al 31/12/2016 anche con riferimento all'applicazione del principio contabile OIC 24 all'Avviamento iscritto in bilancio per il quale è stato mantenuto il periodo di ammortamento di 18 anni e per il quale, ai sensi dell'art. 2426 del Codice Civile, punto 6, il Collegio sindacale

ha espresso il proprio consenso al mantenimento dell'iscrizione nell'attivo dello stato patrimoniale di un avviamento per Euro 3.883.039.

- si precisa, per mero richiamo, che non sarà possibile distribuire dividendi intaccando le riserve di utili oltre l'ammontare dell'avviamento iscritto nell'attivo;
- è stata posta attenzione all'impostazione data al progetto di bilancio, sulla sua generale conformità alla legge per quello che riguarda la sua formazione e struttura e a tale riguardo non si hanno osservazioni che debbano essere evidenziate nella presente relazione;
- è stata verificata la rispondenza del bilancio ai fatti ed alle informazioni di cui si è avuta conoscenza a seguito dell'assolvimento dei doveri tipici del Collegio sindacale e a tale riguardo non vengono evidenziate ulteriori osservazioni;
- Gli amministratori, nella redazione del bilancio, non hanno derogato alle norme di legge ai sensi dall'art. 2423, quarto comma, del Codice Civile.
- sono state fornite in nota integrativa le informazioni richieste dall'art. 2427-bis c.c., relative agli strumenti finanziari derivati e per le immobilizzazioni finanziarie iscritte ad un valore superiore al loro fair value.
- è stata verificata l'osservanza delle norme di legge inerenti la predisposizione della relazione sulla gestione e a tale riguardo non si hanno osservazioni che debbano essere evidenziate nella presente relazione.
- 9. Per l'attestazione che il bilancio d'esercizio al 31/12/2016 rappresenta in modo veritiero e corretto la situazione patrimoniale e finanziaria e il risultato economico della Vostra Società ai sensi dell'articolo 14 del D.Lgs. n. 39/2010 rimandiamo alla prima parte della nostra relazione.
- 10. Lo stato patrimoniale evidenzia un risultato d'esercizio di Euro 4.469.024 e si riassume nei seguenti valori:

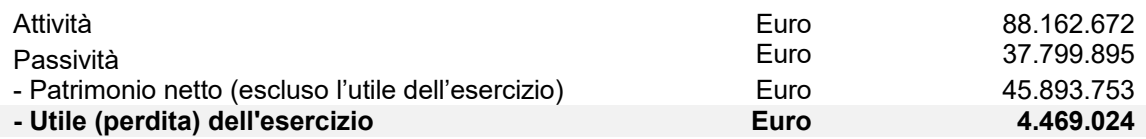

Il conto economico presenta, in sintesi, i seguenti valori:

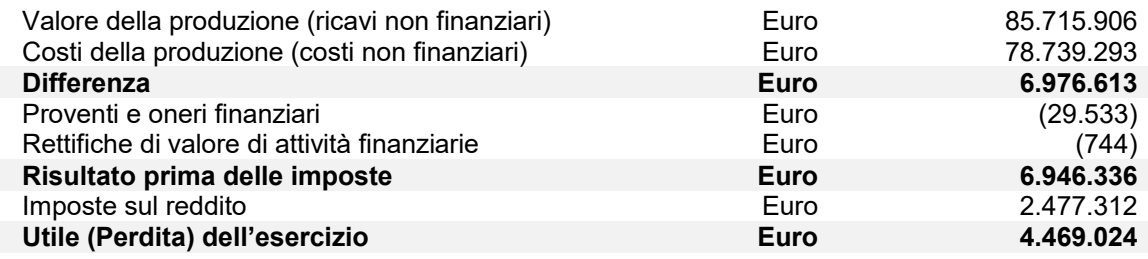

#### **Osservazioni e proposte in ordine all'approvazione del bilancio**

11. Considerando le risultanze dell'attività da noi svolta il Collegio sindacale non rileva motivi ostativi all'approvazione del bilancio di esercizio al 31/12/2016, né ha obiezioni da formulare in merito alla proposta di deliberazione presentata dall'Organo Amministrativo per la destinazione del risultato dell'esercizio.

Serravalle Sesia, 9 Giugno 2017

Il Collegio sindacale

Presidente Collegio sindacale Stefano Cravero

Sindaco effettivo Cesare Mombello

Sindaco effettivo Maurizio Comoli

Il sottoscritto ROBERTO CRAVERO, ai sensi dell'art. 31 comma 2-quinquies della Legge 340/2000, dichiara che il presente documento è conforme all'originale depositato presso la società. Biella 10.07.2017

*IN ORIGINALE FIRMATO BIELLA, 10.07.2017*

*GESSI SPA*

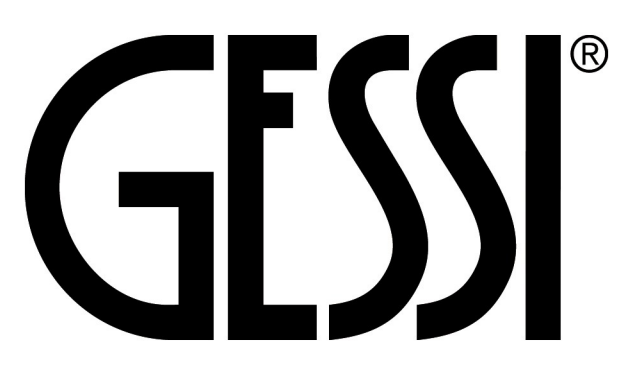

# SOCIETA' PER AZIONI

### Sede in PARCO GESSI - 13037 SERRAVALLE SESIA (VC)

Capitale sociale  $\epsilon$ . 10.000.000= i.v. *Codice Fiscale e n. iscrizione Registro Imprese di Biella e Vercelli n.: 02235360027 REA VC- 184137*

*Soggetta a direzione e coordinamento di Gessi Holding SpA*

#### **Relazione del Revisore legale indipendente ai sensi dell'art. 14 del D.lgs. del 27 gennaio 2010, n.39**

#### *Agli Azionisti della GESSI SPA,*

ho svolto la revisione legale dell'allegato bilancio d'esercizio della Società GESSI SPA, costituito dallo stato patrimoniale al 31/12/2016, dal conto economico per l'esercizio chiuso a tale data, dalla nota integrativa, dal rendiconto finanziario e dalla Relazione sulla Gestione.

#### *Responsabilità degli amministratori per il bilancio d'esercizio*

Gli amministratori sono responsabili per la redazione del bilancio d'esercizio che fornisca una rappresentazione veritiera e corretta in conformità alle norme italiane che ne disciplinano i criteri di redazione.

#### *Responsabilità del revisore*

E' mia la responsabilità di esprimere un giudizio sul bilancio d'esercizio sulla base della revisione legale.

Ho svolto la revisione legale in conformità ai principi di revisione internazionali (ISA Italia) elaborati ai sensi dell'alt. 11, comma 3, del D.Lgs. 39/10. Tali principi richiedono il rispetto di principi etici, nonché la pianificazione e lo svolgimento della revisione legale al fine di acquisire una ragionevole sicurezza che il bilancio d'esercizio non contenga errori significativi.

La revisione legale comporta lo svolgimento di procedure volte ad acquisire elementi probativi a supporto degli importi e delle informazioni contenuti nel bilancio d'esercizio. Le procedure scelte dipendono dal giudizio professionale del revisore, inclusa la valutazione dei rischi di errori significativi nel bilancio d'esercizio dovuti a frodi o a comportamenti o eventi non intenzionali. Nell'effettuare tali valutazioni del rischio, il revisore considera il controllo interno relativo alla redazione del bilancio d'esercizio dell'impresa che fornisca una rappresentazione veritiera e corretta al fine di definire procedure di revisione appropriate alle circostanze, e non per esprimere un giudizio sull'efficacia del controllo interno dell'impresa.

La revisione legale comprende altresì la valutazione dell'appropriatezza dei principi contabili adottati, della ragionevolezza delle stime contabili effettuate dagli amministratori, nonché la valutazione della presentazione del bilancio d'esercizio nel suo complesso.

Ritengo di aver acquisito elementi probativi sufficienti e appropriati su cui basare il mio giudizio.

#### *Giudizio*

A mio giudizio, il bilancio d'esercizio fornisce una rappresentazione veritiera e corretta della situazione patrimoniale e finanziaria della Società GESSI SPA al 31/12/2016 e del risultato economico per l'esercizio chiuso a tale data, in conformità alle norme italiane che ne disciplinano i criteri di redazione

#### **Relazione su altre disposizioni di legge e regolamentari**

#### *Giudizio sulla coerenza della relazione sulla gestione con il bilancio d'esercizio*

Ho svolto le procedure indicate nel principio di revisione (SA Italia) n.720B al fine di esprimere, come richiesto dalle norme di legge un giudizio sulla coerenza della relazione sulla gestione, la cui responsabilità compete agli amministratori della Società GESSI SPA con il bilancio d'esercizio della Società GESSI SPA al 31/12/2016. A mio giudizio la relazione sulla gestione è coerente con il bilancio di esercizio della Società GESSI SPA al 31/12/2016.

Serravalle Sesia, 9 Giugno 2017

Il Revisore legale

Dr. Massimiliano BROGLIA PILUN

Il sottoscritto ROBERTO CRAVERO, ai sensi dell'art. 31 comma 2-quinquies della Legge 340/2000, dichiara che il presente documento è conforme all'originale depositato presso la società. Biella 10.07.2017

*IN ORIGINALE FIRMATO BIELLA, 10.07.2017*

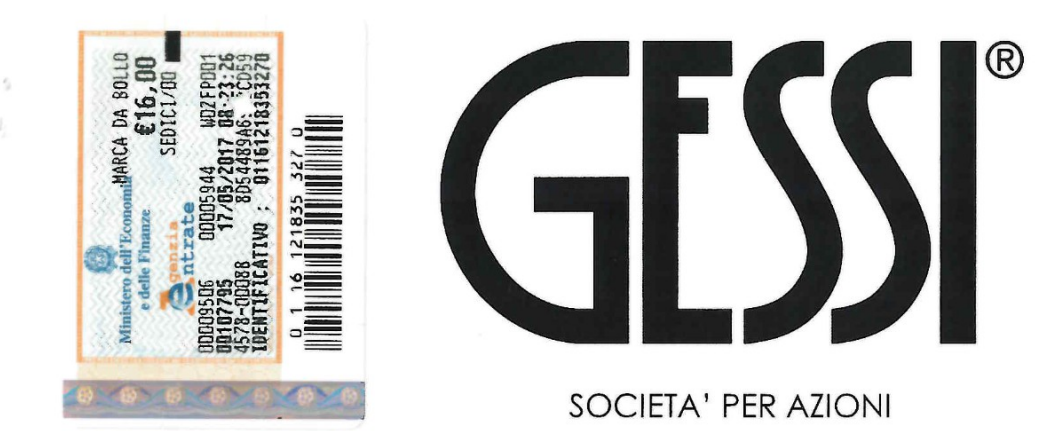

Sede in PARCO GESSI - 13037 SERRAVALLE SESIA (VC) Capitale sociale  $\epsilon$ . 10.000.000= i.v. Codice Fiscale e n. iscrizione Registro Imprese di Biella e Vercelli n.: 02235360027 REA VC-184137 Soggetta a direzione e coordinamento di Gessi Holding SpA

# Verbale Assemblea Ordinaria

Il giorno 26 giugno 2017, presso la sede sociale in Serravalle Sesia, Parco Gessi, si è riunita l'Assemblea Ordinaria degli Azionisti della società GESSI SPA, allo scopo di discutere e deliberare sul seguente

### ORDINE DEL GIORNO

Approvazione del bilancio al 31.12.2016 e delibere conseguenti;

Alle ore 18.00 ai sensi legali e statutari, assume la presidenza il Presidente del Consiglio di Amministrazione, Sig. Gianluca Gessi, il quale

### **CONSTATATO**

- che sono presenti gli altri amministratori sig. Giovanni Eusebio Gualino, sig. Paolo Giroldi e sig. Andrea Vaudano;
- che è presente il Collegio Sindacale nelle persone del Presidente Dr. Stefano Cravero e dei Sindaci Effettivi Dr. Cesare Mombello e Prof. Maurizio Comoli;
- che sono presenti i seguenti Azionisti rappresentanti in proprio l'intero Capitale Sociale: · GIANLUCA GESSI per n. 10 azioni;

· GESSI HOLDING SPA per n. 9.999.990 azioni.

- che a tutti i partecipanti è stato chiesto di far presente eventuali situazioni di esclusione dal diritto di voto e che nessuno ha segnalato nulla in merito;

### **DICHIARA**

validamente costituita la presente assemblea in forma totalitaria e chiama a fungere da Segretario il Sig. Alessio Vitale, che accetta.

Si passa quindi allo svolgimento dell'ordine del giorno.

Passando allo svolgimento dell'Ordine del Giorno il Presidente dà lettura del Bilancio dell'esercizio sociale chiuso al 31.12.2016, comprensivo di Stato Patrimoniale, Conto economico, Rendiconto Finanziario e Nota integrativa, redatto dal Consiglio di Amministrazione, che viene allegato al presente verbale sotto la lettera A), e viene poi dallo stesso illustrata la Relazione sulla Gestione, allegata sotto la lettera B). Il Presidente dà poi lettura della relazione del Revisore Legale dei Conti che viene allegata al presente verbale sotto la lettera C). Il Presidente del Collegio Sindacale Dr. Stefano Cravero dà lettura della Relazione del Collegio stesso, che viene allegata sotto la lettera D).

Dopo ampia discussione in merito, l'Assemblea, all'unanimità

### **DELIBERA**

- l'approvazione del bilancio di esercizio chiuso al 31/12/2016 e della relazione sulla Gestione;
- l'acquisizione agli atti sociali della Relazione del Collegio Sindacale e del Revisore Legale dei Conti:
- la destinazione dell'utile d'esercizio così come proposto dal Consiglio di Amministrazione:

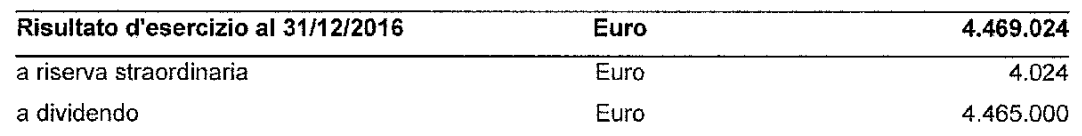

Null'altro essendovi a deliberare e nessuno chiedendo la parola, la seduta viene sciolta alle ore 18.45 previa stesura, lettura ed approvazione del presente verbale.

ILPresidente *GESSI* GIANLUCA

Il Segretario UTALE AI

A MAS-SEAR <u>200 හ</u>  $\mathbb{R}^2$ ان المراجع.<br>منابع 1 TABE 1 硫酸物す **THEREAN PROULTANO YES** l, .<br>Geographication  $\ddot{\phantom{0}}$ فأخاذتهن  $10.523$ ian si inn an uan agada aan an u<br>1911 - pin an aga seo agada an uir is sin u  $\mathbf{p} \in \mathbf{0}$  $\ddot{\phantom{a}}$  $\mathscr{D}$  00 Oirezione Ź Intele z о 信<br>皇  $\hat{\mathbf{v}}_i$ 

Imposta di bollo assolta in modo virtuale: CCIAA di BIELLA e VERCELLI aut. DIR.REG.PIEMONTE n. 33024 del 23.05.2016